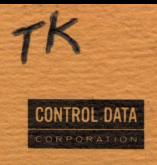

# CONTROL DATA® CYBER 70 SERIES MODELS 72/73/74 6000 SERIES COMPUTER SYSTEMS

· KRONOS 2.1 **INSTANT MANUAL** 

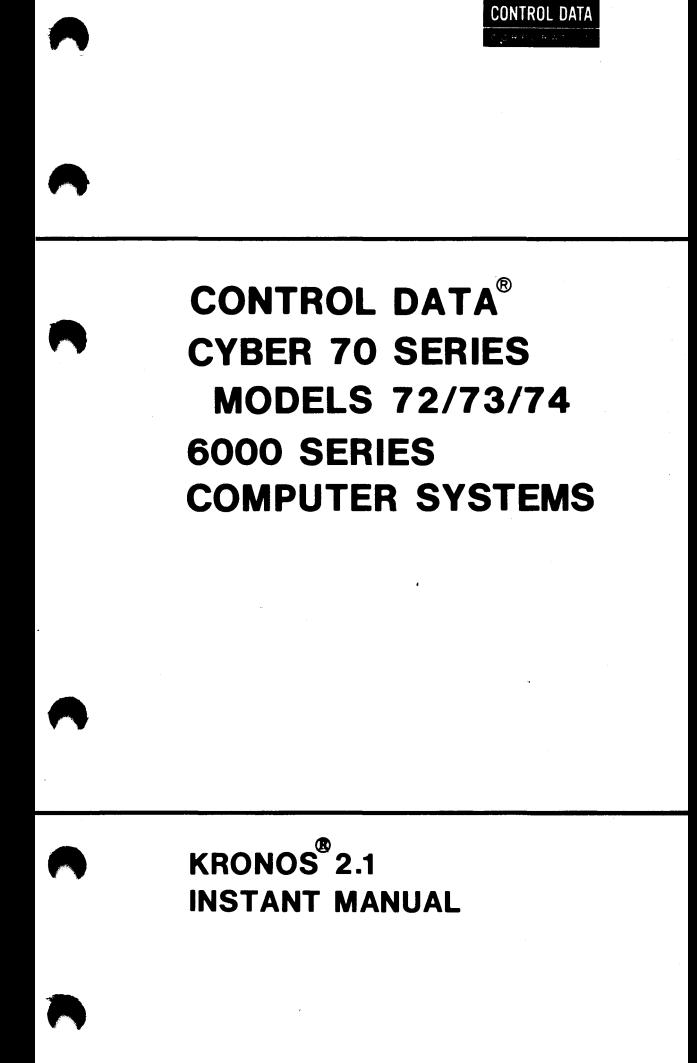

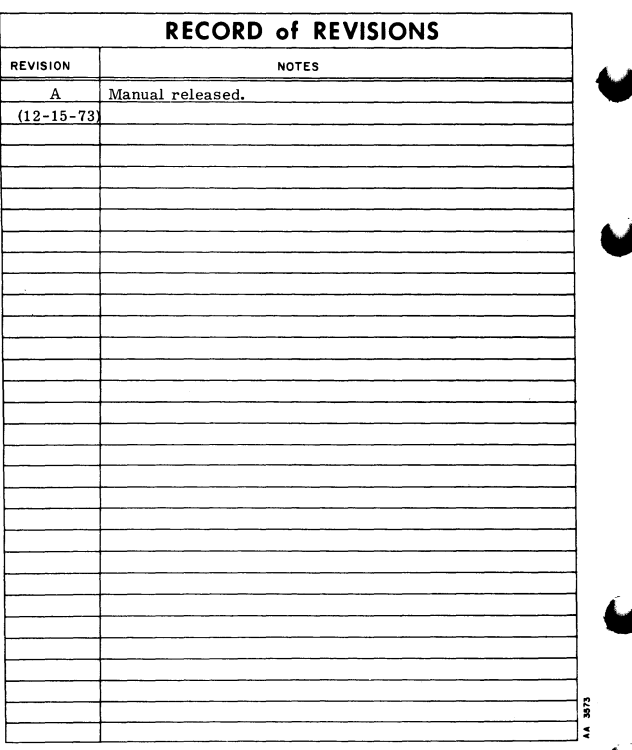

Publication No. 60407200

 $C$  1973

by Control Data Corporation

Printed in the United States of America

Address comments concerning this manual to:

Control Data Corporation Technical Publications Department 4201 North Lexington Ave. Arden Hills., Minnesota 55112

or use Comment Sheet in the back of this manual.

The KRONOS® Time-Sharing System provides four types of job processing to users of CONTROL DATA® CYBER 70 Series Model 72, 73, or 74 or CONTROL DATA® 6000 Series Computer Systems.

- Local batch processing
- Remote batch processing
- Time-sharing processing
- Deferred batch processing

This manual provides condensed descriptions of con**sole commands, control cards, central memory tables, function requests, machine instructions, ex**ternal function codes, and character sets for analysts, programmers, and operators. The following manuals provide more detailed descriptions of these subjects.

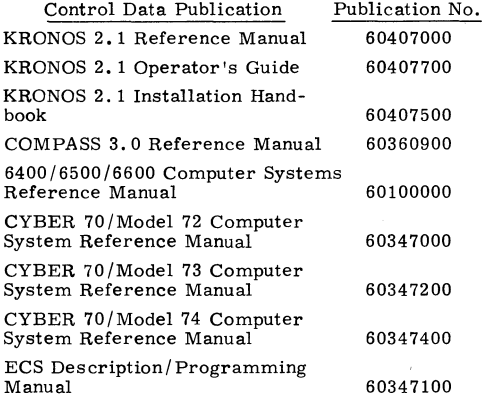

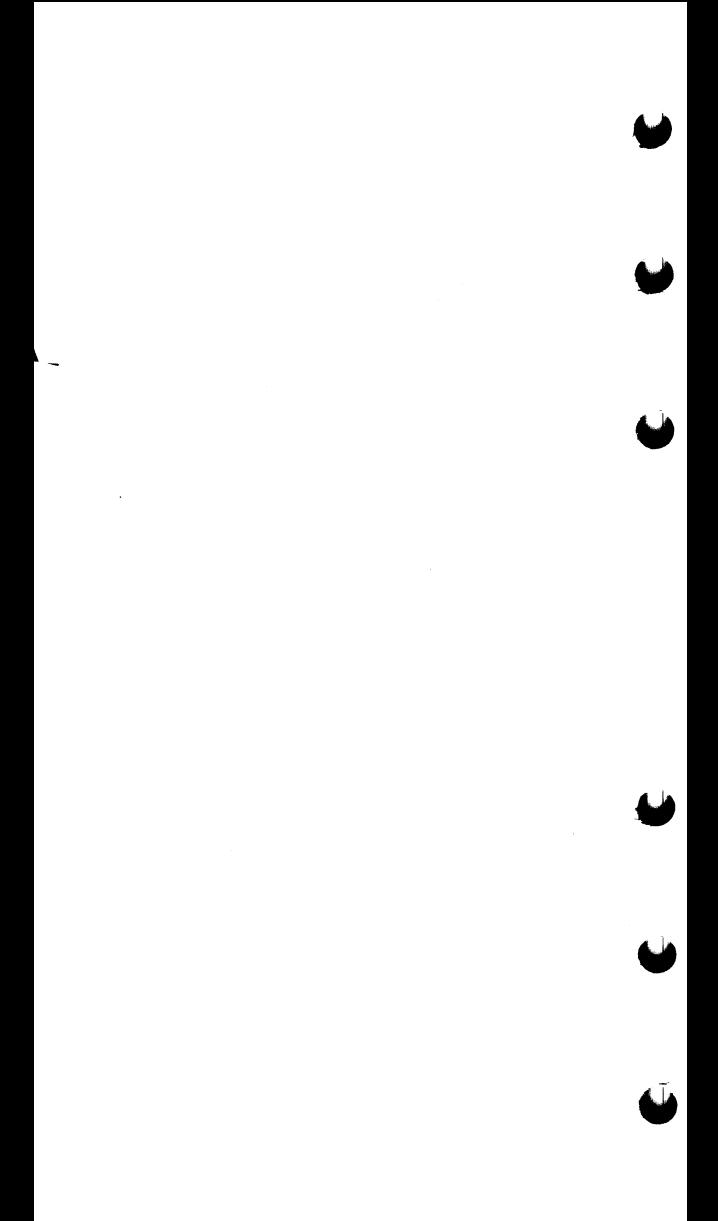

## **CONTENTS**

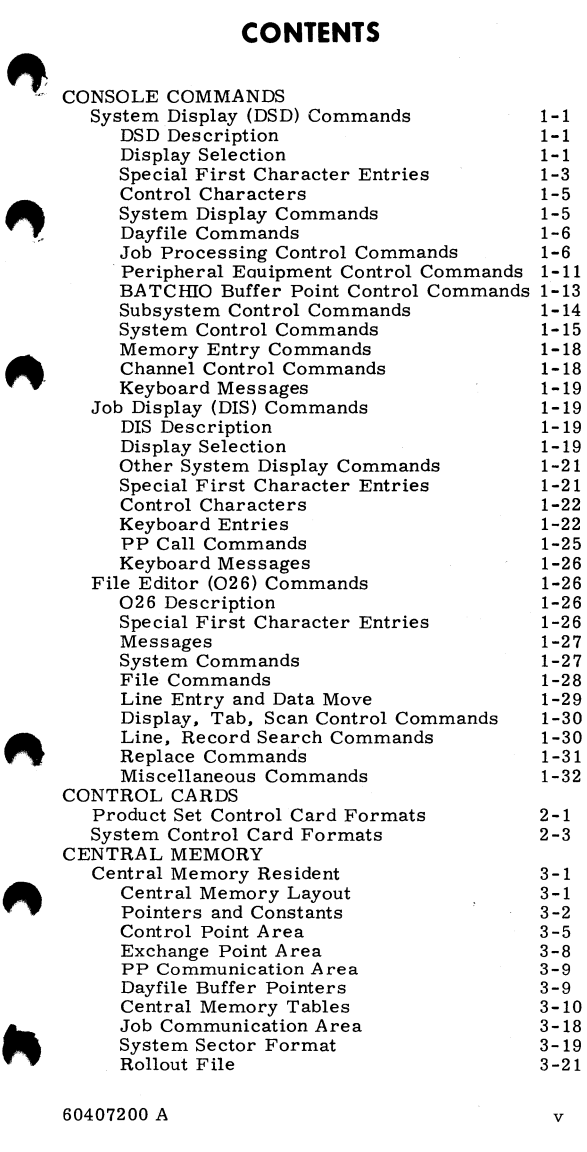

60407200 A v

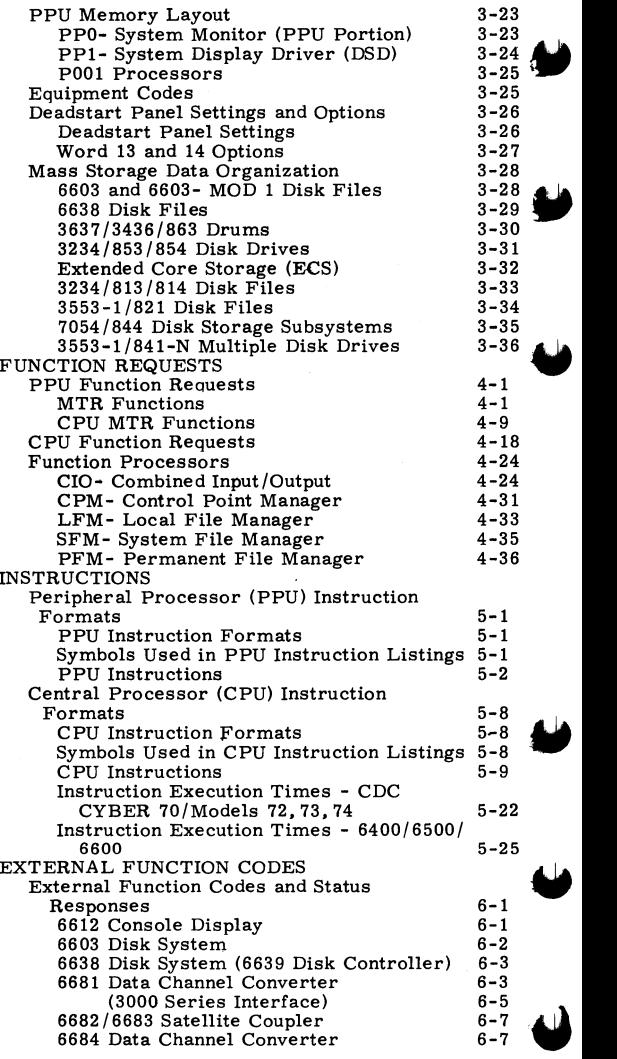

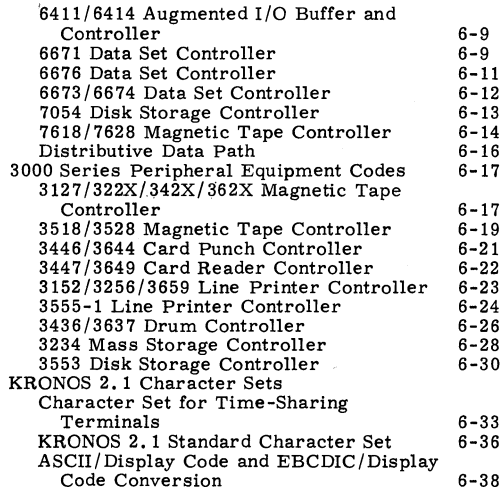

### **SYSTEM DISPLAY (DSD) COMMANDS**

#### **DSD DESCRIPTION**

DSD is an interpretive display driver. When a con- sole operator is typing a command, DSD completes the command as soon as it recognizes enough characters to establish the uniqueness of the command. Moreover, DSD does not accept or display illegal characters.

#### **DISPLAY SELECTION**

The system displays can be selected by the console command:

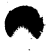

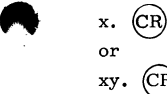

where x and y represent the letter designations of the displays; x appears on the left screen and y on the right. If x and y are identical, both screens display the same information.

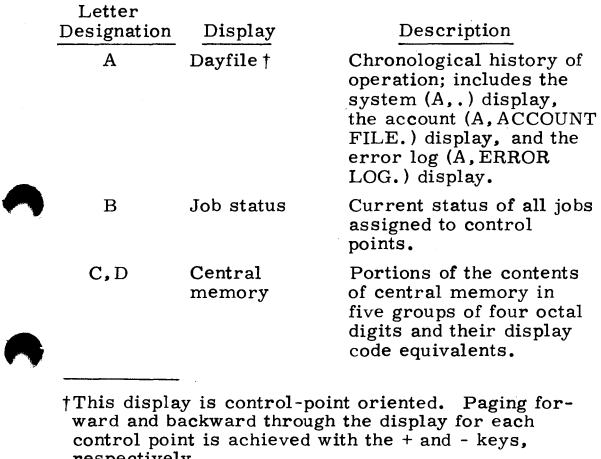

tThis display is control-point oriented. Paging forward and backward through the display for each control point is achieved with the  $+$  and  $-$  keys. respectively.

60407200 A 1-1

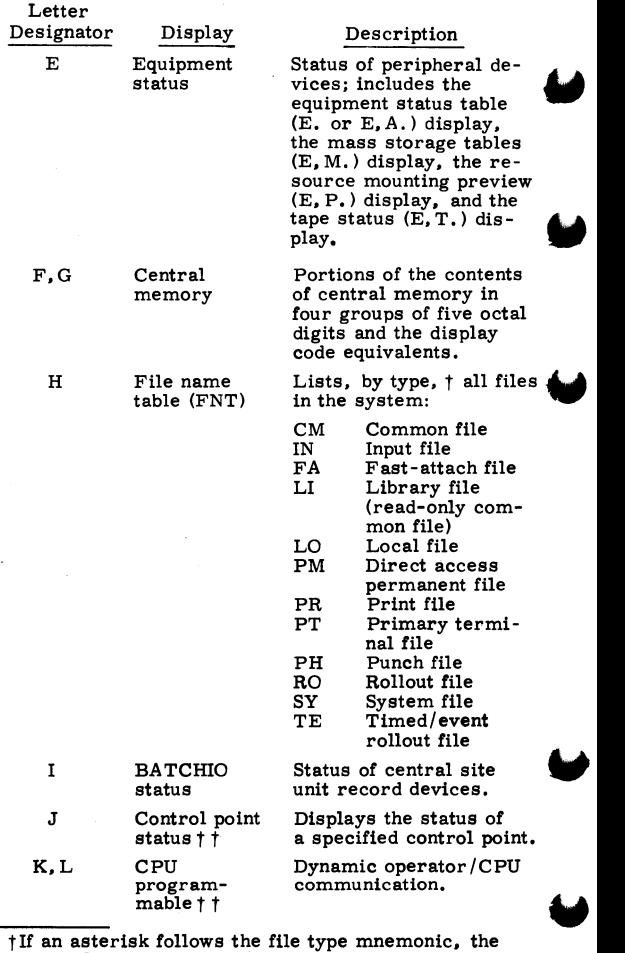

file is locked.

t tThis display is control-point oriented. Paging for-ward and backward through the display for each con- trol point is achieved with the + and - keys, respectively.<br>1-2 60407200 A

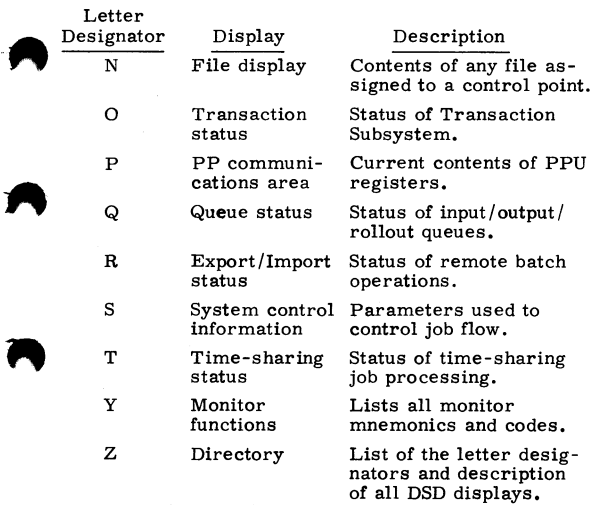

#### **SPECIAL FIRST CHARACTER ENTRIES**

Alternates display control between DSD and DIS each time \* key is pressed

Alternates left screen display between its absolute and relative setting (ap-plicable only to memory displays C, D. F. or G)

Advances left screen display as follows:

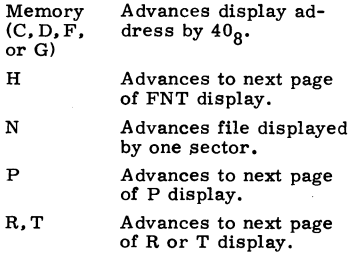

60407200 A

\*

 $\equiv$ 

 $\bullet$  +

R

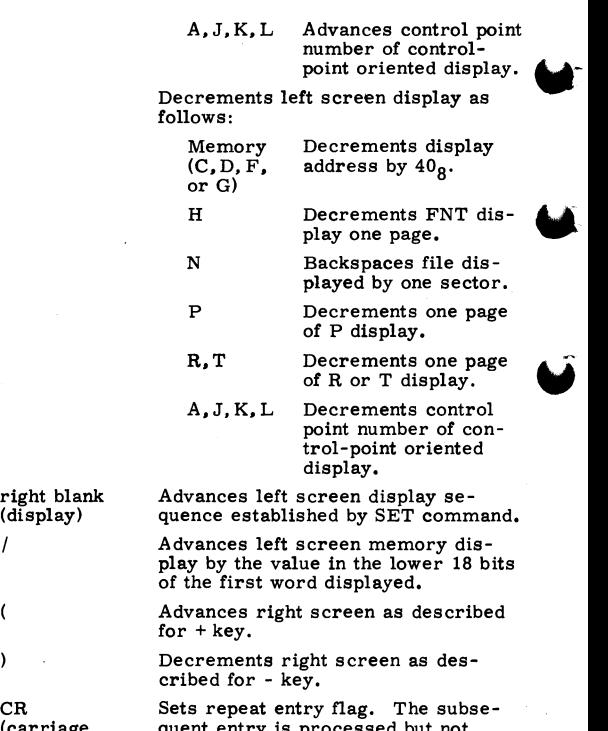

 $\overline{\mathcal{L}}$  $\lambda$ 

> (carriage quent entry is processed but not<br>
> return) erased after completion. Flag is<br>
> cleared by pressing the left blank<br>
> (erase) key. cleared by pressing the left blank (erase) key.

#### **CONTROL CHARACTERS**

**flt** left blank , (erase)

**BKSP** (clear)

CR (carriage return)

Clears current keyboard entry and any resultant error messages.

Deletes last character typed and clears error messages.

Initiates processing of entered command.

#### **SYSTEM DISPLAY COMMANDS**

H,x. Specifies the type of files to appear on the H display:

x File type:<br>
A All 1<br>
C Com<br>
I Input<br>
D Dung

- A All files
	- C Common files<br>I Input files
	- I Input files<br>O Output file
- 0 Output files
- p Punch files<br>R Rollout file
- R Rollout files<br>T Timed/event
- Timed/event rollout files
- n Control point number

**m,n.** Sets control-point oriented display m (A,J,K, or L) to display only control point n information.

n Control point number

**m.x, aaaaaa.** m Letter designation of a stor- age display (C,D,F, or G).

x Type of display modification:

- x=0-3 Changes the specified group to display the eight words beginning at location aaaaaa
- x=4 Changes the entire display to display the memory contents beginning at location aaaaaa
- x=5 Increments the display by aaaaaa locations
- $x=6$  Decrements the dis-<br>play by aaaaaa locations
- A<br>
Maaaaa Location parameter (as ex-<br>
plained previously)<br>  $60407200 \text{ A}$ <br>  $1-5$

60407200 A 1-5

SET,ssss. Preselects left screen display sequence

> ssss Letter designating any four DSD displays. Pressing the right blank key after SET is entered causes each display to appear on the left console screen in the sequence specified by ssss.

#### **DAYFILE COMMANDS**

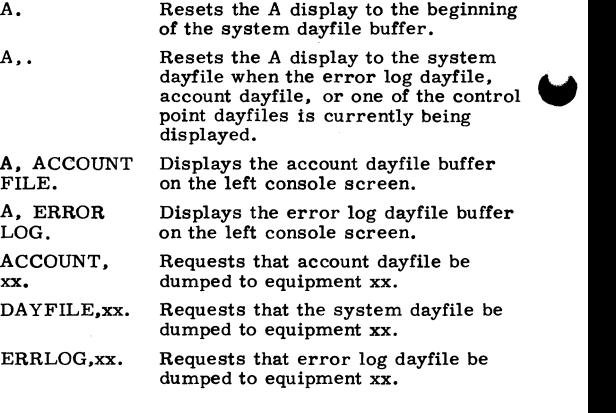

#### **JOB PROCESSING CONTROL COMMANDS**

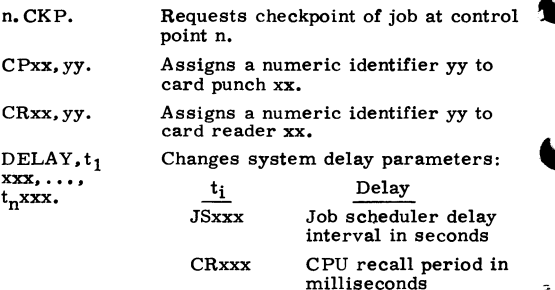

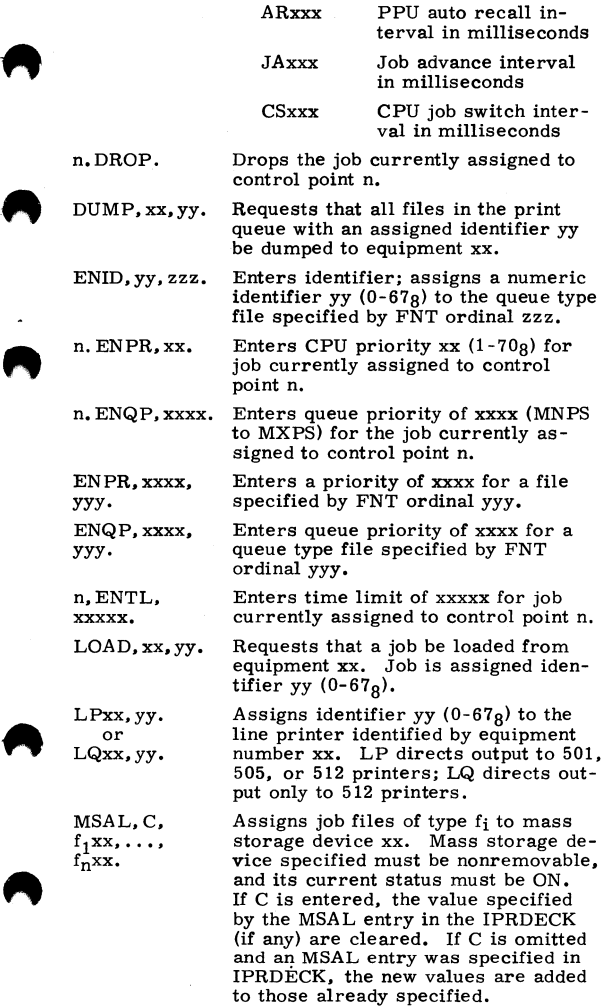

**80407200 A 1-7** 

 $\frac{f_i}{L}$  File Type

LO Local

IN Input

OT Output

RO Rollout

LG LGO

PURGE, xxx. Purges queue type file identified by<br>FNT ordinal xxx from the system.<br>PURGEALL.t. Purges all files of queue type t from Purges all files of queue type t from

the system:

- $\frac{t}{I}$  File Type
- Input

0 Output O Output<br>P Punch

R Rollout

T Timed/event rollout

 $\ldots$ , qp<sub>n</sub>xxxx.

QUEUE, ot, Alters the queue priorities associated qt,  $qp_1xxxxx$ , with the input, rollout, and output with the input, rollout, and output queues.

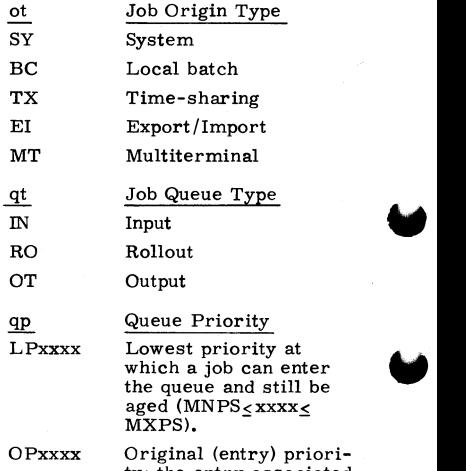

ty; the entry associated with the job when it initially enters the specified queue.

1-8 60407200 A

 $\overline{\mathbf{r}}$ 

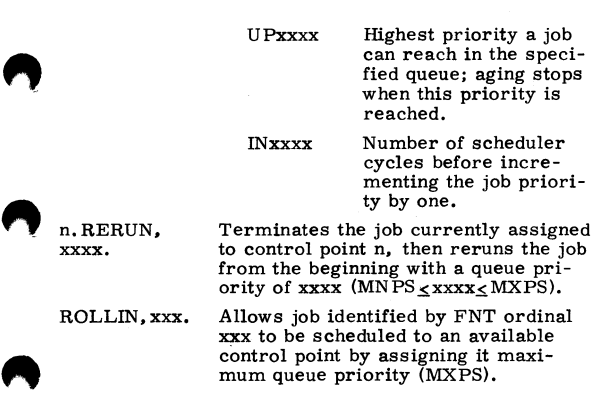

control point by assigning it maxi-<br>mum queue priority (MXPS).<br>n. ROLLOUT. Removes job currently assigned to<br>control point n and places it in the<br>rollout queue; job is not scheduled<br>back to a control point automatica n.ROLLOUT. Removes job currently assigned to control point n and places it in the rollout queue; job is not scheduled back to a control point automatically.

n. ROLLOUT, Removes job currently assigned to xxxx. control point n and places it in the rollout queue for xxxx job scheduler delay intervals; job is automatically scheduled back to a control point at this time,

SERVICE, ot, Alters the service limits associated  $p_1$ xxx $x, \ldots$ , with each job origin type. **P1xxxx, ...,** with each job origin type.<br>Pn**xxxx.** definition

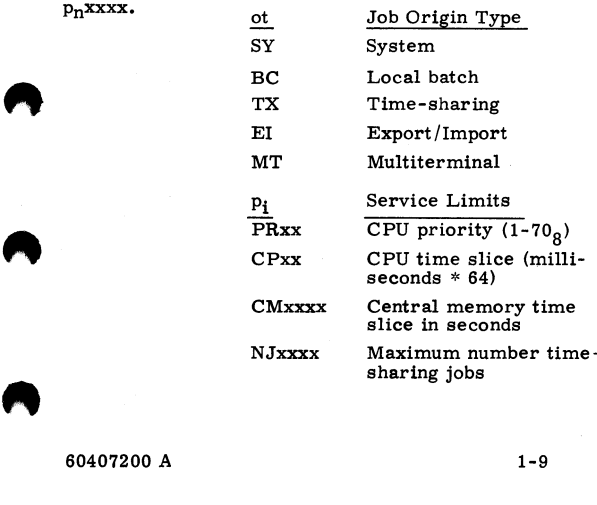

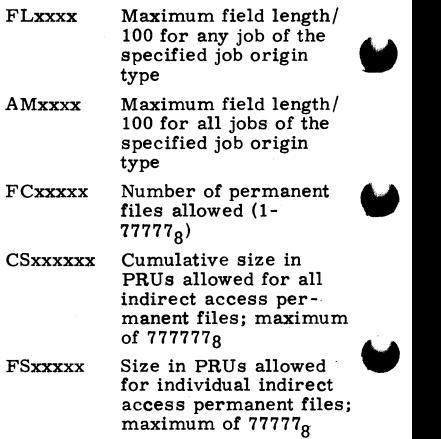

**w** 

The following job control commands are used to re-spond to a job currently assigned to a control point.

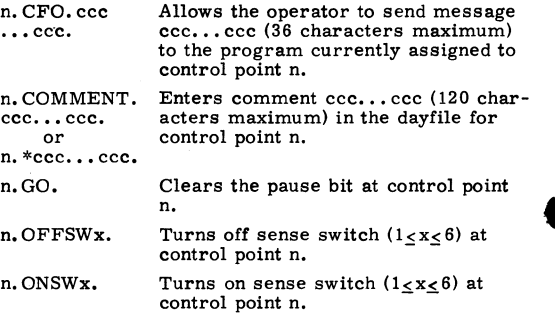

The following job control commands apply only to time-sharing origin jobs.

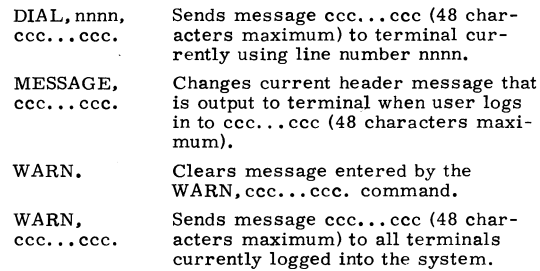

#### **PERIPHERAL EQUIPMENT CONTROL COMMANDS**

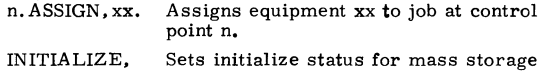

xx. device xx. Enter the INITIALIZE command for each device to be initialized and then assign the K display. If more that one device is to be initialized, enter the K. RERUN. com- mand. If the user decides not to initialize the device specified, initialize status can be cleared by entering K.CLEAR.

Device characteristics are:

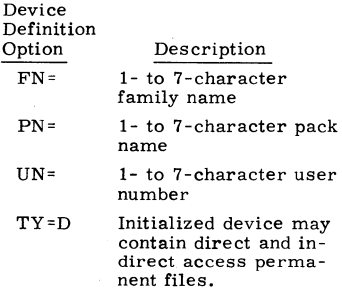

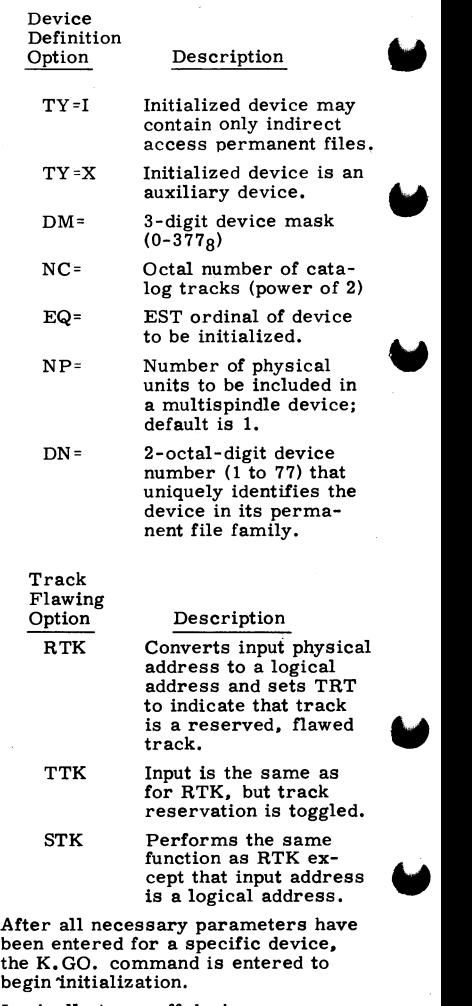

OFFxx. Logically turns off device xx.<br>1-12 60407200 A

ON<sub>xx</sub>.

SCRATCH, xx.

Logically turns on device xx.

Indicates that magnetic tape unit xx should be used to satisfy a request for a scratch VSN tape. The VSN is displayed as SCRATCH although the original VSN is used when the tape is assigned. If the tape is written, the original VSN is retained and not made scratch.

TEMP.xx. Reverses current set or clear condition of temporary file status for mass storage device xx.

UNLOAD, xx. Logically removes a magnetic tape unit xx or removable mass storage device xx from the operating environment while the operator dismounts a tape or disk pack,

Clears current VSN for tape unit xx and checks if a VSN is specified on that tape; valid only if the unit is not currently assigned.

Assigns 1- to 6-character VSN aaaaaa to magnetic tape unit xx.

VSN,xx,. Assigns a scratch VSN to magnetic tape unit xx. The VSN is displayed as SCRATCH, and if the tape is written, the VSN in the VOL1 label is written as a scratch VSN destroying any previous VSN.

#### **BATCHIO BUFFER POINT CONTROL COMMANDS**

VSN,xx.

VSN,xx, **aaaaaa.** 

ENDxx. Terminates current operation at BATCHIO buffer point xx. BATCHIO<br>then assigns the next available file<br>to that buffer point or accepts a new<br>job from that buffer point.<br>ENDxx, yy. Terminates current operation at BATCHIO buffer point xx. BATCHIO<br>then assigns the next available file to that buffer point or accepts a new job from that buffer point.

ENDxx,yy. Terminates current operation at BATCHIO buffer point xx; yy clears any portion of the repeat count specified for that buffer point.

REPEATxx. Repeats the current operation at BATCHIO buffer point xx one time.

REPEATxx, Repeats the current operation at<br>yy. BATCHIO buffer point xx the number of times specified by yy (maximum is  $77<sub>o</sub>$ ).

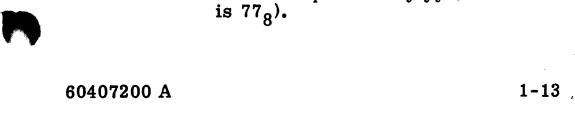

RERIIN**x**x. RERUNxx. yyyy. Terminates current operation at BATCHIO buffer point xx and reenters the job in the correct queue at a default queue priority. Terminates current operation at the job in the correct queue with queue priority yyyy (MNPS $\leq$ yyyy $\leq$ MXPS).

SUPPRESSxx. Suppresses automatic printer carriage control at BATCHIO buffer point xx (must be line printer buffer point).

#### **SUBSYSTEM CONTROL COMMANDS**

n. EXPORTL. Calls Export/Import to control point n (next to last); punch files disposed as follows:

#### Entry

#### Response

n.ONSWl. Sends all punch files to local batch card punch

n. ONSW2. Purges all punch files

Calls BATCHIO to control point n (second from last).

Calls the magnetic tape subsystem<br>to control point n (third from last).

Drops (terminates) subsystem cur- rently assigned to control point n. This command must also be entered in order to drop any job with a queue priority greater than MXPS.

Calls the time-sharing subsystem to control point 1; control options are:

Entry Response 1. ONSW1. When TELEX is ter-<br>
minated (with a<br>
1. STOP command),<br>
enters users into re-<br>
cover state and inhibits restarting operations.

1. ONSW2. Enables TELEX to use the delay queue feature.

TELEX.

60407200 A

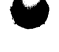

n.IO.

n.MAGNET.

n.STOP.

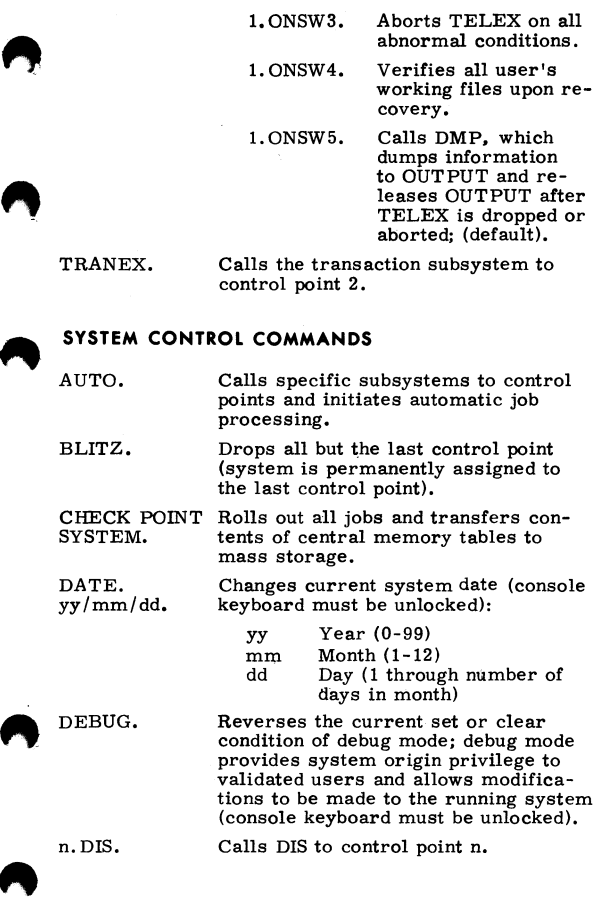

60407200 A

1-15

ENABLE, x. Enables or disables one of the follow-<br>
or ing options:<br>
DISABLE, x.  $\frac{x}{ACCOIINT}$  Enables or disables ACCOUNT Enables or disables processing of AC-COUNT card. AUTOROLL Enables or disables<br>
automatic rollout<br>
of jobs.<br>
BATCHIO Enables or disables automatic rollout BATCHIO Enables or disables BATCHIO subsystem, EI200 Enables or disables Export/Import. MAGNET Enables or disables<br>
magnetic tape sub-<br>
system.<br>
PRIORITY Enables or disables<br>
AGING priority aging. system, PRIORITY Enables or disables<br>AGING priority aging. priority aging. REMOVABLE Enables or disables<br>PACKS automatic label

automatic label checking for mass storage devices defined as remov- able.

TELEX Enables or disables time-sharing subsystem.

#### TRANEX Enables or disables transaction subsystem.

value subsettion sub-<br>system.<br>VALIDATION Enables or disables<br>user validation,<br>as all but the sustam control point

IDLE. Idles all but the system control point. K.ccc...ccc. Allows entry of data ccc...ccc in<br>or CPU buffer for control when K or L<br>L.ccc...ccc. is active.  $L.$ ccc $.$ ...ccc. LOCK. Locks the console keyboard.<br>
MAINTE-<br>
Performs the same function as the<br>
NANCE. AUTO command but also assigns<br>
several maintenance routines at avail-<br>
able control points and runs them<br>
with minimum queue and CPU pri NANCE. AUTO command but also assigns several maintenance routines at available control points and runs them with minimum queue and CPU priorities.

**.** 

STEP. Sets monitor in step mode: stops all central memory  $I/\dot{O}$  operations and prevents the system from processing PPU requests when the next monitor function is encountered.

STEP.xx. Sets step mode for monitor function xx; stops all central memory I/O operations and prevents the system function xx is encountered.

from processing PPU requests when<br>
n. STEP. Sets monitor in step mode for contro<br>
or point n. If xx is present, step mode<br>
n. STEP, xx. is set for that monitor function. n. STEP. Sets monitor in step mode for control<br>or point n. If xx is present, step mode n.STEP,xx. is set for that monitor function.

SYSGO. Clears pause bit at system control point.

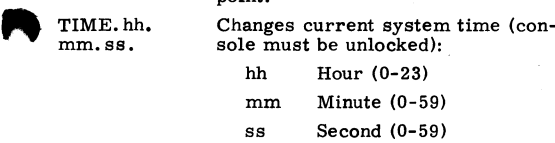

UNLOCK. Unlocks the console keyboard; keyboard must be unlocked for following commands.

- DEBUG.
- DATE.yy/mm/dd.·
- TIME.hh.mm.ss.<br>• DISABLE, VALID
- DISABLE, VALIDATION .
- ENABLE, VALIDATION.
- All memory entry commands
- All channel control commands
- STEP.
- STEP.xx .
- n.STEP .
- n.STEP,xx.<br>• UNSTEP.
- 

WESTER. Clears step model. UNSTEP. Clears step mode (console must be unlocked).

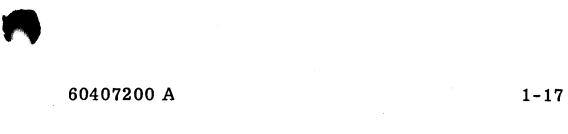

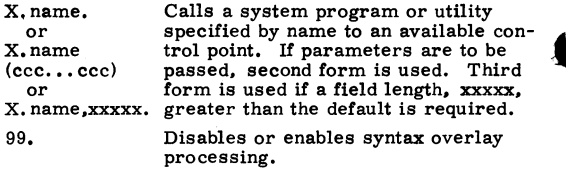

#### **MEMORY ENTRY COMMANDS**

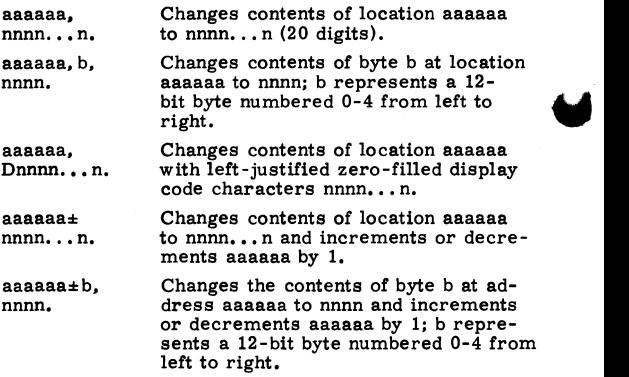

### **CHANNEL CONTROL COMMANDS**

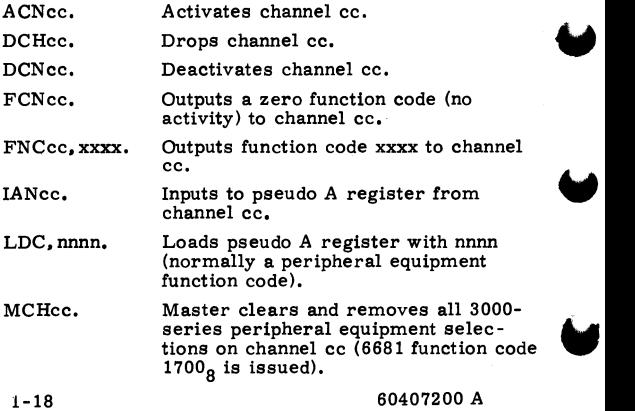

OANcc. Outputs contents of pseudo A register to channel cc.

#### **KEYBOARD MESSAGES**

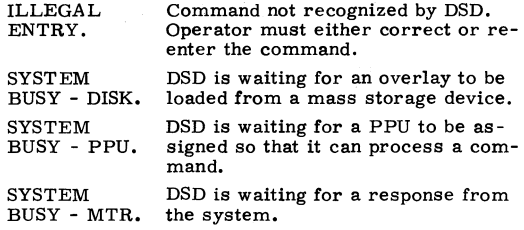

### **JOB DISPLAY (DIS) COMMANDS**

#### **DIS DESCRIPTION**

Unlike DSD, DIS is not interpretive. The operator must complete every entry manually and signal DIS to act upon the message by pressing the carriage re- turn key.

DIS is brought to a control point by any of the following methods.

- Control statement in the form DIS.
- Operator call to DIS by typing n. DIS. for the job active at control point n.
- Operator call to DIS by typing X. DIS, fi. (fi is field length desired) or X. DIS.

#### **DISPLAY SELECTION**

 $xy.$   $CR$ 

Brings the x and y displays to the left and right screens, respectively.

The right screen display must be B, C, D, N, T, or  $U$ .

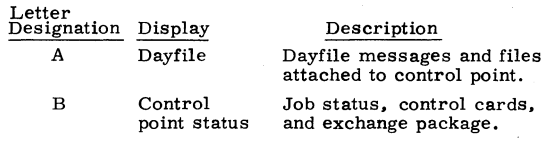

60407200 A

.,

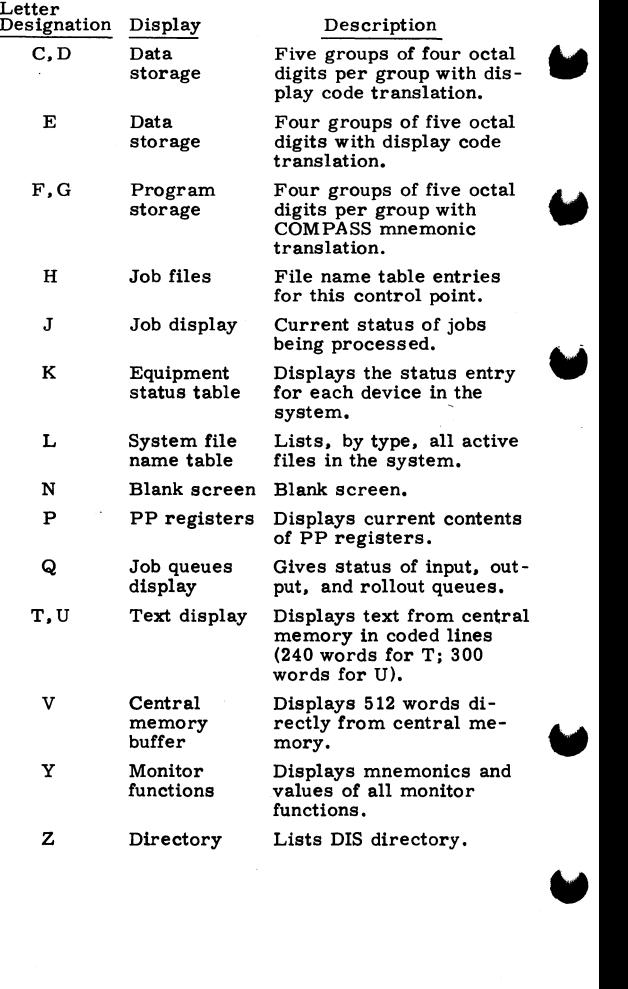

#### **OTHER SYSTEM DISPLAY COMMANDS**

m, xxxx. If m is one of the letters C through G, xxxx is the bias 'address for the managed table display.

SET. ssss...s. Sets the left screen display sequence; ssss...s consists of one to eight display identifiers. The sequence is toggled by the right blank key.

#### **SPECIAL FIRST CHARACTER ENTRIES**

If DSD has relinquished the main display console to DIS, \* acts as a quick hold, and DIS drops the display channel so that DSD can use it.

Toggles memory references between absolute and relative.

Advances left screen memory display address by  $40g$ .

Decrements left screen memory display address by  $40g$ .

right blank Advances left screen display sequence established by SET command.

> Advances left screen memory display address by the values in the lower 18 bits of the first word displayed.

Breakpoint program to (P+l).

Breakpoint program to (F-1).

Advances left screen managed table pointer.

Decrements left screen managed table pointer.

Sets repeat entry flag. The subsequent entry is processed but not erased after completion.

Reads control card buffer automatically and executes until completion or an error is detected (same as RCS command), .

 $CR$ (carriage return)

\*

+

8

9

 $\overline{\mathcal{L}}$ ١

 $\prime$ 

60407200 A

### **CONTROL CHARACTERS**

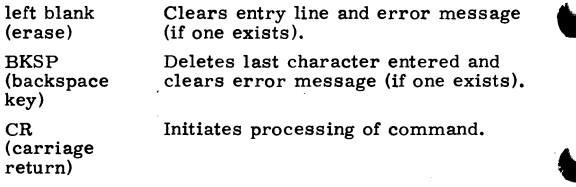

#### **KEYBOARD ENTRIES**

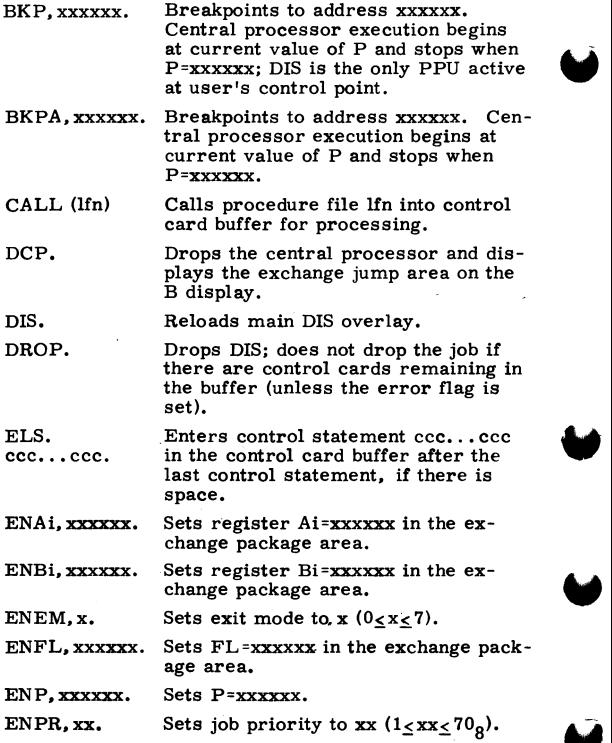

60407200 A

ENS. Allows entry of control statement  $\text{ccc.} \cdot \text{ccc.}$   $\text{ccc.} \cdot \text{ccc.}$   $\text{cc.} \cdot \text{ccc.}$  as the next unprocessed statement in the control card buffer: ecc... ecc. ecc... ecc. exerged the statement in the control card buffer;<br>ENS clears control card buffer;<br>previous statements.<br>ENTL, xxxxx. Sets the job time limit to xxxxx.<br>77777<sub>8</sub> is infinite. ENS clears control card buffer of previous statements. ENTL,xxxxx. Sets the job time limit to xxxxx.  $77777<sub>g</sub>$  is infinite. ENXi, xxxxx Sets register Xi=xxxxx xxxxx xxxxx<br>xxxxx xxxxx xxxxx in the exchange package area. XXXXX XXXXX XXXXX in the exchange package area.<br>
ENXi, Lzzz Sets register Xi to zzz...zzz, left-<br>
...zzz. justified.<br>
ENXi, Dece Sets register Xi to ecc...ecc display<br>
...ccc. code characters. **xxxxx.**  ENXi, Lzzz Sets register Xi to zzz... zzz, left-. . . **zzz.** justified • ENXi, Decc Sets register Xi to ecc... cec display<br>... ecc. code characters. code characters. ENXi, b, zzzz. Sets byte b of register Xi to zzzz. ERR. Sets by the bullevighted and called the SERR. Sets error flag, terminates execution,<br>and clears AUTO mode if set.<br>GOTO, ccc Sets AUTO mode and transfers con-<br>GOTO, ccc Sets AUTO mode and transfers con-Sets error flag, terminates execution,<br>and clears AUTO mode if set. GO. Restarts a program which has paused. GOTO, ccc Sets AUTO mode and transfers con-<br>...ccc. trol to statement or tag defined by trol to statement or tag defined by ccc...ccc. HOLD. DIS relinquishes the display console, but the job is held at the present status. M.ccc...ccc. Enters ccc...ccc as a program command. Data is stored at RA+CCDR. **mx.aaaaaa.** m Letter designation of a display (C, D, F, or G). x Type of display modifications: x=0-3 Changes the specified group to display the eight words be ginning at location aaaaaa.

> x=4 Changes the entire display to display the memory contents be ginning at aaaaaa.

> x=5 **Increments the**  display by aaaaaa locations.

 $x=6$  Decrements the display by a<br>aas locations.<br>60407200 A a<br>aasaa Location parameter  $1-23$ display by aaaaaa locations.

**aaaaaa** Location parameter 60407200 A 1-23

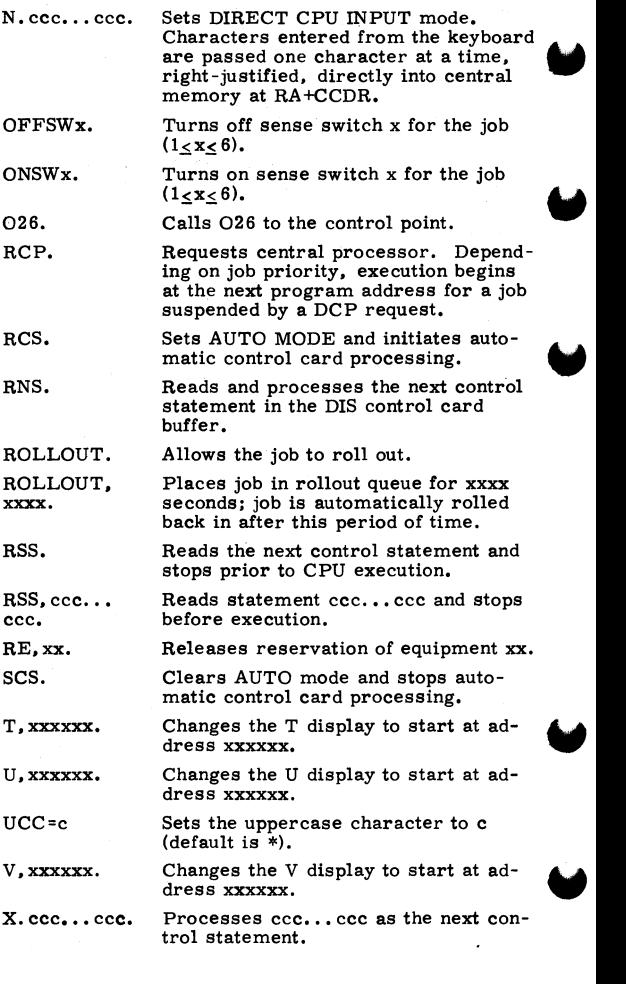

\* xxx.

**A** xxxx.

 $\begin{array}{c}\n\bullet & \text{aa} \\
\text{yy} \\
\bullet & \text{aa}\n\end{array}$ **aaaaaa,**   $yy. . . yy.$ 

**aaaaaa, b,**  yyyy.

 $\begin{array}{c}\n\bullet \\
\bullet \\
Dc\n\end{array}$ **aaaaaa,**  Dccc...ccc.

**aaaaaa,Iy,**  nnnnn.

aaaaaa+  $yy. . . yy.$  If an asterisk is followed by a blank matic control card processing, xxx is interpreted as a direct DIS command rather than a control card.

xxxx is processed as a control statement if it is not a recognizable DIS command.

Changes the contents of the word at aaaaaa (relative to its RA) to  $yy...yy$ . Leading zeros may be dropped. If in absolute mode, the entry is at central memory absolute location aaaaaa.

Enters yyyy in byte b of memory lo**cation aaaaaa.** 

Changes to contents of the word at aaaaaa (relative to its RA) to the display-coded value of character string  $ccc$ ... $ccc$ . The entry is leftjustified with trailing zero fill.

Changes to contents of instruction y  $(0-3)$  at location aaaaaa to nnnnn: nnnnn may be a 15- or 30-bit instruction.

aaaaaa, Lyy... Enters  $yy...$ y, left-justified in mem-<br>yy.  $ory$  location aaaaaa. yy. ory location aaaaaa.

> Enters yy...yy in memory location aaaaaa; command leaves address at aaaaaa+1 followed by the + sign, allowing immediate entry for the next memory location.

#### **PP CALL COMMANDS**

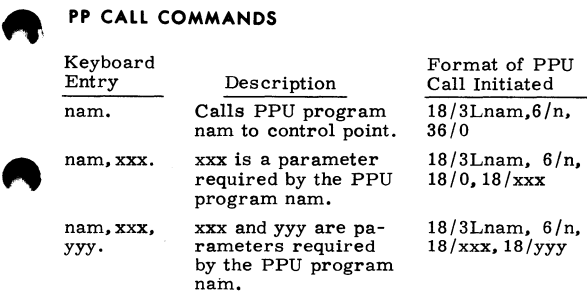

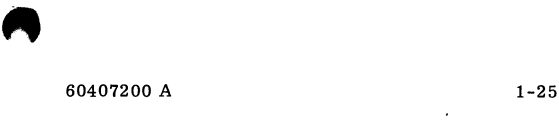

#### **KEYBOARD MESSAGES**

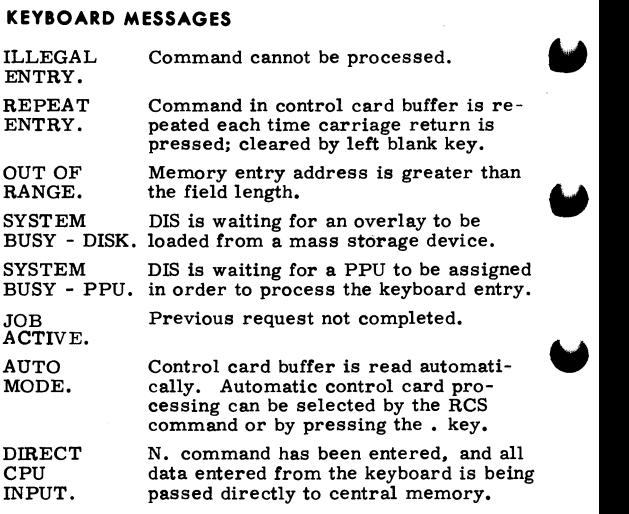

### **FILE EDITOR (026) COMMANDS**

#### **026 DESCRIPTION**

026 enables the user to create or edit a file from the 6612 console. A central memory buffer is used to store and edit the BCD lines before writing the file.

#### **SPECIAL FIRST CHARACTER ENTRIES**

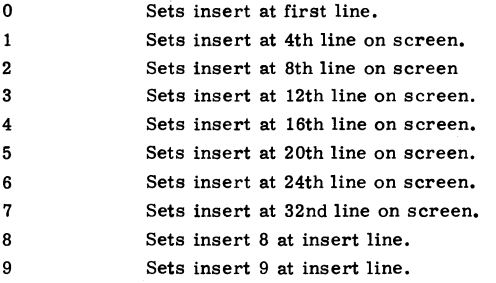

60407200 A

**w** 

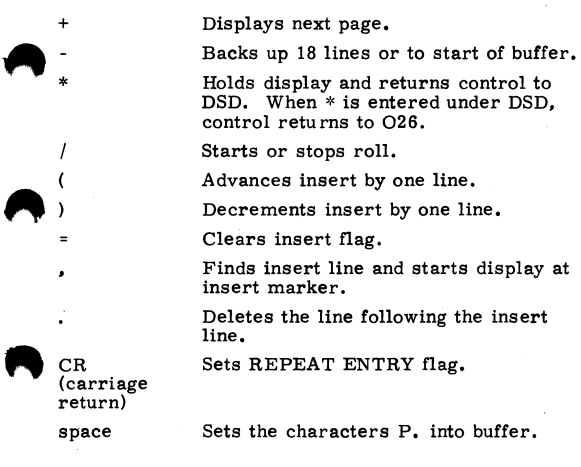

### **MESSAGES**

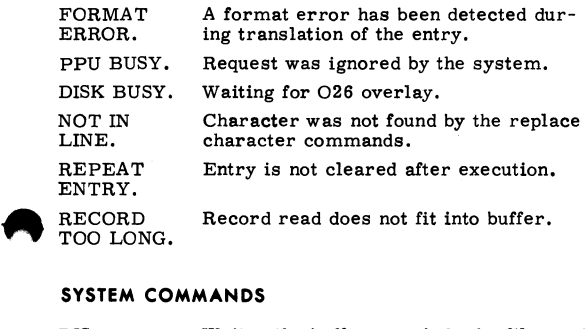

#### **SYSTEM COMMANDS**

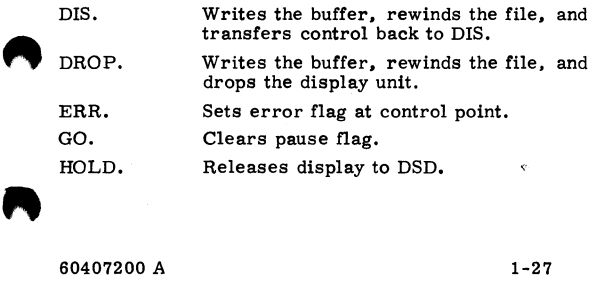

 $\blacksquare$ 

- XDIS. Transfers control back to DIS. Buffer is not written and file is not rewound.
- XDROP. Drops display unit; does not write file.

#### **FILE COMMANDS** t

- BKSP.lfn. Backspaces file lfn one logical record. If lfn is missing, previously specified **Algebra 2013**
- BKSPRU,x. Backspaces current file x physical records.
- BKSPRU. lfn. Backspaces file lfn one PRU. If lfn is missing, previously specified file is used.

FILE.lfn. Changes name of current file to lfn.

- RC. lfn. Reads compile file. Rewinds, reads, and rewinds file lfn. If lfn is missing, set file name to COMPILE. Set scan tab to 6.
- READ.lfn. Clears buffer and rewinds, reads, and rewinds lfn. If lfn is missing, previously specified file is used.
- READI.lfn. Skips to end-of-information, backspa- ces twice, and reads last logical record of information on lfn. If lfn is missing, previously specified file is used.
- READN. lfn. Reads file lfn with no rewind. If lfn is missing, previously specified file is used; stops read on buffer full or end-of-record encountered.
- READNS. lfn. Reads file lfn nonstop with no rewind. If lfn is missing, previously specified **6.6**  file is used; stops read on buffer full **'9'** or end-of-file encountered.
- RETURN. lfn. Returns file lfn. If lfn is missing, previously specified file is returned to system.
- REWIND. lfn. Rewinds file lfn. If lfn is missing, previously specified file is used.
- RFR.lfn. Clears buffer and rewinds and reads file lfn. If lfn is missing, previously specified file is used.
- RI. lfn. ? Rewinds, reads, and rewinds file lfn. If lfn is missing, file INPUT is read.

1-28 60407200 A

tFor these commands, if no file was previously specified, INPUT is used.
RLR.lfn.

**"** RNR.lfn.

RO.lfn.

Clears buffer and reads last record on file lfn. If lfn is missing, previously specified file is used.

Clears buffer and reads next record on file lfn. If lfn is missing, previously specified file is used.

Clears buffer and rewinds, reads, and rewinds file lfn. If lfn is missing, file OUTPUT is used, Sets word scan to words 4, 8, 12.

 $\begin{array}{c}\n\bullet \\
\bullet \\
\bullet \\
\bullet\n\end{array}$ RPR. lfn. Reads previous record from file lfn (that is, backspaces twice and reads).

SKIPEI. lfn. Skips to end-of-information on lfn. If lfn is missing, previously specified file is used.

UI<br>If If W UNLOAD. lfn. Unloads tape specified by lfn. If lfn is missing, previously specified tape is unloaded.

WRITE.'lfn. Writes buffer on file lfn. If lfn is missing, previously specified file is used.

WRITEF. lfn. Writes buffer on file lfn and places an EOF mark after the data written. If lfn is missing, previously specified file is used.

WRITEW. lfn. Writes data from start of buffer up to<br>insert line on file lfn. If lfn is missing, previously specified file is used.

# **LINE ENTRY AND DATA MOVE**

On all commands that read the following line for char- acter merging (A., L., M., and N.), the following line is saved in the DUP buffer. This line can be referenced at a later time with the D. command.

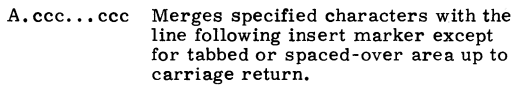

- C. ccc... ccc Enters specified characters into buffer;<br>ccc... ccc may consist of up to  $90$ characters.
- COPY. Copies data block starting at insert B and ending at insert 9 into block at in - sert marker.
- DEL. Deletes all lines after insert marker. If insert is not set, deletes all lines.
- D,\*. D.ccc...ccc Deletes block from insert 8 through insert 9. Merges line from DUP buffer with char-<br>acters ccc...ccc of keyboard buffer. Tab rules for A. command apply.
- E.ccc...ccc Merges characters ccc...ccc with re-<br>mainder of characters in DUP buffer except for tabbed or spaced-over area.
- L. ccc.,, CCC Merges characters ccc .•. ccc with re- mainder of following line except for tabbed or spaced-over area.
- M. ccc... ccc Merges characters ccc... ccc with re-<br>mainder of following line.
- MOVE. Moves data starting at insert 8 and ending at insert 9 into block starting at insert marker.
- N. ccc... ccc Merges characters ccc... ccc with following line except for tabbed area.
- P. ccc...ccc Enters characters ccc...ccc into buffer (up to 90 characters). User can set data entry mode by typing P. or typing a space.

# **DISPLAY, TAB, SCAN CONTROL COMMANDS**

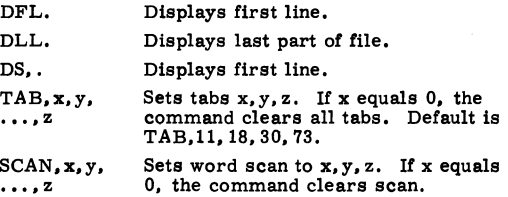

#### **LINE, RECORD SEARCH COMMANDS**

F. ccc... ccc Searches for matching field in line.<br>Search is end-around.

GET, Ifn. Searches file lfn for record rname.<br>rname. If Ifn is missing, previously specifi If lfn is missing, previously specified file is used.

GET. rname. Clears buffer and searches current file for record rname.

 $\begin{picture}(180,170)(-0.000,0.000)(-0.000,0.000)(-0.000,0.000)(-0.000,0.000)(-0.000,0.000)(-0.000,0.000)(-0.000,0.000)(-0.000,0.000)(-0.000,0.000)(-0.000,0.000)(-0.000,0.000)(-0.000,0.000)(-0.000,0.000)(-0.000,0.000)(-0.000,0.000)(-0.000,0.000$ GETR,lfn. **rname.** 

Reads random file lfn for TEXT record rname, If lfn is missing, previously specified file is used.

GETR. **rname.** 

GTR,lfn. **rname.** 

Searches current random file for re**cord rname.** 

Reads random file lfn for record rname. If lfn is missing, previously specified file is used.

**A** GT GTR.rname. Gets random record rname from current file. If a record of that name and type TEXT exists, reads that record; otherwise, reads record rname of any type.

LIST. Lists directory of current file.

LIST, lfn.

- Lists directory of file lfn. If lfn is missing, previously specified file is used.
- S. ccc...ccc Starting with the first line displayed. searches for a line beginning with the characters ccc...ccc. Search is endaround.

# **REPLACE COMMANDS**

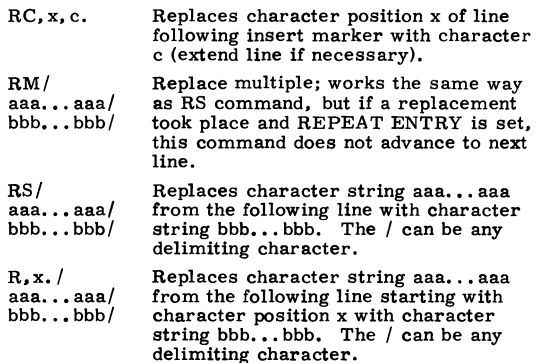

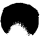

60407200 A

### **MISCELLANEOUS COMMANDS**

ENFL. Sets field length to buffer size plus  $1000<sub>9</sub>$ .

 ${\tt ENFL,xxxx.}$  Sets field length to  ${\tt xxxxx}_8.$ 

LC. Toggles lowercase mode flag.

OUT. Transfers output files to output queue. KRONOS processes the output files without waiting for O26 to terminate.

UCC=c.

Sets uppercase control character to c. If c is missing, clears the uppercase<br>control character. To enter a character which has been previously specified as the uppercase control character, enter that character twice.

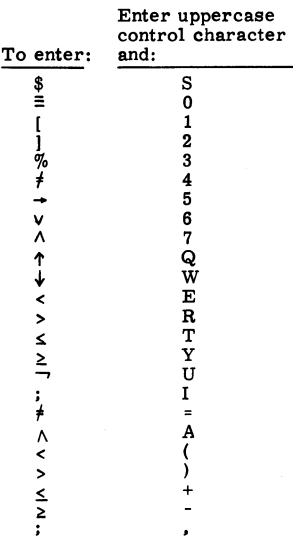

# **PRODUCT SET CONTROL CARD FORMATS**

"' ALGOL Calls the ALGOL compiler to the (A=1fn<sub>1</sub>, control point. control point.  $B=$ lfn<sub>2</sub>, C, D,  $\overline{F}$ , G=lfn<sub>3</sub>, I=lfn<sub>4</sub>, L=lfn<sub>5</sub>,<br>M, N, O,  $\begin{array}{ll} \hspace{-0.6cm} & P=1\,\text{fm}_6, \text{Q},\\ \hspace{-0.6cm} & R=l\,\text{fm}_7, \text{S}=1\\ \hspace{-0.6cm} & U=l\,\text{fm}_9, \text{Z})\\ \hspace{-0.6cm} & B\,\text{ASIC}\,(L=l\\ \hspace{-0.6cm} & K=l\,\text{fm}_2, \text{I}=1\\ \hspace{-0.6cm} & \text{S}=1\,\text{fm} \end{array}$ R=lfn<sub>7</sub>,S=lfn<sub>8</sub>,<br>U=lfn<sub>9</sub>, Z)  $BASIC(L=1fn_1,$  Calls the BASIC compiler.  $K=lfn<sub>2</sub>, I=lfn<sub>3</sub>,$  $B=$ lfn<sub>4</sub>, A=lfn<sub>5</sub>,  $N =$ lfn $\hat{g}$ ) COBOL(A.B=lfn1, Calls the COBOL compiler. BUF,C,D, E=program-name,  $F, H, I=$ lfn<sub>2</sub>, L=lfn3, N, OB=lfn4, P,<br>S=ulib, SUB, T, U,  $W.Z$ COMPASS(A, Calls the COMPASS assembler. **B=fname, D, F=name,**   $G=$ fname/ovl, I=fname, L=fname, LO=chars, ML=chars,N, O=fname, PC=chars, P,<br>S=lib/ovl, X=fname)  $\begin{array}{ll} \bf{S}=lib/ovl, X=fname)\\ \bf{FTN}(A, B=lfn_1, C,\\ \bf{D}=lfn_2, E=lfn_3,\\ \bf{G}=lfn_4, I=lfn_5,\\ \bf{GT}=ln_6/ovl,\\ \bf{OPT}=n, PL=n, Q, \end{array}$  $FTN(A, B=Ifn<sub>1</sub>, C, Calls the FORTRAN Extended$  $D=$ lfn<sub>2</sub>, E=lfn<sub>2</sub>, compiler. R=r,ROUND=s, S=lfn<sub>7</sub>, SYSEDIT,  $T, V, x =$ Ifn<sub>8</sub>, Z)

60407200 A 2-1

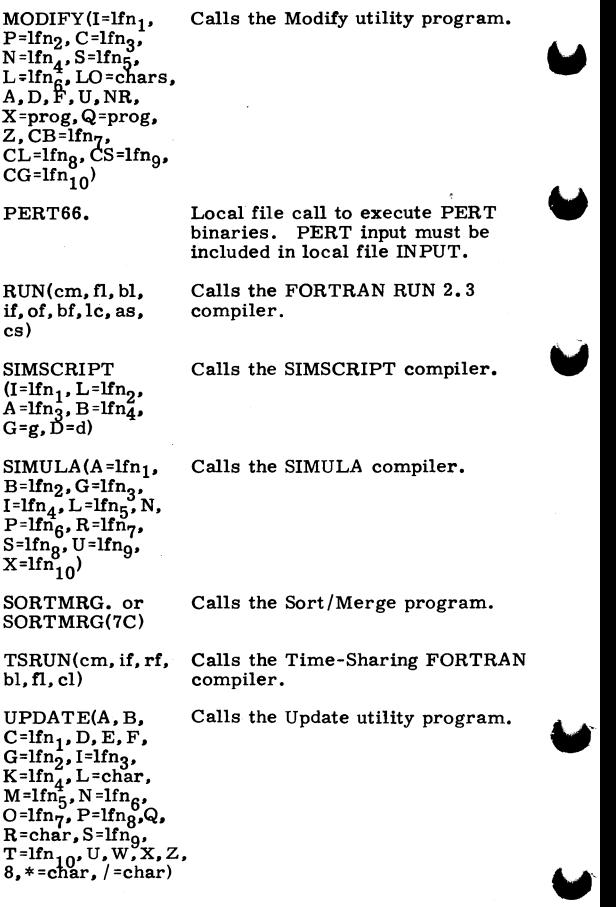

# **SYSTEM CONTROL CARD FORMATS**

,..

ACCOUNT (usernum, pas sw rd, familyname)

A PPEND(pfn, lfn<sub>1</sub>, 111<sub>2</sub>,...,lfn<sub>n</sub>/PW=<br>lfn<sub>2</sub>,...,lfn<sub>n</sub>/PW=<br>passwrd,UN=usernum, PN=packname, R=r, NA)

ASSIGN(nn, lfn, D=den, I FC=fcount **j** cv- **C=ccount** */1* **-conv,**   ${M_T \brack NT},$  PO= $p_1p_2...p_n$ F=format, NS=ns, LB=l, VSN=vsn, /g~ **j**   $\lambda$ 

Sets validation for a user's account number and password.

Copies local files lfn1 through  $lfn_n$  to end of indirect access permanent file pfn.

Assigns file lfn to the device or device type specified by nn.

 $ATTACH($ lfn<sub>1</sub> =pfn<sub>1</sub>,  $\ln_2$ =pfn $_2$ ,...,<br>lfn<sub>n</sub>=pfn<sub>n</sub>/UN=usernum, PW=password, M=m)

BKSP(lfn, n)

BLANK(D=den. VSN=vsn,FA=fa, VA=va, OWNER=usernum/ familyname, LSL=lsl, U)

 $CATALOG(lfn, p<sub>1</sub>, p<sub>2</sub>)$  $\ldots$ ,  $p_n$ )

Attaches permanent files  $pfn_1$  through  $pfn_n$  as local files  $lfn_1$  through  $lfn_n$  for direct access.

Backspaces file lfn n logical records.

Blank labels a magnetic tape.

Catalogs file lfn:

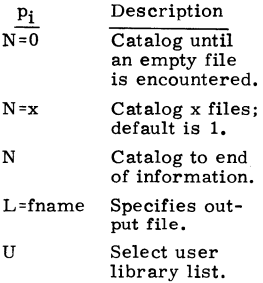

60407200 *A* 

Suppress comment field and page heading following first 1.

Rewind lfn be -

R

CATLIST(LO=p, FN=pfn, UN=usernum, PN=packname, R=r, L=lfn, NA)

CHANGE(nfn=ofn/ CT=ct, M=m, PW=pass**wrd, PN=packname, R=r,**  NA)

CHARGE(chargenum, projectnum)

 $CKP($ lfn<sub>1</sub>, lfn<sub>2</sub>, ...,  $lfn_n$ )

COMMENT. comments or **\*comments** 

COMMON(lfn1,  $lfn_2, \ldots, lfn_n$ 

 $COPY(lin_1, lin_2, x)$ 

 $COPYBF($ Ifn<sub>1</sub>, lfn<sub>2</sub>, n)

COPYBR $(lfn_1, lfn_2, n)$ 

fore and after cataloging. Lists information about

user's permanent files and permanent files he can access in catalogs of alternate users.

Allows originator of a permanent file to alter any of several parameters.

Specifies user's charge and project numbers for user profile control validation.

Directs system to take a checkpoint dump; each lfn. is included in the dump.

Enters comments in sys- tem and user's dayfile.

Accesses a file that was already assigned common status or assigns a local file to common status.

Copies  $lfn_1$  to  $lfn_2$ . If x is **present, files are rewound**  before copy and rewound, verified, and rewound after copy.

**Copies n binary files be**ginning at current position of  $lfn_1$  to  $lfn_2$ .

Copies n binary records beginning at current position of  $lfn_1$  to  $lfn_2$ .

 $COPYCF(lin_1, lfn_2, n,$ fchar, nchar)

COPYCR(lfn<sub>1</sub>, lfn<sub>2</sub>, n, fchar, lchar)

 $COPYEI(lfn_1, lfn_2, x)$ 

 $COPYSBF(Ifn<sub>1</sub>, 1fn<sub>2</sub>, n)$ 

 $COPYX($ lfn<sub>1</sub>, lfn<sub>2</sub>, x, b) or COPYX(lfn<sub>1</sub>, lfn<sub>2</sub>, type/name,b)

Copies n coded files beginning at current position of  $1fn_1$  to  $1fn_2$ . Portion of each line image to copy is specified by fchar (first character position) and lchar (last character position).

Copies n coded records beginning at current position of  $lfn_1$  to  $lfn_2$ . Portion of each line image to copy is specified by fchar and lchar.

Copies  $1fn_1$  (current position to EOI to lfn<sub>2</sub>. If x<br>is present, files are rewound before copy and rewound, verified, and rewound after copy.

Copies n coded files beginning at current position of lfn<sup>1</sup> to lfn<sub>2</sub>, shifting each line image one character to the right and adding a leading space,

Copies logical records from lfn, to lfn, beginning at current position of  $1fn_1$  and continuing until terminator specified by x or type /name is encountered. Files are then backspaced according to b parameter,

- type/ name is first 7<br>name characters of characters of record; type is: ABS Multiple entry point overlay
	- COS Chippewa OPL OPLC format CP program Modify OPL deck
		- Modify OPL **common**  deck

60407200 A

2-5

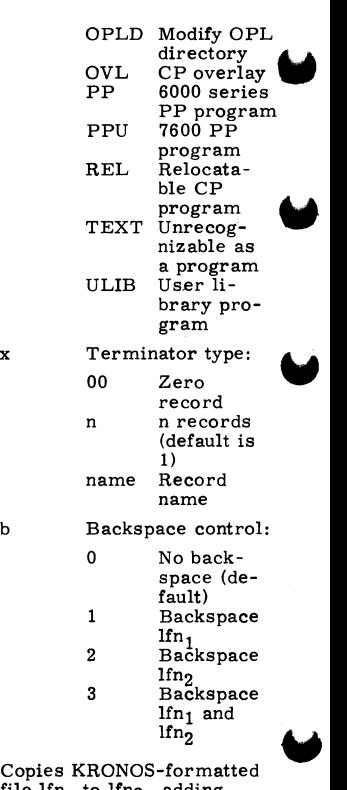

COPY67 $(lfn_1, lfn_2)$ 

 $COPY76(lfn_1, lfn_2)$ 

Copies KRONOS-formatted<br>file lfn<sub>1</sub> to lfn<sub>2</sub>, adding<br>blocking pointers so lfn<sub>2</sub><br>conforms to 7600 format.

Copies 7600-formatted file<br>  $\lim_{1}$  to lfn<sub>2</sub>, reformatting<br>
it so it conforms to it so it conforms to<br>KRONOS format.

CTIME. Enters accumulated CPU time in system and user's dayfile.

**w** 

# DAYFILE(lfn)

DEFINE(lfn<sub>1</sub>=pfn<sub>1</sub>,<br>lfn<sub>2</sub>=pfn<sub>2</sub>,...,lfn<sub>n</sub>=<br>pfn<sub>n</sub>/PW=passwrd,  $CT<sup>H</sup>$ =ct, M=m, R=r, S=space, PN=packname, NA)

 $DFSORT(D=Ifn<sub>1</sub>,$  $L=1fn_2, S=sss, F=fft$ 

 $DISPOSE(1fn_1 = q_1,$  $\lim_{n \to \infty} \frac{q_2}{q_2}, \dots, \lim_{n \to \infty} \frac{q_n}{n}$ 

DMD(fwa, lwa) or<br>DMD(lwa) or DMD.

DMP(fwa,lwa) or DMP(lwa) or<br>DMP.

 $DOCMENT(I=1fn<sub>1</sub>,$  $S=$ lfn<sub>2</sub>, L=lfn<sub>3</sub>, N=nn, T=type, C=cc, P=pp, NT,TC)

 $EVICT(lin_1,$  $\text{Ifn}_2, \ldots, \text{Ifn}_n$  Write user's dayfile on lfn; default is OUTPUT.

Creates an empty direct access permanent file or defines an existing local file as a direct access file.

Sorts dayfiles by job names and lists accounting infor**mation.** 

Releases files to specified output queues.

Dumps central memory last word address minus l; output contains display code equivalences. If lwa alone is present, fwa=O is assumed. If neither fwa<br>nor lwa is present, DMD dumps exchange package and 40<sub>8</sub> locations before and after program address in exchange package.

Dumps central memory to last word address minus 1. If lwa alone is present, fwa=O is assumed. If neither fwa nor lwa is present, DMP dumps exchange package and 40<sub>8</sub> locations before and after program address in exchange package.

Extracts the external or internal documentation from file  $lfn_2$  containing COMPASS source code.

Releases file space for lfni but does not release the file attachment to the job.

**EXECUTE**  $(ep, p_1, p_2, \ldots, p_n)$ 

EXIT.

FA MILY(familyname)

 $GET(1fn_1 = pfn_1,$  $lfn_2=pfn_2,\ldots$  $lfn_n=pfn_n/UN=usernum,$ PW=passwrd, PN=pack- name, R=r, NA)

 $GTR($ lfn<sub>1</sub>, lfn<sub>2</sub>, D, NR, S) selection directives

jobname(Tt, CMfi, Pp)  $jobname(p, t, fl)$ 

 $KRONREF(P=lfn<sub>1</sub>,$  $L=$ lfn<sub>2</sub>, S=lfn<sub>3</sub>, G=lfn<sub>4</sub>)

LABEL(lfn, D=den, FC=fcount, CV=conv,  ${^{\rm MT}_{\rm NT}}\rangle$ , PO=p<sub>1</sub>p<sub>2</sub>...p<sub>n</sub>, F=format, NS=ns, LB=l; VSN=vsn,  ${CK \atop CB}$ <br>  ${IF1-fileid \atop L=fileid}$ ,  $FA=fa$ , |SI=setid|<br>|M=setid|  $\begin{cases} SN = \text{secho} \\ V = \text{secho} \end{cases}$  $|P|$  = seqno  $\begin{array}{c} \text{QN} = \text{seqno} \\ \text{D} = \text{seqno} \end{array}$ , G=genno, lC E=gvn,  $\begin{matrix} \nCR = cdate \\
C = cdate\n\end{matrix}$  $\begin{bmatrix} RT = \text{rdate} \\ T = \text{retcycle} \end{bmatrix}$ ,  $\begin{bmatrix} W \\ R \end{bmatrix}$ 

Causes loader to complete program loading and passes parameters; must immediately follow a LOAD card.

Indicates where in control<br>card record to resume control card processing if an error is encountered or where to terminate normal control card processing.

Allows user to change the family name associated with his job.

Retrieves a copy of indirect access permanent file pfn; for use as a local file  $\text{Ifn}_i$ .

Copies records specified by selection directives from  $lfn_1$  to  $lfn_2$ , starting at previous EOI of lfn2.

Specifies name, time limit, field length, and priority of job.

Generates a cross-refer- ence listing of system symbols used by decks on a MODIFY OPL.

Assigns lfn to a tape unit and creates a new or accesses an existing tape.

Webstriths=inbname<sub>1</sub>/<br>
libname<sub>2</sub>/libname<sub>3</sub><br>
...,/libname<sub>n</sub>,MAP=<br>
p option, PRESET=p<br>
option, PRESET=p<br>
option, DRER=p option,<br>
REWIND | USEP=<br>
NOREWIN| .USEP= option, ERR=p option,<br>(REWIND) ption, ERR=p option,<br>|REWIND |<br>|NOREWIN | , USEP=  $p$ name<sub>1</sub>/pname<sub>2</sub>/...  $\begin{tabular}{c} \hline \textbf{p} \texttt{ne} \\ \texttt{ept} \\ \texttt{SUI} \\ \texttt{pa} \\ \texttt{ept} \\ \texttt{FII} \\ \texttt{lfn} \end{tabular}$ pname<sub>n</sub>, USE=eptname<sub>1</sub>/  $e$ eptname<sub>n</sub>,  $\texttt{SUBST}$  =pair 1/pair 2/... pair<sub>n</sub>, OMIT = eptname 1/ eptname<sub>2</sub>/...<sup>.</sup>/eptname<sub>n</sub>,<br>FILES=lfn<sub>1</sub>/lfn<sub>2</sub>/.../  $lfn_n$ 

LO=lfn<sub>4</sub>, B=lfn<sub>5</sub>, C, R, V,D)

 $LO = c \ldots c$ ,  $\left(\frac{1}{2}P\right)$ 

LBC(addr) Loads binary corrections. beginning at addr, into central memory.

LDI(lfn, id) Copies batch job image on lfn to mass storage and submits it to the input queue.

 $\begin{array}{ll}\text{LDSET(LIB = libname}_1 / & \text{Provides user control of a} \ \text{libname,} & \text{variety of load operations.} \end{array}$ 

LIBEDIT(I=lfn<sub>1</sub>, P=lfn<sub>2</sub>, Edits and replaces records<br>N=lfn3,  $\begin{bmatrix} L &= 0 \\ l_1 = 0 \end{bmatrix}$ , on a file with records from<br>one or more correction on a file with records from<br>one or more correction<br>files.

LIBGEN(F=lfn<sub>1</sub>, Generates a user library<br>P=lfn<sub>2</sub>, N=lfn<sub>3</sub>, NX=n) file named lfn<sub>3</sub> on lfn<sub>2</sub> file named lfn<sub>3</sub> on lfn<sub>2</sub> using records from  $1fn_1$ .

LIBRARY(ulib) Sets ulib as the name of the user library from which<br>to satisfy external references.

to satisfy external references.<br>
LIMITS. Lists validation informat<br>
for user named on currel<br>
ACCOUNT card. LIMITS. Lists validation information for user named on current ACCOUNT card.

LINK(F=lfn, Loads and links relocata-<br>P=lfn<sub>2</sub>, B=lfn<sub>3</sub>, ble code from lfn<sub>1</sub> and re- $\text{P=}\lim_{2r\to 1} \text{B=}\lim_{3r\to 0}$ , ble code from lfn<sub>1</sub> and re-<br>L=lfn<sub>4</sub>, E=name, formats into absolute code<br>LO=c...c, on lfn<sub>3</sub>.

LOC.

LP,  $NR, Nx=y,Ix=y,Ox=y)$ 

LISTLB(D=den. Reads ANSI labels on tape<br>
[MT]  $\frac{1}{N}$  reads a specified by vsn and write LOUID-UCH, Read Album and writes<br>  $[NT]$ , VSN=vsn, specified by vsn and writes<br>
SI=setid. QN=seqno. L.

LIST80(lfn<sub>1</sub>, lfn<sub>2</sub>, NR) Reads file lfn<sub>1</sub> containing COMPASS source code and writes it, compressed to 80 columns, on lfn<sub>2</sub>.

LOAD(lfn,  $\text{lib}_1$ , Loads lfn and the programs<br> $\text{lib}_2, \ldots, \text{lib}_n$ ) on  $\text{lib}_i$  required to satisfy on libi required to satisfy external references occuring in lfn.

LOC(fwa. lwa) Enters octal correction<br>or card images from INPUT  $\text{LOCC}(\text{Iwa})$  card images from INPUT<br>  $\text{LOCC}(\text{Iwa})$  or card images from INPUT<br>
or specified area.<br>  $\text{LOCC}(\text{Ifn}_{12})$  Sets write lockout bit in (iwa) into central memory in<br>or specified area.

 $\text{LOCK}(lin_1, \ldots, lin_n)$  Sets write lockout bit in  $lin_2, \ldots, lin_n$ ) FNT/FST entry for local FNT/FST entry for local file lfn.

LO72(I=lfn<sub>1</sub>, S=lfn<sub>2</sub>, Reforms data on lfn<sub>2</sub> and L=lfn<sub>3</sub>, T=x, H=xxx, writes it in 72-column for writes it in 72-column for-<br>mat on  $\lim_{2 \to \infty}$ 

 $MAP(p_1, p_2, \ldots, p_n)$  Sets loader map flags; loader generates core map. Options are:

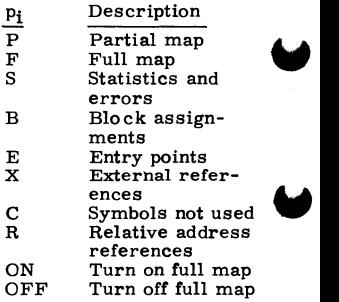

MODE(n) Sets CPU exit mode to n.  $\text{MODE(n)}$  Sets CPU exit mode to n.<br>2-10 60407200 A

 $MODVAL(1=1fn_1,$  Creates, modifies or in-MODVAL(I=lfn<sub>1</sub>, Creates, modifies or in P=lfn<sub>2</sub>, N=lfn<sub>3</sub>, S=lfn<sub>4</sub>, quires about VALIDUX.<br>L=lfn<sub>5</sub>, U=lfn<sub>6</sub>, CV, D, L=lfn<sub>5</sub>, U=lfn<sub>6</sub>, CV, D,  $OP = char$ ,  $LO = char$ ) NOEXIT. Suppresses transfer to card following next EXIT card if<br>an error occurs. FOLLOWING BEXT Card if<br>
an error occurs.<br>
NOGO. Processes loaded program<br>
in same way as EXECIITE in same way as EXECUTE card but does not execute the program. NOMAP. Clears loader map flag for control point.  $\bigodot$  OFFSW(s<sub>1</sub>, s<sub>2</sub>,..., s<sub>n</sub>) Clears pseudo-sense swit-<br>
ches for reference by user<br>
program.<br>
ONEXIT. Reverses effect of NOEXIT ches for reference by user's program. ONEXIT. Reverses effect of NOEXIT card.  $ONSW(s_1, s_2, \ldots, s_n)$  Sets pseudo-sense switches for reference by user's program. OPLEDIT(I=lfn<sub>1</sub>, Removes specified modifi-<br>P=lfn<sub>2</sub>, N=lfn<sub>3</sub>, S=lfn<sub>4</sub>, cation decks and identifiers<br>L=lfn<sub>5</sub>, LO=x, F, D) from an OPL. OUT. Releases output files from control point to the output queue.  $\begin{array}{ll}\n\text{PACK}(lfn_1, lfn_2, x) & Packs lfn_1 \text{ into one record} \\
& on lfn_2.\n\end{array}$   $\begin{array}{ll}\n\text{PACKNAM} & Direct subsequent permanent (PN = packname) \\
\text{or} & sent file requests to the specified auxiliary device.\n\end{array}$ on lfn<sub>2</sub>. PACKNAM Directs subsequent perma-<br>(PN=packname) nent file requests to the nent file requests to the or specified auxiliary device. PACKNAM(packname) PASSWOR(oldpswd, Changes user's password<br>
newpswd, PBC(fwa, lwa) Writes one record from<br>
specified area in central<br>
memory on PINCHB. PASSWOR(oldpswd, Changes user's password<br>newpswd) from oldpswd to newpswd. PBC(fwa, lwa) Writes one record from specified area in central memory on PUNCHB.

60407200 A 2-11

1

PN=packname, R=r, NA)

P=lfn<sub>3</sub>, S=lfn<sub>4</sub>, OP=option, date, and inquire about a<br>CN=chargenum, project profile file for user<br>PN=projnum, LO=option) profile control.<br>PURGALL(CT=ct, AD=ad, Purges all permanent files<br>MD=md, CD=cd,DN=dn, that satisf  $MD=md, CD=cd, DN=dn,$  that satisfy specified<br>TY=tv. TM=tm. criteria. TY=ty, TM=tm, PN=packname, R=r, NA)

pfn<sub>2</sub>, ..., pfn<sub>n</sub>/ file from the permanent UN=usernum, file device.<br>UN=usernum, file device.<br>PW=passwrd,<br>NA) PW=passwrd, PN=packname, R=r, NA)

REDUCE(-)

nlfn<sub>2</sub> =olfn<sub>2</sub>,  $\ldots$ , to nlfn<sub>1</sub> in FNT/FST.<br>
nlfn<sub>n</sub> =olfn<sub>2</sub>,  $\ldots$ , to nlfn<sub>1</sub> in FNT/FST.

 $lfn_2=pfn_2$ , ...,<br> $lfn_n=pfn_n/UN=usernum$ , PW=passwrd, PN=pack-<br>name, R=r, NA)

PERMIT(pfn, Allows user to explicitly<br>usernum<sub>1</sub>=m<sub>1</sub>, permit another user to ac-<br>usernum<sub>2</sub>=m<sub>2</sub>,..., cess a private file in his usernum<sub>2</sub>=m<sub>2</sub>,..., cess a private file in his<br>usernum<sub>n</sub>=m<sub>n</sub>, permanent file catalog. permanent file catalog.

PROFILE(I=lfn<sub>1</sub>, L=lfn<sub>2</sub>, Enables site to create, up-<br>P=lfn<sub>3</sub>, S=lfn<sub>4</sub>, OP=option, date, and inquire about a

PURGE(pfn<sub>1</sub>, Allows user to remove a<br>
pfn<sub>2</sub>,..., pfn<sub>n</sub>/
file from the permanent

RBR(n, name) Loads one binary record from specified file.

REDUCE. Clears or sets field length or reduction flag for the job.

RELEASE( $\text{Ifn}_1$ , Changes FNT/FST entry of  $\text{Ifn}_2, \ldots, \text{Ifn}_n$ ) common file  $\text{Ifn}_1$ , currently common file lfn<sub>i</sub>, currently assigned to job, to a local file.

RENAME(nlfn<sub>1</sub>=olfn<sub>1</sub>, Changes name of file olfn<sub>i</sub><br>nlfn<sub>2</sub>=olfn<sub>2</sub>,..., to nlfn<sub>i</sub> in FNT/FST.

REPLACE $(\text{lin}_1 = pfn_1,$  Substitutes new file lfn<sub>i</sub> for lfn<sub>2</sub> = pfn<sub>2</sub>,..., old file pfn<sub>i</sub>.

 $REQUEST(Ifn, D=den,$  Requests operator to as-<br> $(FC=fcount)$  sign a device to Ifn.  $\left\{\n\begin{array}{l}\n\text{FC=fcount} \\
\text{C=count}\n\end{array}\n\right\}$ , Requests operator is<br>  $\text{Cy} = \text{conv}, \begin{bmatrix} \text{MT} \\ \text{NT} \end{bmatrix}$ ,<br>  $\text{P0=p_1p_2...p_p}$ ,<br>  $\text{F=format}, \text{NS=ns, LB=1}$ ,  $C = \text{ccount}$   $\bigcap_{\text{M} \text{T}}$  $CV=conv, \quad \begin{cases} m+1 \\ NT \end{cases}$  $VSN = vsn$ .  $\texttt{RESEQ}(\texttt{lfn}, t, \texttt{xxx}, \texttt{yy})$ <br>  $\texttt{RESOURC}(\texttt{rt}_1 = u_1,$ Resequences source files that have leading sequence numbers. RESOURC( $rt_1 = u_1$ , Specifies maximum number<br>  $rt_2 = u_2, ..., rt_n = u_n$ ) of tape units and/or disk of tape units and/or disk<br>packs that job will use conpacks that job will use con-<br>
currently.<br>
RESTART(Ifn, nn, x<sub>i</sub>) Restarts a previously ter-<br>
minated job from a speci-<br>
fied checkpoint. currently. RESTART(Ifn, nn,  $x_i$ ) Restarts a previously terminated job from a specified checkpoint. RETURN(lfn<sub>1</sub>, Releases job attachment  $lfn_2, \ldots, lfn_n$ ) and/or file space of lfn<sub>i</sub> and/or file space of lfn.. REWIND(lfn<sub>1</sub>, lfn<sub>2</sub>, Rewinds the files and posi-<br>..., lfn<sub>n</sub>) tions them to the BOI. tions them to the BOI. RFL(nnnnnn) Changes job field length from that specified on the job card. ROLLOUT. Rolls out user's job and releases all memory as-  $\begin{array}{c}\n\bullet \\
\bullet \\
\bullet \\
\bullet \\
\bullet \\
\bullet \\
\bullet \\
\bullet\n\end{array}$ signed to the job. RTIME. Issues current time in milliseconds to dayfile. SAVE(lfn<sub>1</sub>=pfn<sub>1</sub>,<br>  $R$ etains copy of local file<br>  $\ln_2$ =pfn<sub>2</sub>...,<br>  $\ln_1$  as an indirect access  $lfn_i$  as an indirect access file pfn<sub>i</sub>.  $\lim_{n}$ =pfn $_{n}^{2}/$  PW =passwrd,<br>CT=ct, M=m, SETCORE(p)<br>or<br>SETCORE(-p) PN=packname,R=r, NA) Sets each word within the field length to the fill character specified by p.  $SETID(1fn_1=x_1,$  Assigns a new identification  $\sum_{m_2 = x_2,...,1}^{m_2 = x_2,...,1}^{m_2 = x_2,...,1}$  code for  $1f_{n_1}$ .

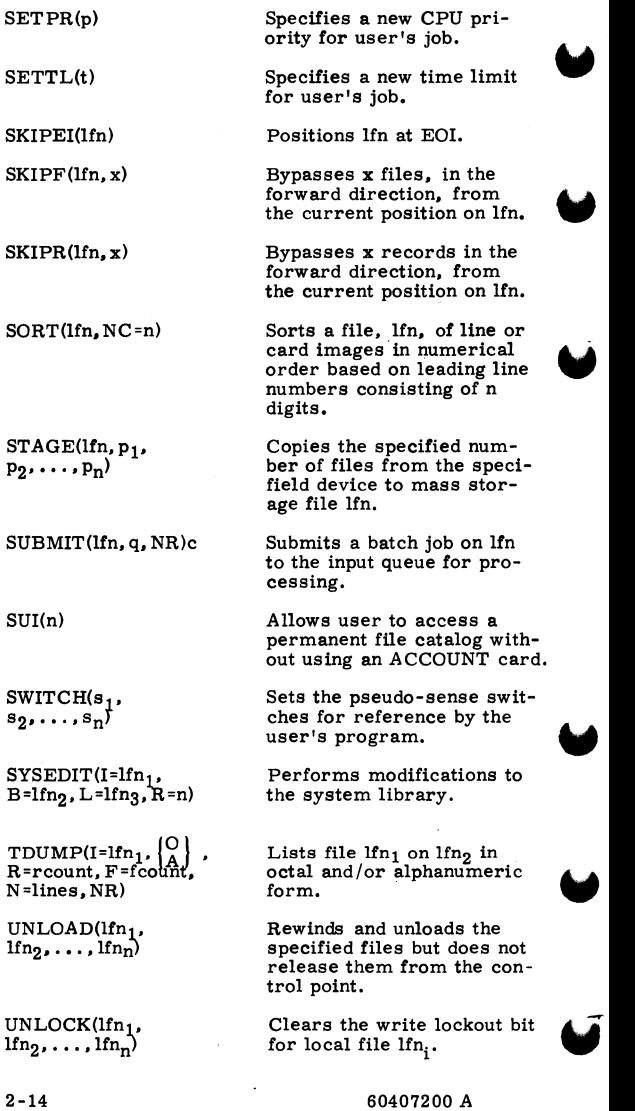

 $UPMOD(P=lfn<sub>1</sub>, N=lfn<sub>2</sub>)$  $M=$ lfn<sub>3</sub>, F, NR)

USECPU(n)

 $VERIFY(1fn_1, 1fn_2,$  $p_1, p_2, \ldots, p_n$ 

 $VFYLIB(lfn<sub>1</sub>, lfn<sub>2</sub>, lfn<sub>3</sub>$ , NR)

 $VSN($ Ifn<sub>1</sub> =vsn<sub>1</sub>,  $1fn_2=vsn_2,\ldots$  $lfn_n = vsn_n$ 

WBR(n,rl)

WRITEF(lfn, x)

 $WRITER(lfn, x)$ 

Converts Update-formatted old program library file lfn<sub>1</sub> to Modify-formatted old program library lin<sub>3</sub> and writes it on lfn2.

Specifies which CPU (6600 for  $n=1$  and 6400 for  $n=2$ ) is to be used for processing.

Performs a binary comparison of all data from the current position of lfn<sub>1</sub> and lfn<sub>2</sub>.

Performs a comparison of binary records on files  $\lim_{1}$  and  $\lim_{2}$  and lists re-<br>placements, deletions, and insertions on lfn3.

Associates volume serial number vsn<sub>i</sub> with file  $1fn_i$ .

Writes a binary record from central memory on the specified file, beginning at its current position.

Writes x file marks on lfn.

Writes x empty records on lfn.

# **CENTRAL MEMORY RESIDENT**

# **CENTRAL MEMORY LAYOUT**

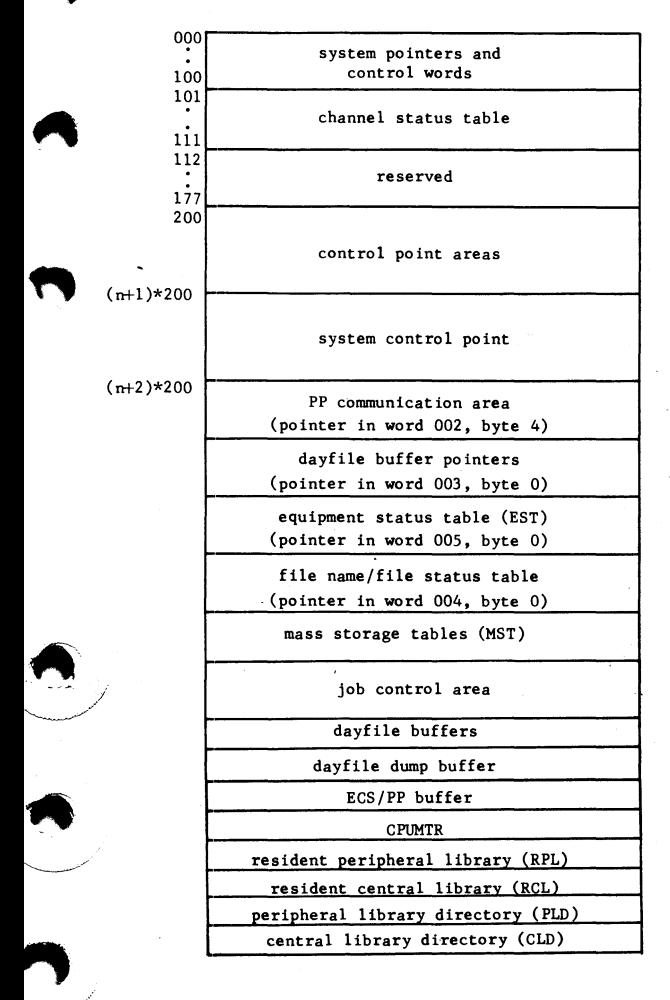

60407200 A

#### POINTERS AND CONSTANTS

![](_page_56_Figure_1.jpeg)

60407200 A

 $3 - 2$ 

- \*1 Bits 23-16 unused; bit 15 set if CMU present; bit 14 set if CEJ /MEJ present; bit 13 set if CPUO is 6600; bit 12 set if CPUl present.
- \*2 Bit 12 is scheduler requested flag.
- \*3 Bit 59 is scheduler active flag.
- $*4$  Bits 35-24 assumed character conversion set  $(0=63 \text{ ch. set}, 1=64 \text{ ch. set})$ ; bits 23-12 assumed conversion mode (l=ASCII/USASI, 2=EBCDIC); bits 11-0 assumed tape density (1=200,2=556,3=800,4=1600)
- \*5 Bits 59-50 unused; bit 49 ignore ACCOUNT card; bit 48 disable account verification; bit 47 disable BATCHIO; bit 46 disable TELEX; bit 45 disable EI200; bit 44 disable MAGNET; bit 43 disable TRANEX; bit 42 disable removable device checking; bits 41-14 unused; bit 13 console initial lock status; bit 12 DE-BUG switch; bits 11-3 unused; bit 2 disable priority evaluation; bit 1 disable job scheduler; bit 0 disable AUTOROLL,

![](_page_58_Figure_0.jpeg)

\*1 Bit 59 set if CPU 0 off.

\*2 Bit 59 set if CPU 1 off.

 $\cdot$  )

\*3 Bit 59 total PF system interlock; bit 58 request total PF system interlock: bits 57-54 reserved; bits 53-48 PF activity count; bits 47-18 reserved; bits 17-12 default family equipment number; bits 11-6 alternate family count; bits 5-1 reserved; bit 0 word interlock.

**CONTROL POINT AREA** 

![](_page_59_Figure_1.jpeg)

- \*l Bits 59 CPU W status; bit 58 CPU X status; bit 57 CPU auto recall; bit 56 CPU subcontrol point active status; bits 55-54 unused; bit 53 job advancement flag; bits 52-48 number of PPUs assigned to job.
- $\bigcup$  \*2 Bits 35-33 CPU status for rollout; bits 32-28 **unused; bit 27 set if rollout in process; bits**  26-25 unused; bit 24 set if rollout requested.
	- \*3 .., \*4 Bit 35 set if CPU time slice active.

Bit 12 PP pause flag.

60407200 A

![](_page_60_Figure_0.jpeg)

- \*l Bits 59-57 unused; bit 56 no FL reduction flag: bits 55-54 unused.
- \*2 Bits 11-9 reserved; bits 8-0 index into table of limits (bits 8-6 limit for size of indirect access file; bits 5-3 limit for number of permanent files; bits 2-0 limit for cumulative size of indirect access files).
- \*3 Bit 47 set if bits 46-36 are error flag instead of reprieve error option.
- \*4 Bit 17 reprieve error return address.
- \*5 Bit 47 set if EOR on control statement file.
- \*6 Bit 59 set if information is for INPUT file; bit 58 skip to EXIT flag; bits 57-53 unused.
- \*7 Bit 59 set indicates presence of entry points; bits 58-54 reserved; bit 53 set if ARG= entry point present; bit 52 set if DMP= entry point present; bit 51 set if SDM= entry point present; bit 50 set if SSJ= entry point present; bit 49 set if VAL= entry point present; bit 48 reserved.
- \*8 Bit 35 restart flag; bit 34 unused; bit 33 suppress DMP= if control card call; bit 32 create DM\* file only flag; bit 31 dump FNTs with control point area; bit 30 leave DM\* file unlocked; bits  $29-18$  DMP=  $FL/100B$  (if field is 0, dump entire FL).
- $*9$  For input: bits 59-42, entry point if RA+1 request, 770000B if control card call; bit 41 special program request active (lAJ only); bit 40 clear RA+l upon completion; bit 39: if set, parameter list is in bits 35-0, if clear, address of parameter list is in bits 17-0; bit 38 does not start CPU at completion of control card call (lAJ only); bits 37-36 unused; bits 35-0 (refer to description of bit 39).

For output: bits 59-36 unused, bits 35-24 status return, bits 23-0 unused.

60407200 A 3-7

 $\blacktriangle$ 

*...,......\_ \_ \_\_,/* 

 $\blacksquare$ 

 $\overbrace{\phantom{aaaa}}^{\phantom{aaaa}}$ 

**.** 

# **EXCHANGE PACKAGE AREA**

![](_page_62_Picture_233.jpeg)

![](_page_62_Picture_2.jpeg)

60407200 A

3-8

# **PP COMMUNICATION AREA**

![](_page_63_Figure_1.jpeg)

\*l Bit 41 set if called with auto recall, bits 40-36 control point assignment

# **DAYFILE BUFFER POINTERS**

![](_page_63_Figure_4.jpeg)

...

# **CENTRAL MEMORY TABLES**

## EQUIPMENT STATUS TABLE (EST) FORMATS

### MASS STORAGE DEVICES

![](_page_64_Picture_116.jpeg)

#### NONMASS STORAGE DEVICE (3000 TYPE EQUIPMENT)

![](_page_64_Picture_117.jpeg)

- \*1 Bit 59 set to indicate mass storage device; bit 58 set if device has copy of system; bit 57 set if device contains permanent files; bit 56 set if removable device; bit 55 set if checkpoint request pending; bit 54 set if device is not available for automatic assignment by system.
- \*2 Bits 35-33 physical equipment number; bits 32-30 number of physical units for device minus 1; bits 29-27 device selection for connect code; bits 26-24 first physical unit for device,
- \*3 Bit 23 ON /OFF flag (set if access not allowed)
- \*4 Bit 23 ON /OFF flag (set if access not allowed)

FILE NAME/FILE STATUS TABLE (FNT/FST) ENTRY

# FILE IN INPUT QUEUE

![](_page_65_Picture_62.jpeg)

### FILE IN PRINT QUEUE

![](_page_65_Picture_63.jpeg)

### FILE IN PUNCH QUEUE

![](_page_65_Picture_64.jpeg)

# FILE IN ROLLOUT QUEUE

![](_page_65_Picture_65.jpeg)

#### FILE IN TIMED/EVENT ROLLOUT QUEUE

![](_page_65_Picture_66.jpeg)

\*1 Bit 5 set if system sector contains control information.

![](_page_65_Picture_12.jpeg)

60407200 A

MASS STORAGE FILES NOT TYPE INPUT, PRINT, PUNCH, OR ROLLOUT

|       |      | file  | name             |  | $*2$              |  |      |
|-------|------|-------|------------------|--|-------------------|--|------|
| ∤cóðe | នីទី | track | current<br>track |  | current<br>sector |  | $*4$ |

#### MAGNETIC TAPE FILES

![](_page_66_Picture_134.jpeg)

FAST ATTACH PERMANENT FILES

![](_page_66_Picture_135.jpeg)

- \*1 Bit 5 set if system sector contains control information.
- \*2 Bit 17 unused; bit 16 set if extend-only file; bit 15 set if alter-only file; bit 14 set if execute-only file; bit 13 unused; bit 12 write lockout,
- \*3 Bit 11 unused.
- \*4 Bits 10-9 unused; bit 8 set if file opened; bit 7 set if file written since last open; bit 6 set if file written on; bits 5-4 unused; bits 3-2 read status (0= incomplete read,  $1 = EOR$ ,  $2 =$ FOF, 3 =EOI); bit l set if last operation write; bit 0.44 if busy status. *c:ta..r*
- \*5 Bits 17-14 unused; bit 13 set if opened; bit 12 write lockout.
- $*6$  Bits 35-32 data format; bits 31-30 type  $(0=$  VSN entry, 1=7-track, 2=9-track).
- \*7 Bit 11 set if labeled tape.
- \*8 Bit 17 unused; bit 16 set if modify; bit 15 set if append; bit 14 set if execute; bit 13 set if write; bit 12 set if read.

![](_page_66_Picture_14.jpeg)

![](_page_66_Picture_15.jpeg)

# FILE TYPES

![](_page_67_Picture_1.jpeg)

Files in Queues

![](_page_67_Picture_95.jpeg)

Other Files

![](_page_67_Picture_96.jpeg)

# JOB ORIGIN CODES

![](_page_67_Picture_97.jpeg)

### MASS STORAGE TABLE (MST)

![](_page_68_Figure_1.jpeg)

- \*l Bit 47 set if FORMAT PACK request pending (844 only); bit 46 set if release reservation when channel released; bit 45 reserved.
- \*2 Bit 59 set if mass storage device; bit 58 set if system on device; bit 57 set if permanent files on device; bit 56 set if removable device; bits 55-54 reserved; bit 53 set if direct access files may reside on device; bit 52 set if INITIALIZE request pending; bit 51 set if not available for PF access (UNLOAD status); bit 50 set if auxiliary permanent file device; bit 49 set if available for system allocation: bit 48 set if alternate system device.
- \*3 Bits 11-6 next equipment in multiple equipment chain; bits 5-3 original number of units for equipment; bit 2 set if device in use (in multiple equipment chain); bit 1 device interlock (set means utility active); bit 0 device interlock (clear means device busy).
- \*4 Bit 11 set if catalog track continuous with label track; bit 10 set if continuous tracks have overflowed; bits 9-8 reserved; bits 7-0 device mask.
- \*5 Bits 5-3 relative unit on multiunit device; bits 2-0 number of units in multiunit device.

![](_page_68_Picture_7.jpeg)

# TRACK RESERVATION TABLE (TRT)

# WORD FORMAT

![](_page_69_Picture_131.jpeg)

"l Bits 11-8 each bit set indicates corresponding byte (0-3) is first track of direct access file; bits 7-4 track interlock bits; bits 3-0 track reservation bits.

### TRACK LINK BYTE (FORMAT 1)

![](_page_69_Picture_132.jpeg)

### TRACK LINK BYTE (FORMAT 2)

![](_page_69_Picture_133.jpeg)

### JOB CONTROL AREA (JCS)

![](_page_69_Figure_9.jpeg)

## LIBRARIES/DIRECTORIES

# RESIDENT CPU LIBRARY (RCL)

## TYPE OVL

![](_page_70_Figure_3.jpeg)

### TYPE ABS

![](_page_70_Figure_5.jpeg)

#### RESIDENT PPU LIBRARY (RPL)

![](_page_70_Figure_7.jpeg)

#### PPU LIBRARY DIRECTORY (PLD)

![](_page_70_Picture_100.jpeg)

# CPU LIBRARY DIRECTORY (CLD)

#### TYPE OVL

![](_page_70_Picture_101.jpeg)

#### TYPE ABS

![](_page_70_Picture_102.jpeg)

![](_page_71_Figure_1.jpeg)

![](_page_71_Figure_2.jpeg)

USER LIBRARY DEFINITION, ENTRY AFTER (0, 0) OVERLAY OF COMPILER

![](_page_71_Figure_4.jpeg)

TYPE COS

~

![](_page_71_Figure_6.jpeg)

- \*1 Alternate device equipment number (if applicable)
- \*2 Bits 17-14 unused; bit 13 SCOPE record flag; bit 12 unused; bits 11-6 alternate device equipment number.
- \*3 If ULIB associated with program, field is set to 1 and ULIB name is added to entry.
- $*4$  If program is CM resident, field contains index to its location (that is, FWA RPL +  $index = RCL address; if program is assign$ ed to alternate system device, field has mass storage address of copy on system device.

 $*5$  Bit 59 type (0=P mode, 1=I mode)

" 60407200 A 3-17
# **JOB COMMUNICATION AREA**

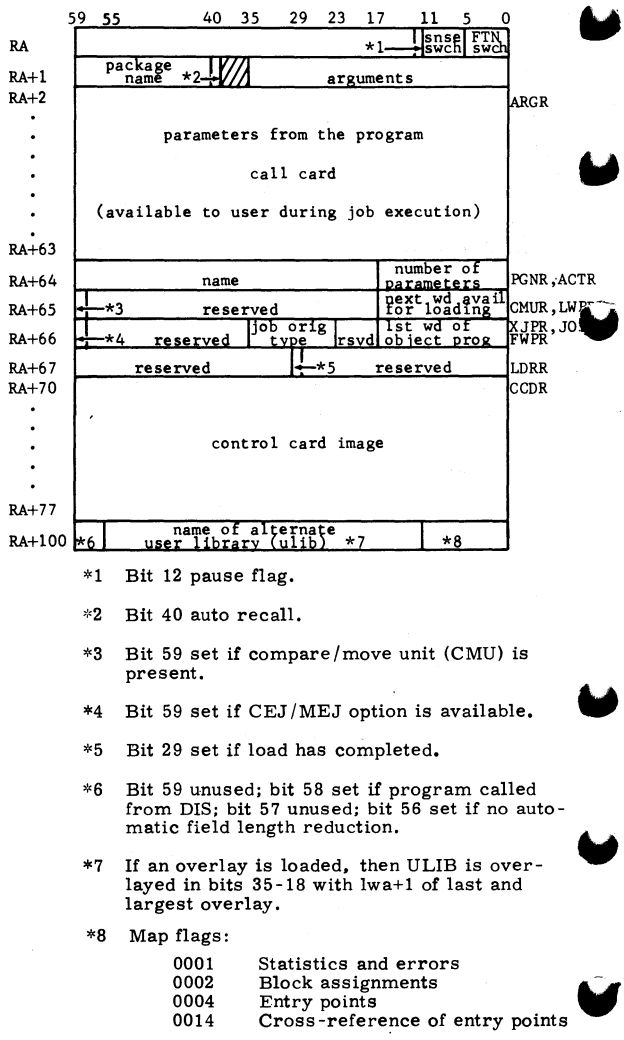

3-18

60407200 A

SYSTEM SECTOR FORMAT

## STANDARD FORMAT

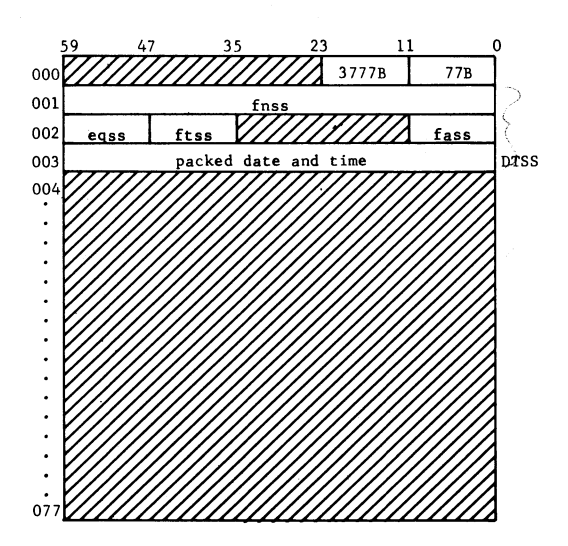

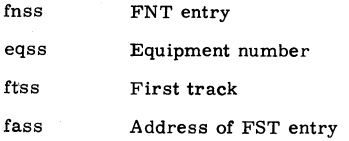

60407200 A

 $3 - 19$ 

DIRECT ACCESS FILE FORMAT

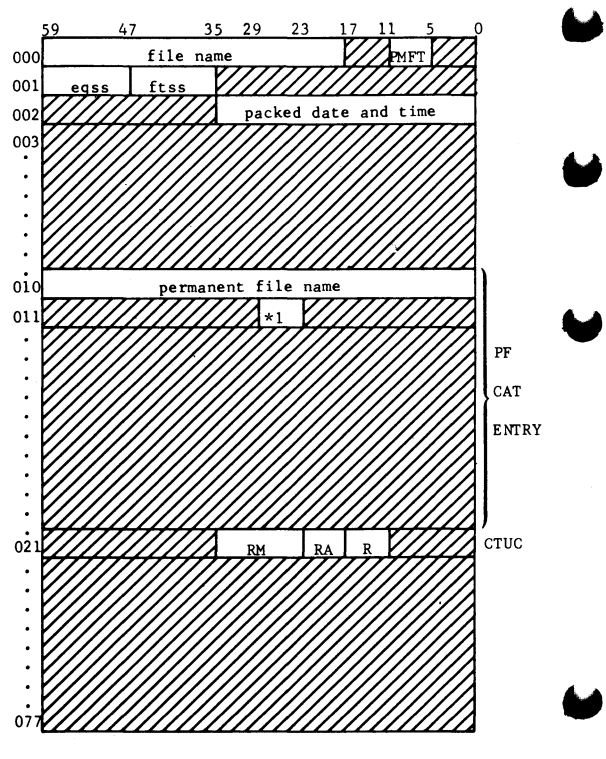

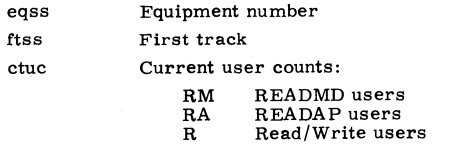

\*l Bit 29 purge; bit 28 extend; bit 27 modify; Bit 29 purge; bit 28 extend; bit 27 modify;<br>bit 26 zero; bit 25 write; bit 24 read **ROLLOUT FILE** 

SYSTEM SECTOR

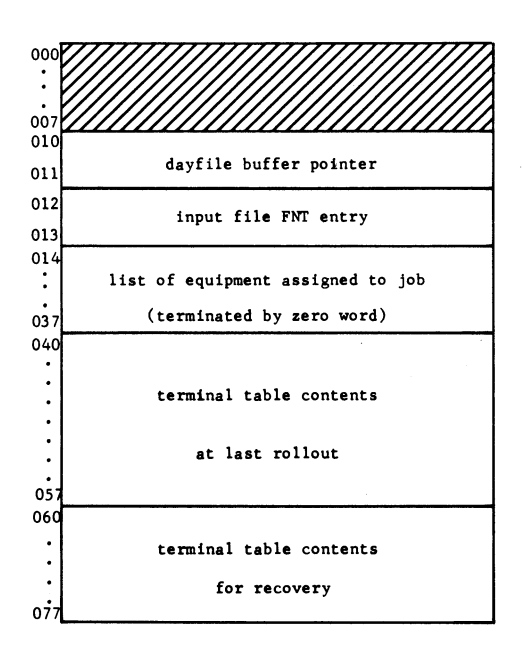

60407200 A 3-21

#### FILE FORMAT

**control point area** 

dayfile buffer

**FNT entries** 

(terminated by **logical** record)

\* **terminal output** 

**(terminated by logical record)** 

job field length

\*This is the only part of the rollout file used for TXOT jobs.

# PPU MEMORY LAYOUT

## PPO • SYSTEM MONITOR (PPU PORTION)

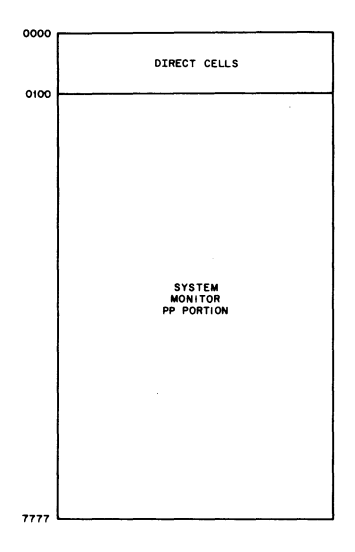

60407200 A 3-23

# PPI - SYSTEM DISPLAY DRIVER (DSD)

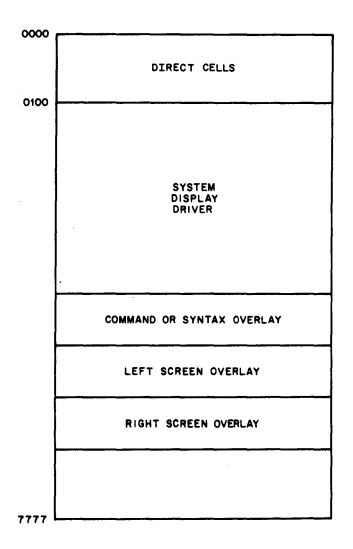

3-24 60407200 A

ä,

### POOL PROCESSORS

(PP2 through PP11 on 10 PP machines; PP2 through PP11 and PP20 through PP31 on 20 PP machines.  $\tilde{f}$  t

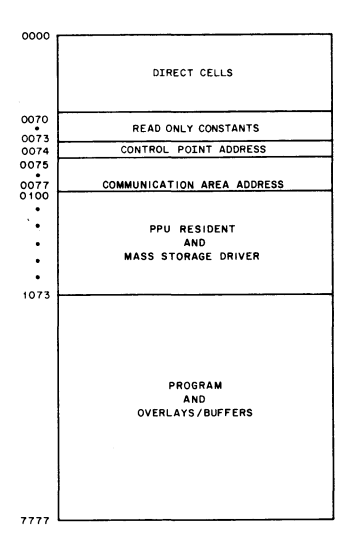

# EQUIPMENT CODES

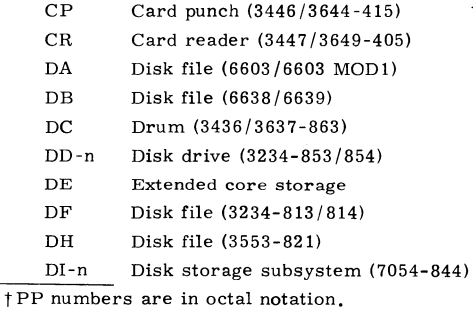

60407200 A 3-25

,.

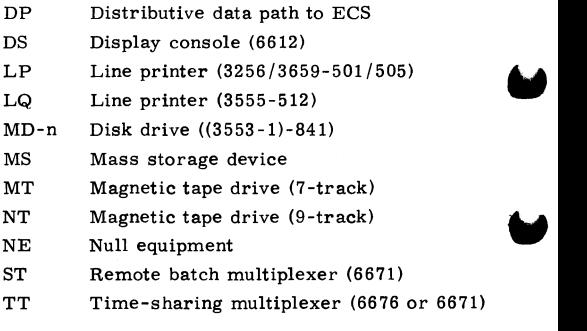

# **DEADSTART PANEL SETTINGS AND OPTIONS**

# **DEADSTART PANEL SETTINGS**

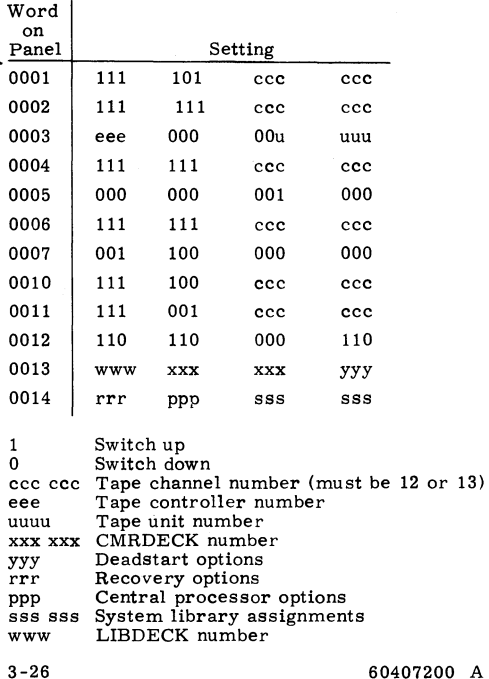

#### **WORD 13 AND WORD 14 OPTIONS**

- $yyy = 0$ Automatic system deadstart.
	- $= 1$ System deadstart with options displayed.
	- $= 2$ Display PPO memory (maintenance deadstart).
	- = 3 Deadstart dump (maintenance deadstart).
- $rrr = 0$ Level 0 (initial) deadstart; no re**covery.** 
	- $= 1$ Level 1 recovery deadstart; the system, all jobs, all active files, **and permanent files are recovered**  from checkpoint information on mass storage.
	- = 2 Level 2 recovery deadstart; all jobs, active files, and permanent files are recovered from checkpoint informa**tion on mass storage; system is**  loaded from deadstart tape.
	- $=$  3 Level 3 recovery deadstart; the system, all jobs, and active files are **recovered from central memory**  tables; permanent files are also re**covered.**

ppp

,..

Bit  $8 = 1$ Bit  $7 = 1$ Bit  $6 = 1$ Disable CEJ /MEJ option Turn off CPU 1 t Turn off CPU 0<sup>+</sup>

**SSS SSS**  For each bit set, place a copy of the system on the device with the corresponding EST entry,

Deadstart panel setting to transfer the contents of PPU 0 to another PPU.

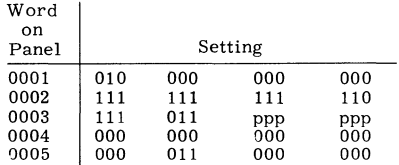

ppp ppp PPU to which transfer is to be made

tlf either of the CPU is disabled, detection of the compare/move unit (CMU) is also disabled. Also, both CPUs should not be disabled simultaneously.

60407200 A 3-27

# **MASS STORAGE DATA ORGANIZATION**

### **6603 AND 6603-MOD 1 DISK FILES**

KRONOS accesses each 6603 as a single device.

- Equipment type DA<br>Sectors/track 64
- -
- 
- Words/device<br>Maximum data
- 64 in outer zone **50 in inner zone**   $\text{Tracks}/\text{device}$  2048<br>Words/device 7.471.104
	-
	- Maximum data 61.1K words per second,<br>rate outer zone rate **outer zone**  48. 5K words per second, **inner zone**

"

• Address mapping

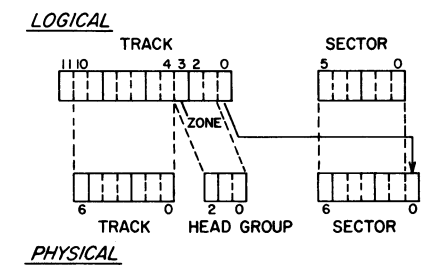

• Equipment connect eOOO  $e = 1$  normally

### 6638 DISK FILES

KRONOS accesses each disk unit as a single device whether the 6638 has the standard option 10037 or not. If the 6638 has the standard option 10037, the 6638 is accessed through two channels instead of one.

- Equipment type D<sub>B</sub>
- Sectors/track
- Tracks/device  $2048$
- Words/device 6.422.528
- Maximum data 62.9K words per second rate

49

Address mapping:

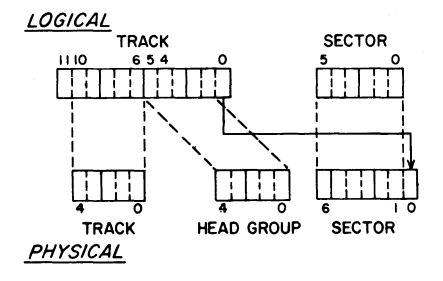

- Equipment connect e00u  $code$  $e = 1$  normally  $u = unit 0$  or 1
	- $u = 0$  if SO 10037 in use

### 3637/3436/863 DRUMS

KRONOS accesses one to eight drums connected to one 3637-3436 which are referenced as a single device. For the 3637, only one channel may be used.

25

- Equipment type  $DC$  $\bullet$
- Sectors/track
	- Tracks/drum 256
- Words/drum
- Maximum data rate

409,600 48.0K words per second

Address mapping:

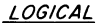

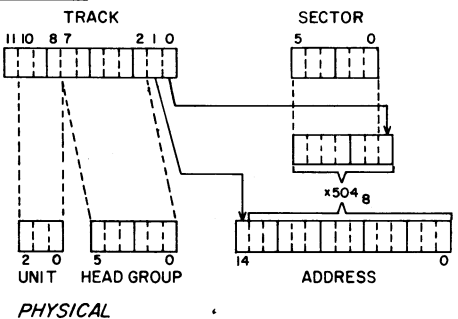

Equipment connect code

e000

 $e = 3637/3436$  equipment number

### **3234/853/854 DISK DRIVES**

KRONOS accesses the 3234 and n 853s or n 854s (n may range from 1 through 4)as a single device. Only one channel of the 3234 controller is used.

- Equipment type DD<br>• Sectors/track 26 x n
- Sectors/track<br>Tracks/device

,.

- $\text{Tracks/device}$   $400/854$ ,  $200/853$ <br>Words/device  $665.600 \times n/854s$ ;
- 
- Maximum data 6. 6K words per second rate

 $665,600 \times n/854s$ ; 332,800 x n/ 853s

• Address mapping:

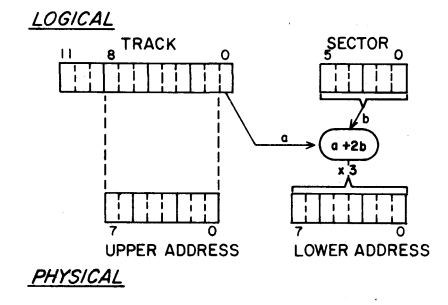

• Equipment connect code eOOu e = 3234 equipment

number

 $u = 853/854$  unit number

### **EXTENDED CORE STORAGE (ECS)**

KRONOS accesses ECS as a single device, reserved for PPU transfers by pseudo channel 16.

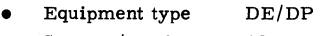

- Sectors/track 16
- Tracks/device 121K-125K of ECS 243K-250K of ECS
- Words/device 123, 904-125, 000 of ECS 248, 832-250, 000 of ECS
- Maximum data 80K words per second<br>rate for PPU transfers
- Equipment connect 0000 code

for PPU transfers

..

"'

"'

• Address mapping: System

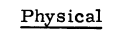

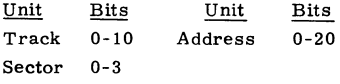

Formula:

 $(S_{0-3} \times 101_8) + (T_{0-10} \times 2020_8)$ 

### 323.t/ 813/ 814 DISK FILES

KRONOS accesses each 3234/813/814 file as a single device. Only one channel of the 3234 controller is used.

85

11, 141, 120

- Equipment type DF
- Sectors /track
- Tracks/device 2048
- Words/device
- Maximum data rate
- 6. BK words per second
- Address mapping:

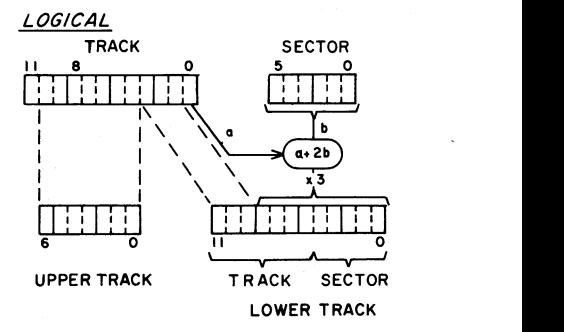

**PHYSICAL** 

• Equipment connect code

eOOu

- e = 3234 equipment number
- $u = 813/814$  unit number

### 3553-1/821 DISK FILES

KRONOS accesses each unit of an 821 as a single device.

- Equipment type DH  $\overline{\phantom{a}}$
- Sectors/track
- Tracks/device 2048
- Words/device
- Maximum data rate
- 41.943.040 19.2K words per second
- Address mapping: -

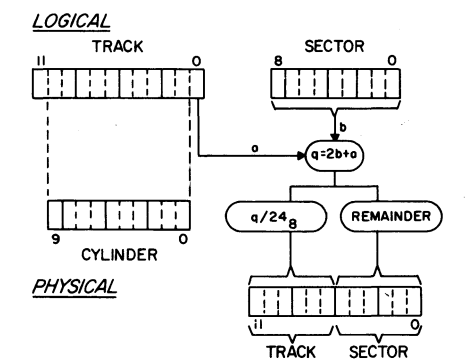

320

Equipment connect code

 $e00u$ 

- $e = 3553 1$  equipment number
- $u = unit number 0 or 1$

# 7054/844 DISK STORAGE SUBSYSTEMS

- Equipment type
- Sectors/tracks
- Tracks/device
- Words/device
- Maximum data rate
- Address mapping:

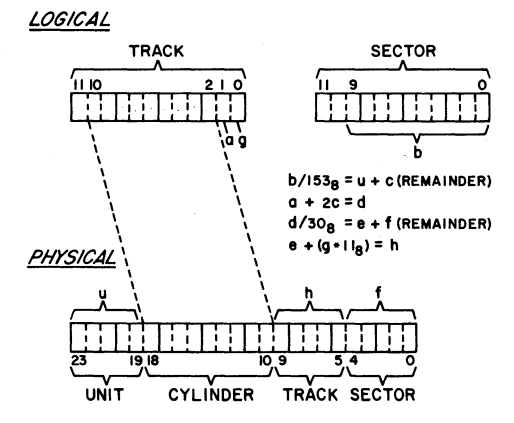

46.1K words per second

- DI  $107 \times n$ 
	- 1616
	- 11,066,368 x n

### 3553-1/841-N MULTIPLE DISK DRIVES

KRONOS accesses the 3553-1 and n 841s as a single device. n may range from 1 through 8.

- Equipment type **MD**
- Sectors/track  $\bullet$  $32 \times n$
- Tracks/device  $\overline{\phantom{a}}$
- Words/device
- Maximum data rate
- $3.276.800 \times n$ 17.8K words per second
- Address mapping:

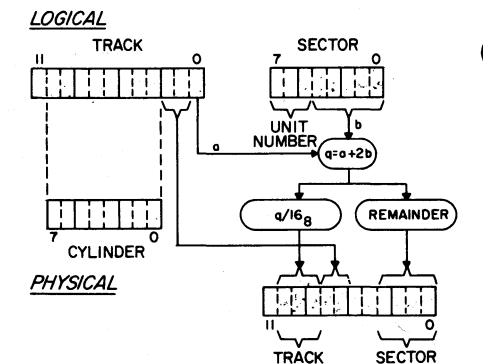

1600

Equipment connect e00u code

- $e = 3553 1$  equipment number
- $u = unit number$

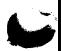

(MASS STORAGE  $FILES)$ FET ó 츳 3 ż ٠ż ħ k.  $a$ r li Logical  $f_{\lambda}$ le, name (1 $\mathfrak{f}_{\mathsf{n}}$ ) ŤΟ DÝ l  $FIRST$  $+1$ IN Ó  $+2$  $\sigma$ UT O  $+3$  $FNT$  $\overline{PRU}$ LINIT POINTER  $+4$  $SizeE$  $LWA + I$  WSA FWA - 5 wsA CURPENT RANDOM Random Respect  $+6$ **INDEX INDEX** FWA  $\overline{\mathbf{1}}$ LENGTH INDEX  $(PrN)$ PERM FILE NAME **MP** 71  $+10$ OPTIONAL USER # **OUA**N SPACE  $+11$ +12 FILE PASSWORD ERAD  $+13$ USER CONTROL WORD PACKNAME  $UVIT$  $+14$ NAM  $+15$ NEN FILE

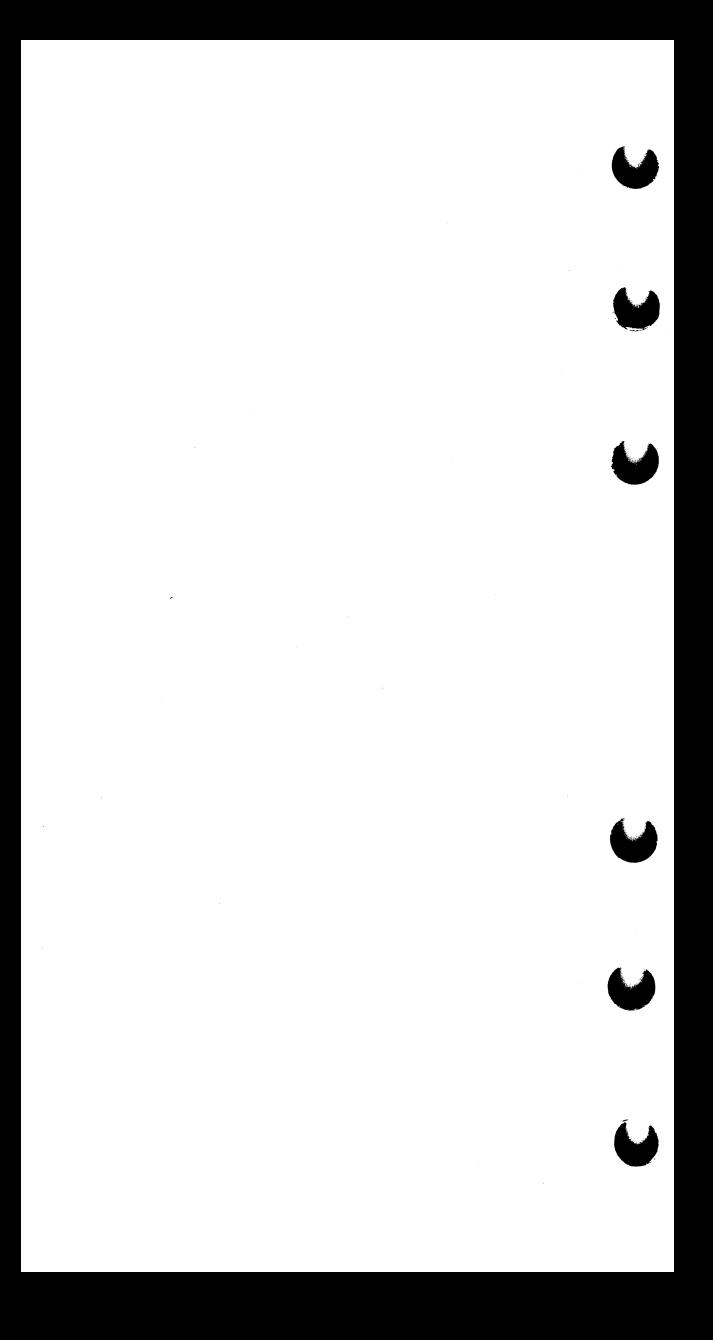

FET  $(7APE)$  $\frac{5}{9}$  $\frac{5}{4}$  $\frac{4}{8}$  $\frac{4}{2}$  $\frac{3}{4}$  $\frac{3}{2}$  $\frac{2}{4}$  $\boldsymbol{s}$ aolat  $C_0$ **IFN** ÷٥ ျ l DT FIRST  $\pm 1$  $\mathcal{O}$ IN  $+2$  $OUT$ C  $+3$ PR<sub>1</sub> FNT Limit  $512E$ POINTER  $44$  $FWA$ LWATI  $+5$ WSA **A UBC** MLRS  $+6$  $+2$ uo st BLOCK  $(100)$  $\rho_{\rm O}$  $+10$  $512E$  $SEC$ <sup>TION</sup> #  $VS$ FA **LWAN L BUF**  $+ h$ FWR LABEL BUF (FIRST ID CHARACTERS) FILE ID  $+12$  $FILE$  $FILE$ IP  $lust$  ?  $SEQ, NO.$  $+13$  $GVM$  GEN,  $N0$ . SET JD  $+14$ EXPIRATION DATE CREATION DATE  $415$ 

DT: KRONOS (I, X, E, B, F)

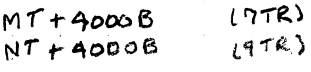

SCOPE  $(55, 5, 1)$ 

ηR  $40n<sub>0</sub>$ 9TR 41 O O

800 BPI **XXXXIO**  $nn =$ UNLABELED XX OQXX **XX OI XX** ANSI LABEL 00 XX XX SI S 10 XXXX 计义义义义 ىيا

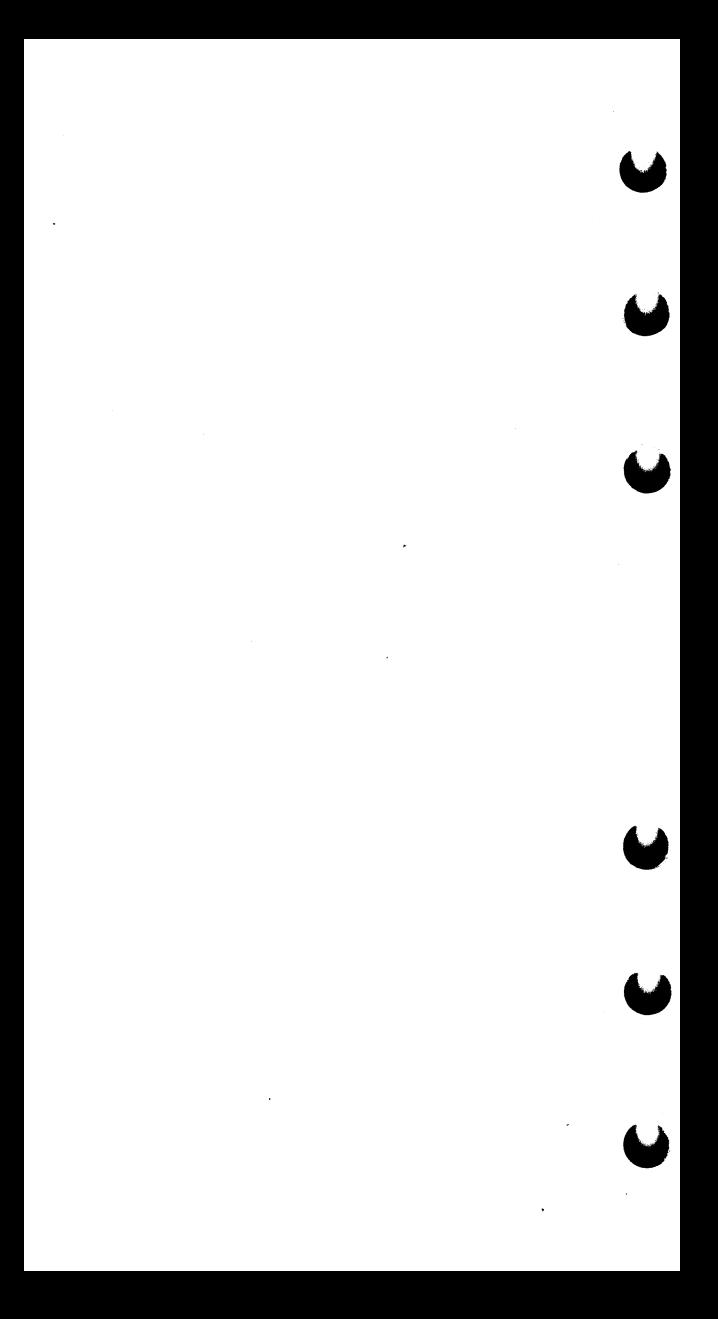

POSITION (LEN) DESCRIPTION WORD LEN  $19 - 59$   $(42)$  $\Omega$ Level number  $14 - 17$  $(4)$ Μ terminate Abnarmal  $10 - 13$  $\Delta$  $(ep set)$ n eol bit ٩  $(1)$  $\sim$ 364  $10 = 60R$  $(7)$ Code  $E = F \circ F$  $2 - R$ O file mode  $0 = C$ oded  $(1)$  $\mathbf{1}$  $1 = 0$  inary.  $\langle \mathbf{r} \rangle$ FET INTERLOCK  $QZ$  gusy Ō O  $device$  type  $\boldsymbol{A}$  $(12)$  $48 - 59$ MNEMONIC (KRONOS) 47  $(1)$ RANDOM 1 DEAD RELEASE 46  $\cup$ ı  $(5COPE)$ UP (USER PROCESS)  $45$  $(1)$ ŧ END OF DEVICE 44  $\cup$ EP (error processing) Norewery (MT) 43 ∗  $\left(1\right)$  $42$  $MUT$  (SCOPE) ١  $\cup$ ∗ 41 Extended label I  $\cup$ Extended error 40  $\{v\}$  $C5COPED$ ı 39 Í ∦  $\omega$ Rescrued Scope 38  $\Lambda$ Nonstd Label (SCOPE) No overflow NADC  $37$  $(1)$ Received Scope length of  $FET - 5$  $(6)$  $18 - 23$  $(18)$ FIRST  $0 - 17$  $(18)$ IN 0-17  $(18)$  $00T$  $0 - 17$ 

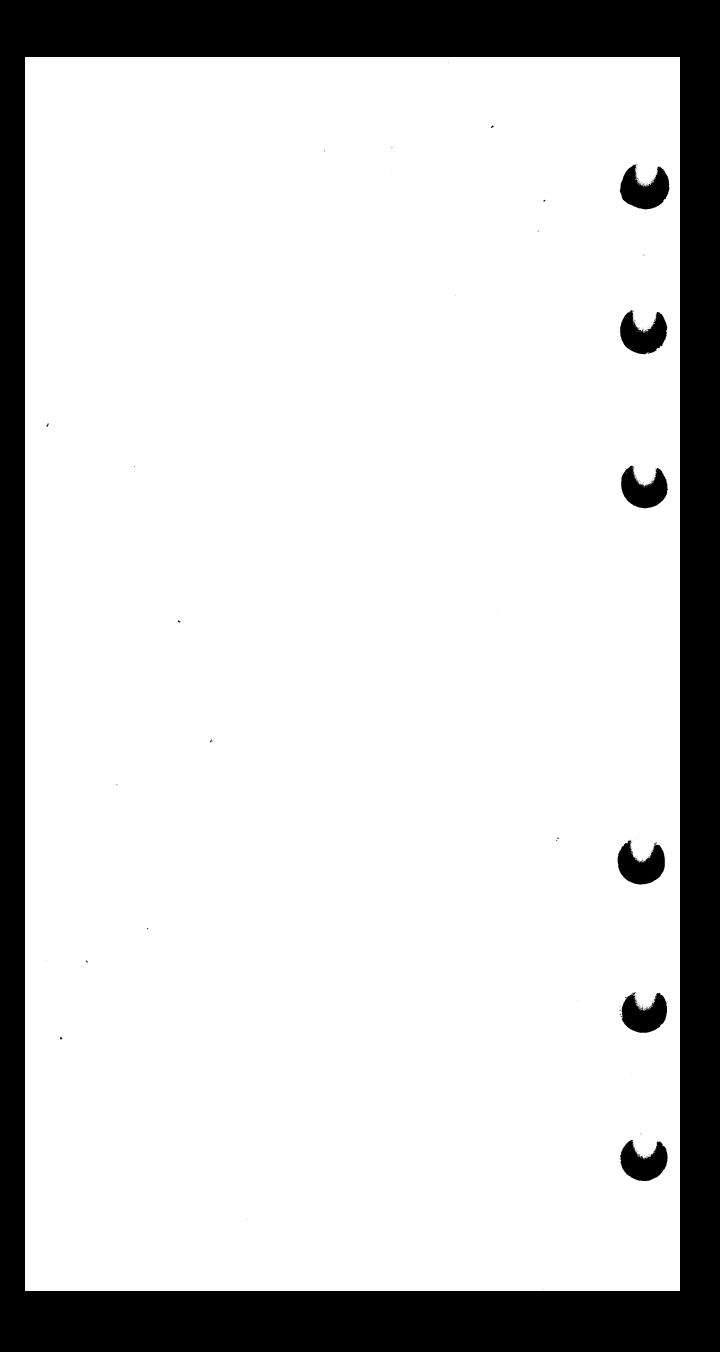

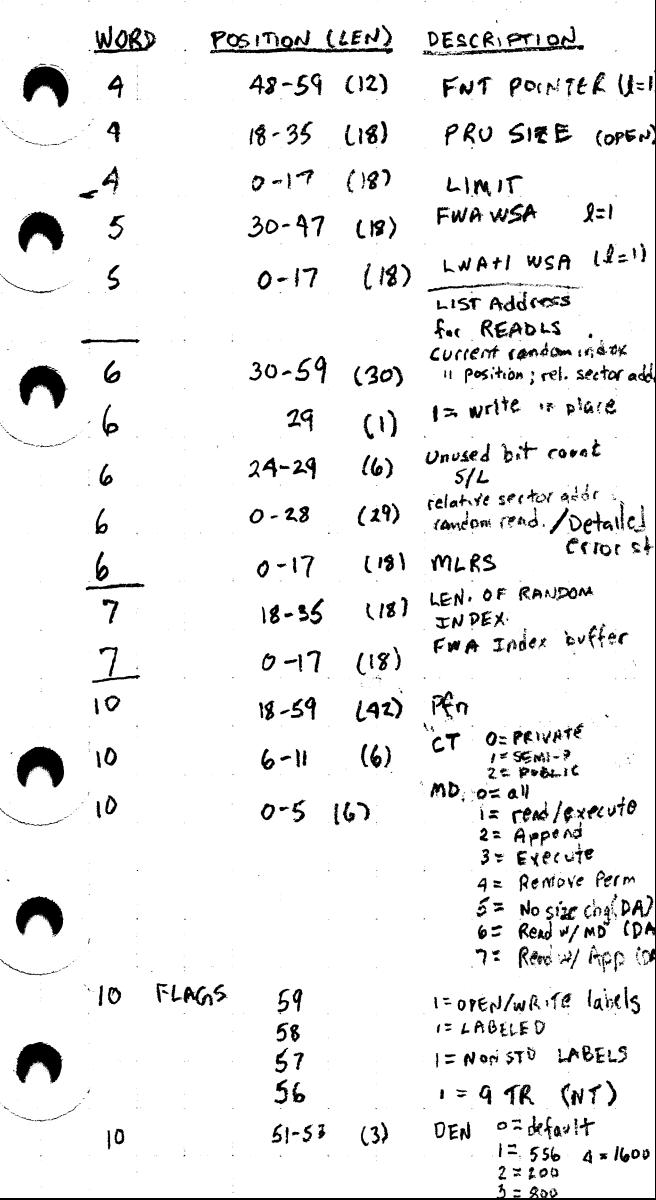

 $\sim$ 

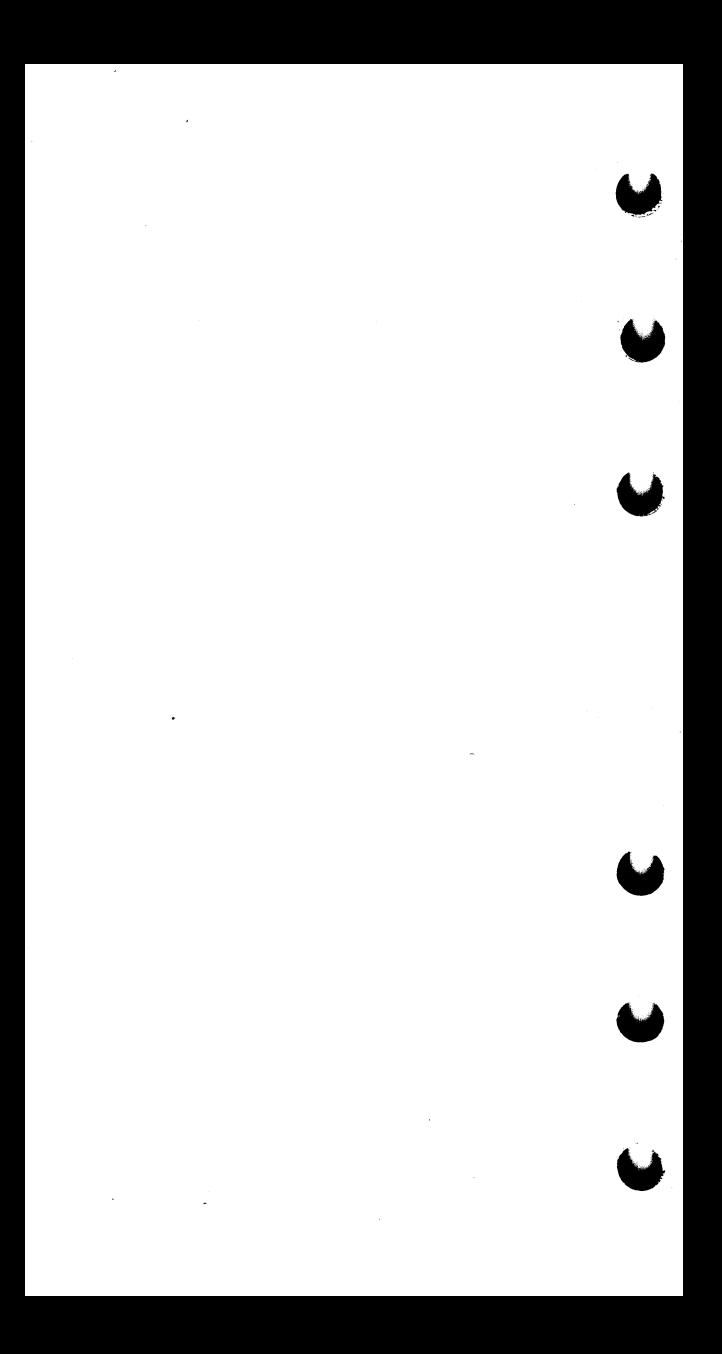

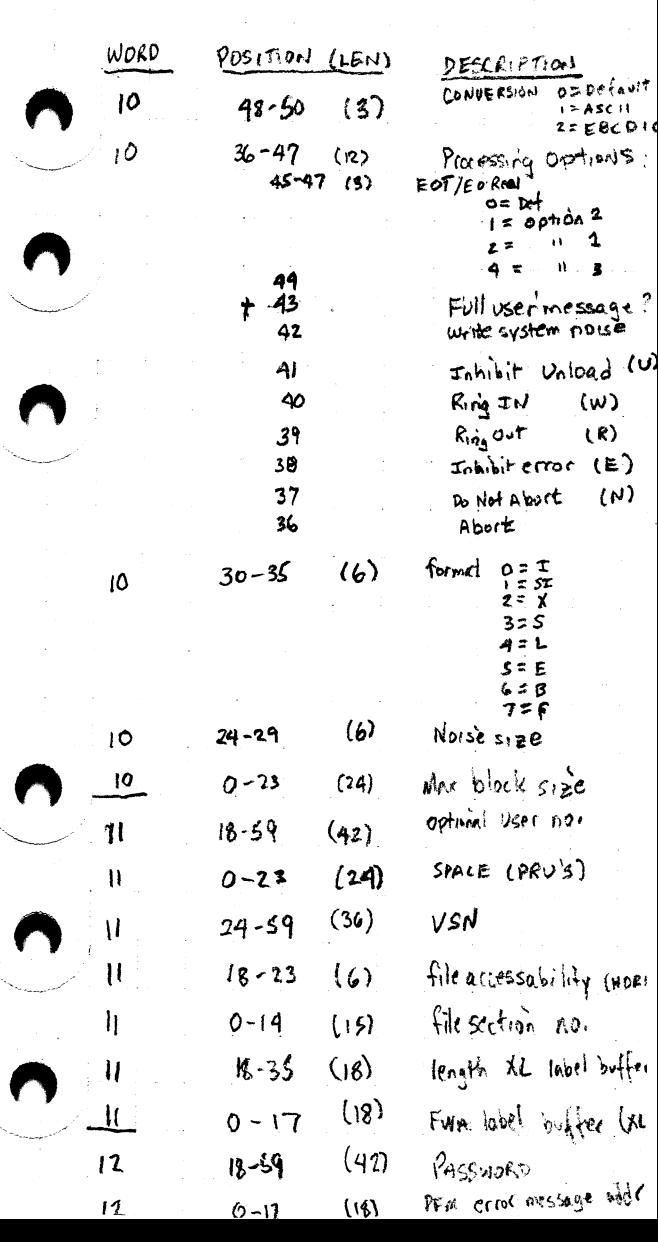

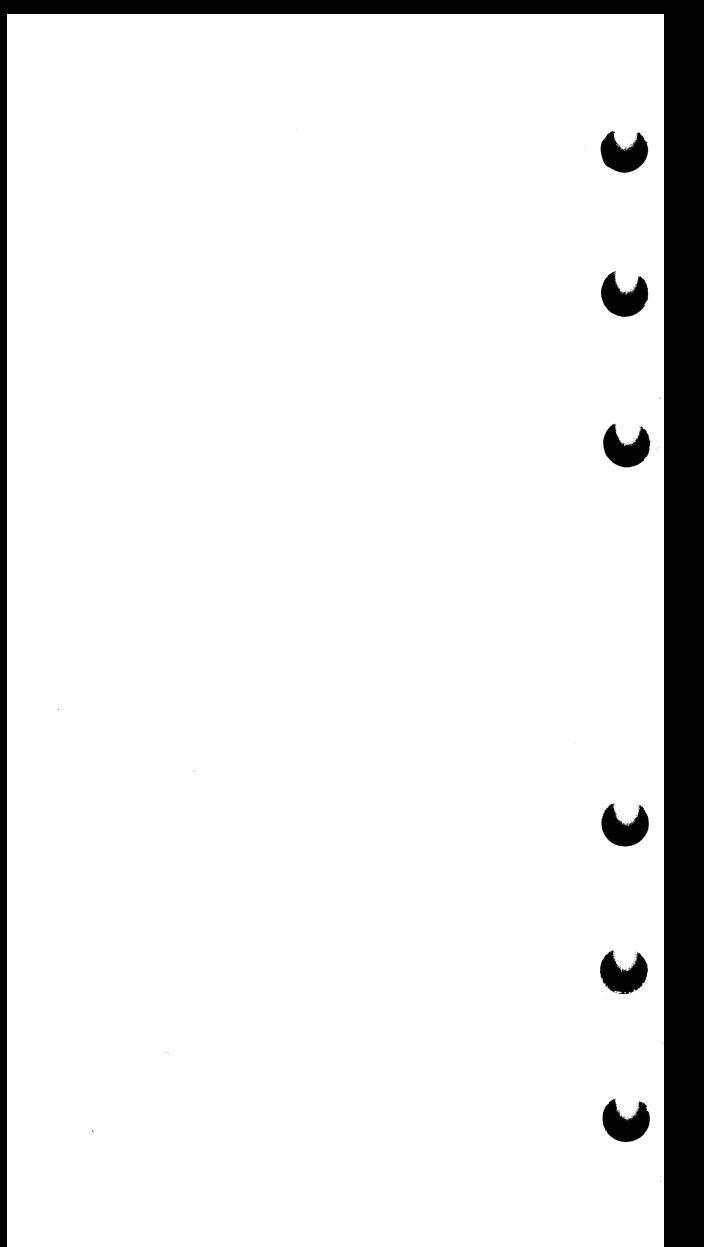

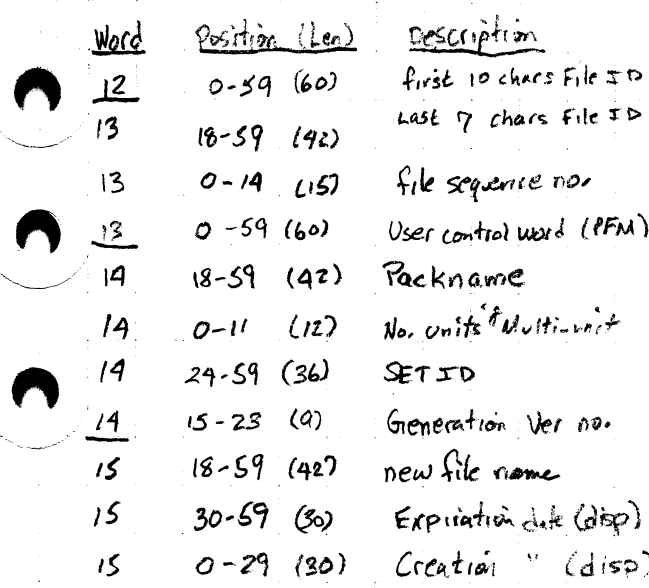

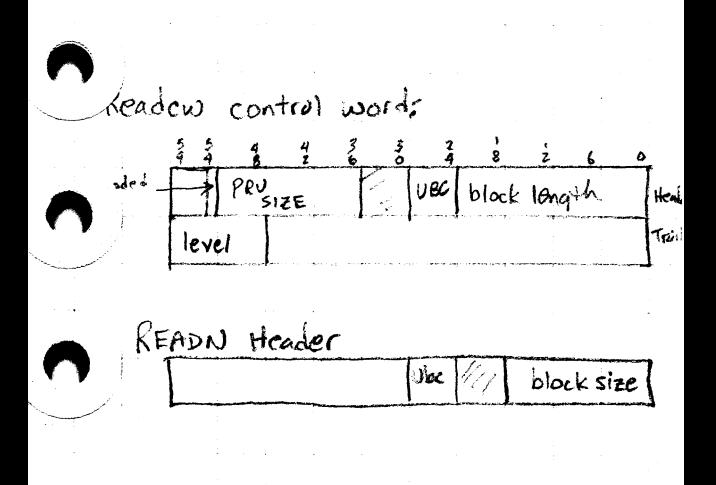

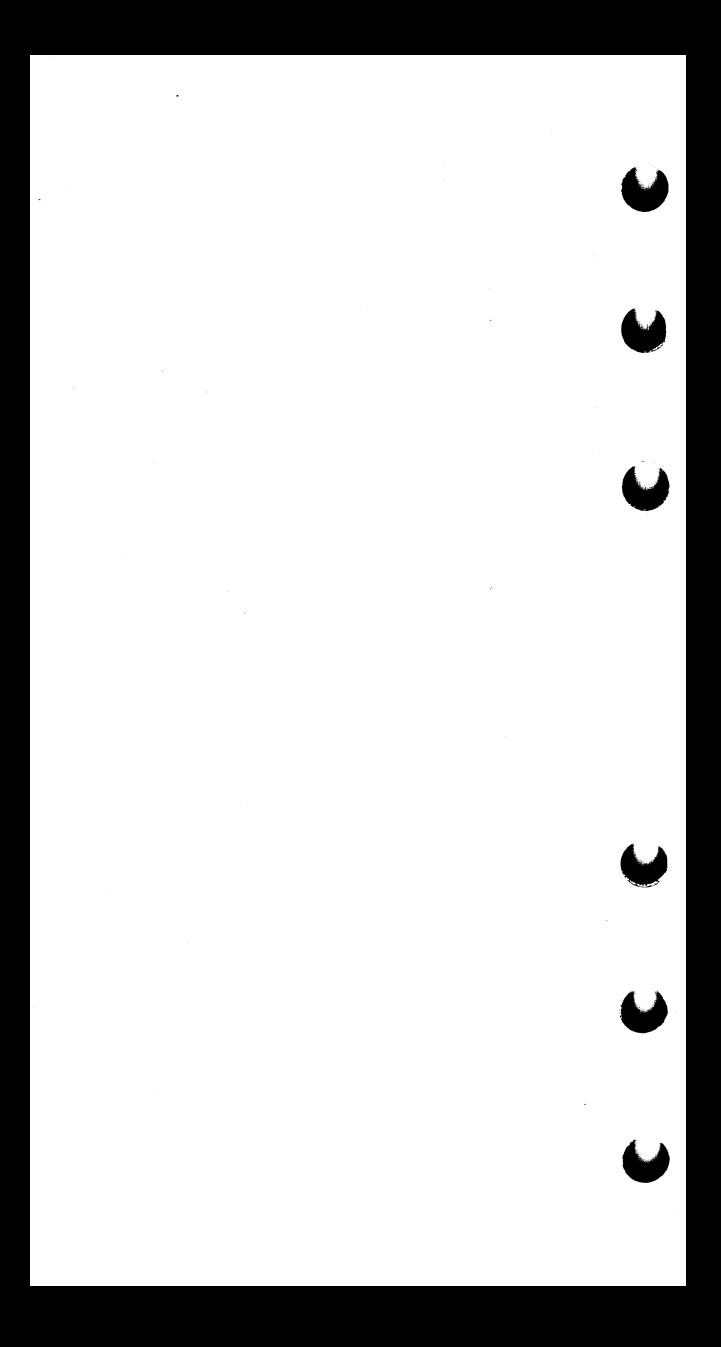

UDT

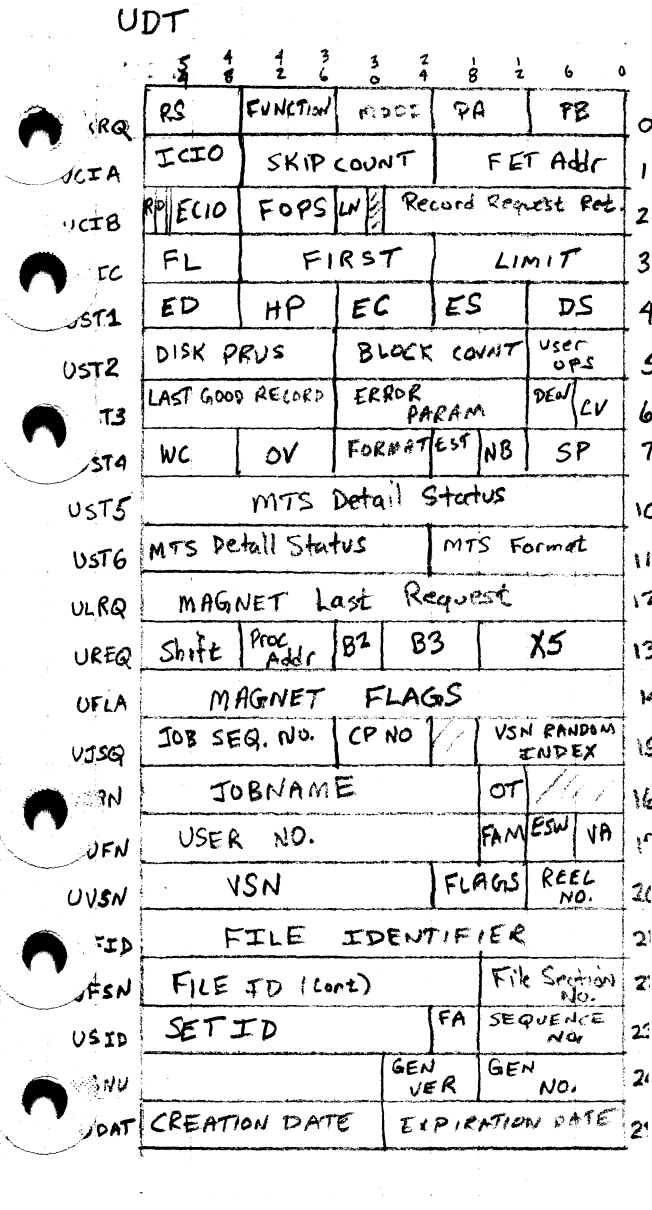

 $\overline{\mathbf{v}}$ 

1) 
$$
Ch(13, E95, UN2
$$
  
\n2)  $Vsh = ABEDEF$   
\n3)  $OP = Rend$   
\n4)  $EST$  written on (53)  
\n5)  $6681$  Status  
\n5)  $6681$  Solve  
\n6)  $11$  of continuous  
\n6)  $11$ 

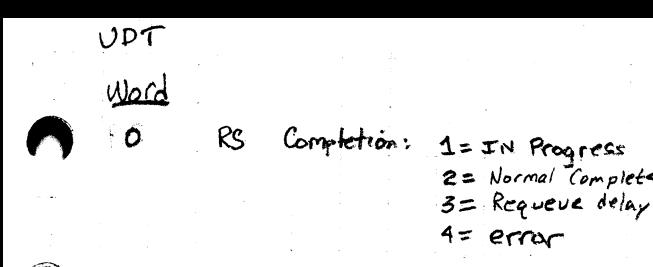

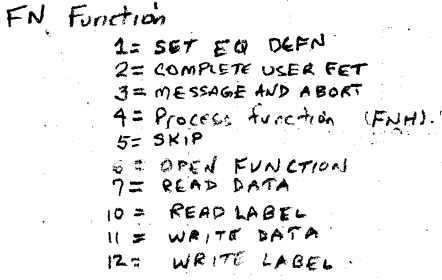

 $mD$  $M<sub>c</sub>$ 

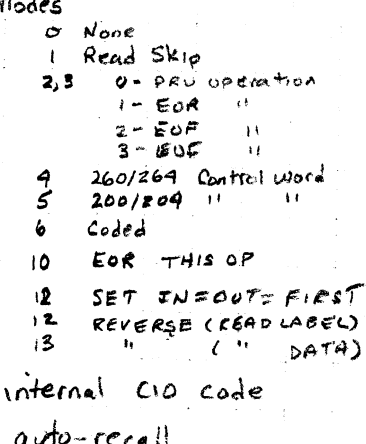

Data in buffer (=1)

USER FET OPTIONS

user Cia code

Level Number

I,

R

3

**TCIO** R Þ  $EC10$ FOPS  $\overline{\mathcal{L}}$ FL

of Job

ρ  $\frac{119}{39}$  876 543 210  $\frac{139}{199}$  976 843 210  $X \times X \times X$  $X \times X$ opposite parity, rercad count Kantonial recent Intern count Cunde Kodipping level being  $+$ ned  $b$  Reigning code +2 I dispoing level  $\binom{1}{0}$   $\rightarrow$ OPPOSITE PARITY  $\mathcal{S}^{(1)}$  = Reverse direction

UPT  $\mathbb{N}$ o $\in$ 62 4  $(13-11, 3-0)$ Equip Connect Channel desig.  $(10 - 4)$ Hardware Ops  $HP$ 9 TR o ľ STATUS 2 Avoil Conversion mode  $\mathbf{2}$ Controlled BKSP 3 Programmable Che 4 Ś MT Controller Blank tape ١J LAST BLOCK EOR/EUF 12. 13 LAST OP WRITE  $BoT/\epsilon oT/BoT/EOD$ chs ЕC ı دي.<br>پوه  $cm of$ end of reel message)  $\overline{2}$ codes Blank tape 3 fata 4 No write canable Buffer Cantrol Word err 5 user Ç Read after write ŋ Opposite Partity multi-file not found **ID** end fatal user  $\theta$ Label missing  $\overline{2}$ Nonferto Labe: Confenterror ١Š  $vec$ Label block cat "  $\overline{14}$ Label Puremeter error  $E \rho$ ى Illegal Labe: +ype  $16$ BLOCK TOO LARSE 2 user or  $17$ BLOCK NO. ETTOP  $\boldsymbol{\lambda}$ *reed wat* Noise block error  $21$ 22 ON THE FLY COFFection 28 Ready drop Function Reject 24 Wait For / BUZY timeor zS 26 Connect reject Hard żΤ Load memory error WA status eeror  $3<sub>0</sub>$  $3<sup>t</sup>$ erase error 32 Position Lost 35 Debsity change 34 Channel maiturition MPS buffer control ٤Ś restre
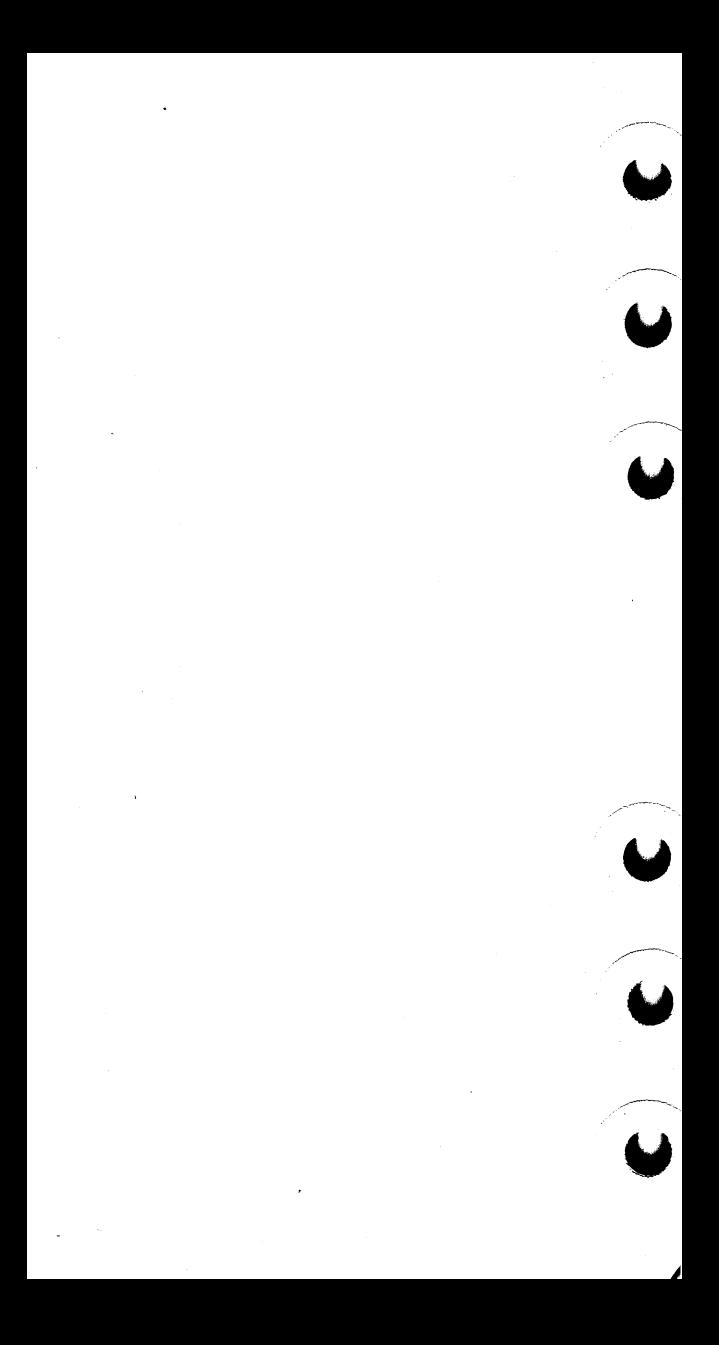

UDT  $W_{\alpha}$  $ext{e}$  status ES Δ device status pS  $1 for m5$  corr. to  $3000$ *<sup>Q</sup>*U>tkJ 5  $VSC$  options  $P$ . Non sto label,  $13$ =19,001 UP G Crror parametais EP  $x = 200$   $x = 800$ <br> $x = 556$   $x = 1600$ DEN ~H -;-:.i;t;tpic. t J 1 = ASCII Block Word Count 7 *Wt*  Unused Char can't (E,B) ο√  $Chunk$  count  $(L)$  $2: X$   $4=L$   $6=6$ <br> $3=5$   $5=6$   $7=$  **F**  $0: \mathcal{I}$ . cм  $i = SZ$  3 $sS$ NB Noise byte defin.  $\mathcal{F}_{\alpha}$   $\mathcal{F}_{\alpha}$   $\mathcal{F}_{\alpha}$   $\mathcal{F}_{\alpha}$   $\mathcal{F}_{\alpha}$   $\mathcal{F}_{\alpha}$   $\mathcal{F}_{\alpha}$   $\mathcal{F}_{\alpha}$   $\mathcal{F}_{\alpha}$   $\mathcal{F}_{\alpha}$   $\mathcal{F}_{\alpha}$ Sf> Softwere *up*<br>o Abort RPE/wfe with EP I accept data w/o **ep**<br>2 Inhibit error prac. 3 Ring out<br>4 Ring In  $\frac{4}{5}$  Ring In Inhibit Unload, 6 Write system Moise 10 Full error didg to user  $5$  $15$  $10$  $10$  $10$  $10$  $10$  $10$ 13-12 *ent* of ree! **o:** ft~,:\_<• **"fM**  I - Actept; data  $ESU$  $2-\frac{1}{2}(5)\,\text{d}$  , l? est  $\omega_{1}$ Hen <sup>11</sup>-i:::le ~"<ii o Removnt tape Flags  $20$ **1** ~\,{! ~pile'~  $12$  Scratch  $157$  $2$  Defarit label 13 Label Checkin *.5* -;r'1Mare 1!¥Pt *r.* d~,  $B$ ther,  $\cdot$  of  $f$   $\leq$   $f$ 

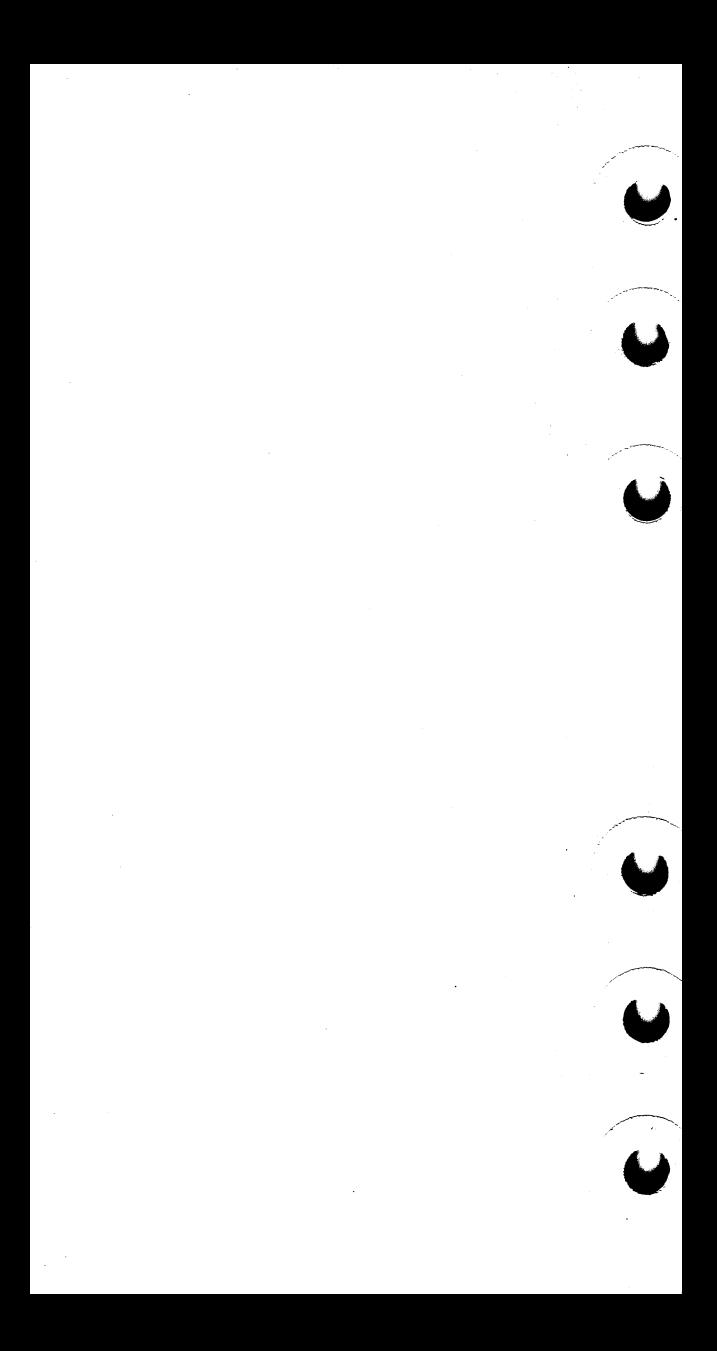

# **PPU FUNCTION REQUESTS**

A PPU sets one of the following codes in the output register when a system request is made. The system replies to the request with a word in the output register as shown.

# **MTR FUNCTIONS**

01 ASSIGN EQUIPMENT - AEQM

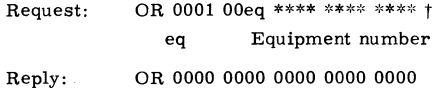

02 ASSIGN MASS STORAGE SPACE - AMSM

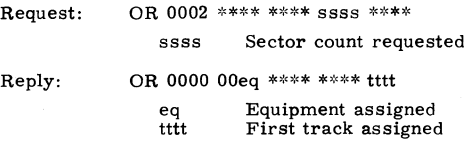

03 CHECK CHANNEL - CCHM

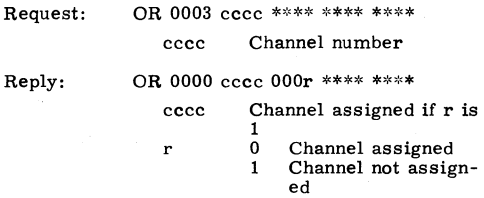

04 DROP CHANNEL - DCHM

Request: OR 0004 OOch \*\*\*\* \*\*\*\* \*\*\*\* **ch Channel number**  Reply: OR 0000 0000 0000 0000 0000

t \*denotes contents unimportant, OR denotes output register.

60407200 A 4-1

#### 05 DROP EQUIPMENT - DEQM

Request: OR 0005 00eq \*\*\*\* \*\*\*\* \*\*\*\* eq Equipment number Reply: OR 0000 0000 0000 0000 0000

# 06 PROCESS DA YFILE MESSAGE - DFMM

Request: OR 0006 00mc wwww \*\*\*\* \*\*\*\*

me Message control:

- 0 Message to system dayfile, control point dayfile, control point message<br>buffer<br>Normal message
- $\mathbf{1}$ with no message at control point (NMSN)
- 2 Message to system dayfile only, with job name from message (JNMN)
- 3 Message to control point dayfile only (CPON)
- 4 Message to account file only (ACFN)<br>Message to account
- 5 Message to account file, with job name from message (AJNN)
- 6 Message to error log only (ERLN)

7 Message to error log only, with job name from message (EJNN)

wwww Word count minus one of message

> MB Dayfile message **continuation; mes**  sage begins in MB and is terminated by a zero byte. Message cannot exceed six words.

If message is completed:

 $\ddot{\phantom{0}}$ 

Reply: OR 0000 0000 \*\*\*\* \*\*\*\* \*\*\*\*

If dayfile buffer is full:

Reply:

OR 0000 dddd 1111 \*\*\*\* \*\*\*\*

dddd Pointer address of buffer to be dumped

1111 Length minus 3 of dump buffer

Intermediate **process**ing (buffer busy):

OR 0006 wwww cccc tttt iiii rrrr

wwww Option word (option obtained from table of message processing codes) cccc Word count of message

- data ttti Number of words transferred
- iiii Buffer index
- rrrr Reentry address

#### 07 OFF EQUIPMENT - OFEM

Request: OR 0007 00eq \*\*\*\* \*\*\*\* \*\*\*\* eq Equipment number Reply: OR 0000 0000 0000 0000 0000

#### 10 ON EQUIPMENT - ONEM

Request: OR 0010 00eq \*\*\*\* \*\*\*\* \*\*\*\* eq Equipment number Reply: OR 0000 0000 0000 0000 0000

11 PAUSE FOR STORAGE RELOCATION - PRLM

OR 0011 \*\*\*\* \*\*\*\* \*\*\*\* \*\*\*\* Request: Reply: OR 0000 0000 0000 0000 0000

# 12 REQUEST CHANNEL - RCHM

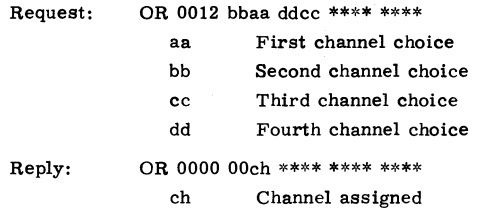

13 REQUEST EXIT MODE - REMM

Request: OR 0013 eeee \*\*\*\* \*\*\*\* \*\*\*\* eeee Exit mode Reply: OR 0000 0000 0000 0000 0000

# 14 REQUEST EQUIPMENT - REQM

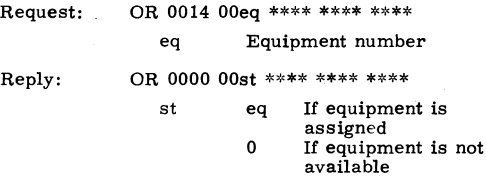

# 15 ROLL OUT CONTROL POINT - ROCM

Request: OR 0015 OOcp \*\*\*\* \*\*\*\* \*\*\*\* cp Control point number Reply: OR 0000 0000 0000 0000 0000

16 REQUEST PRIORITY - RPRM

Request: OR 0016 pppp OOOt \*\*\*\* \*\*\*\* pppp Priority ť 0 CPU priority<br>1 Queue priorit Queue priority

Reply: OR 0000 0000 0000 0000 0000

17 REQUEST JOB SEQUENCE NUMBER - RJSM

Request: OR 0017 \*\*\*\* \*\*\*\* \*\*\*\* \*\*\*\*

Reply: OR 0000 ssss ssss ssss \*\*\*\*

> ss...s Display code sequence number

#### 20 SELECT CHANNEL - SCHM

Request: OR 0020 eeee eeee eeee eeee ee...e EST entry bytes 1-4

Reply: OR 0000 0000 0000 0000 0000 MB 0000 cccc dddd xxxx nnnn

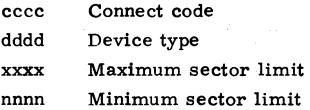

21 REQUEST STORAGE - RSTM

Request: OR 0021 ffff \*\*\*\* \*\*\*\* \*\*\*\*

> ffff Field length request (octal hundreds)

Reply:

- OR 0000 xxxx 0000 0000 0000
	- xxxx 0 Request honored, or move is in progress
		- #0 Storage not available

60407200 A

4-5

# 22 REQUEST SYSTEM - RSYM

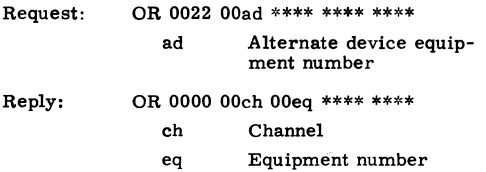

# 23 SET MONITOR STEP - SMSM

This function is honored only from DSD.

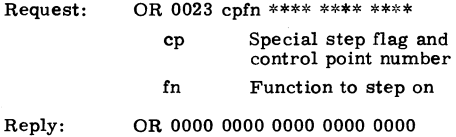

# 24 STEP MONITOR - STPM

This function is honored only from DSD.

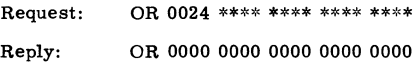

# 25 TELEX GET POT - TGPM

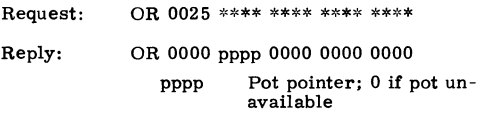

#### 26 PROCESS TELEX REQUEST - TSEM

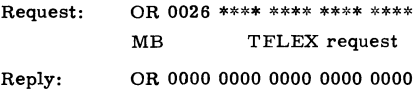

# 27 DISK ERROR PROCESSOR - DEPM

Request: OR 0027 00ec 00op  $\ell \ell \ell$  sfun ec op *uu*  sfun MB  $MP+1$  $MB+2$  $MB+3$  $MB+4$  $M B+5$ Error code Operator code (read or write) Link 1 byte from sector read Status / function: Bits Description 11-9 881 (6681 status if function reject) 8-0 Device function if function reject Bits 59-48 exit address to main driver, bits 47- 0 disk address message Bits 59-0 disk address message Bits 59-0 disk address message Bits 59-48 device status; bits 47-36 zero; bits 35- 24 retry count; bits 23- 12 user error processing options: bits 11-0 connect code (not all devices; Bits 59-48 link 2 byte from sector read; bits 47-24 sector limits; bits 23-0 zero Bits 59-48 channel; bits 47-36 equipment number; bits  $35 - 24$  track; bits 23-12 sector; bits 11- 0 contents of first word of PP program

60407200 A

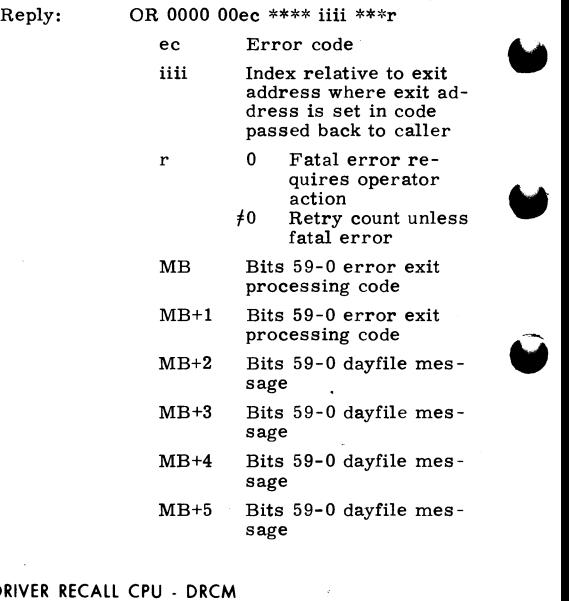

 $30D$ 

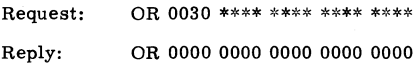

# 31 SELECT CPUS ALLOWABLE FOR JOB EXECUTION - SCPM

Request: Reply: OR 0031 000c \*\*\*\* \*\*\*\* \*\*\*\* c 0 1 2 Any CPU CPU 0 only CPU 1 only OR 0000 0000 0000 0000 0000

#### 32 ENTER/ ACCESS SYSTEM EVENT TABLE - EATM

Request: OR 0032 OOOf \*\*\*\* \*\*ee eeee f 0 Enter event<br>1 Return even

- 1 Return event count<br>2 Return events to Return events to
	- message buffer

eeeeee Event

Reply: OR 0000 000s \*\*\*\* \*\*\*\* \*\*\*\*  $(f=0)$ s 0 if event entered

OR 0000 cccc \*\*\*\* \*\*\*\* \*\*\*\*  $(f=1)$ 

cccc Count of events in table presently

OR 0000 cccc \*\*\*\* \*\*\*\* wwww  $(f=2)$ 

cccc Count of events in table presently

wwww CM word count of events returned

#### **CPU MTR FUNCTIONS**

#### 36 ABORT CONTROL POINT - ABTM

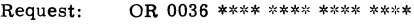

Reply: OR 0000 0000 0000 0000 0000

37 CHANGE CONTROL POINT ASSIGNMENT - CCAM

Request: OR 0037 ffnn \*\*\*\* \*\*\*\* \*\*\*\*

ff Flags:

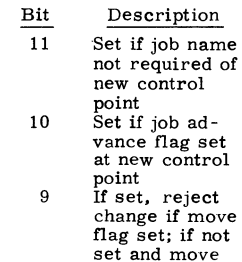

60407200 A

flag is set on the new control point, a PRLM ~ is entered in OR after change

nn New control point number

Reply: OR 0000 OOmm 0000 0000 0000

> mm 0 Control point changed  $\neq 0$  Control point not changed

#### 40 CHANGE ERROR FLAG - CEFM

Request: OR 0040 OOef \*\*\*\* \*\*\*\* \*\*\*\* ef Error flag to set Reply: OR 0000 0000 0000 0000 0000

41 DROP CPU FROM CONTROL POINT - DCPM

Request: OR 0041 \*\*\*\* \*\*\*\* \*\*\*\* \*\*\*\* Reply: OR 0000 0000 0000 0000 0000

#### 42 DISABLE JOB SCHEDULER - DJSM

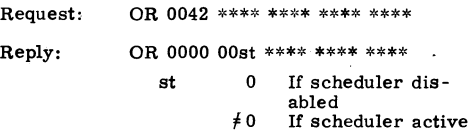

43 DROP TRACKS - DTKM

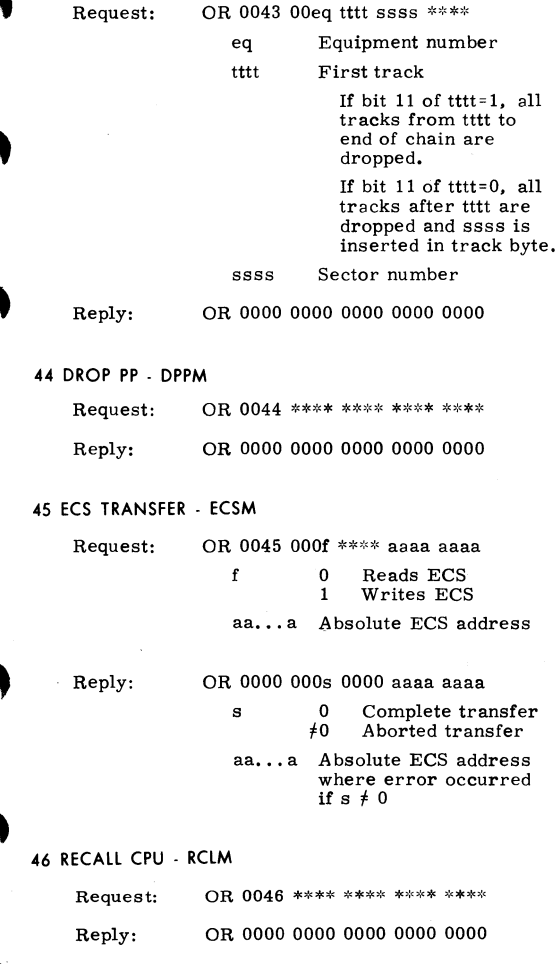

60407200 A 4-11

#### 47 REQUEST CPU - RCPM

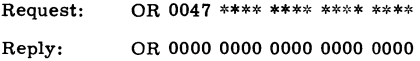

#### 50 REQUEST DATA CONVERSION - RDCM

Request: Reply: OR 0050 \*\*\*\* \*\*\*\* \*\*\*\* \*\*\*\* *c* 1 if data to be converted is CM usage MB \*\*\*\* \*\*\*\* \*\*nn nnnn nnnn nn...n 30-bit integer OR 0000 0000 0000 0000 0000 MB *cccc cccc cccc cccc cccc*  cc...c Display code conversion

 $(F10.3$  conversion)

51 READ ECS WORD - REWM

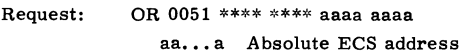

Reply: OR 0000 0000 0000 0000 0000 MB ECS word read

#### 52 REQUEST JOB ACCOUNTING - RJAM

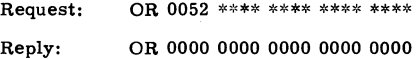

#### 53 REQUEST PPU - RPPM

Request: Reply: OR 0053 \*\*\*\* \*\*\*\* \*\*\*\* \*\*\*\* MB Input register for PPU OR 0000 ssss \*\*\*\* \*\*\*\* \*\*\*\*

L.

ssss Address of assigned PPU's input register 0 if no PPU assigned

60407200 A

# 54 REQUEST JOB SCHEDULER - RSJM

Request: OR 0054 \*\*\*\* \*\*\*\* \*\*\*\* \*\*\*\* Reply: OR 0000 0000 0000 0000 0000

#### 55 REQUEST TRACK CHAIN - RTCM

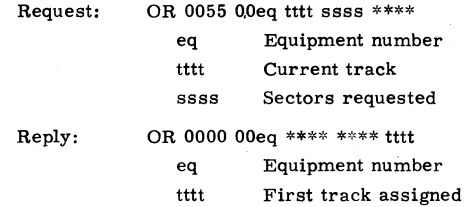

56 SET FILE BUSY - SFBM

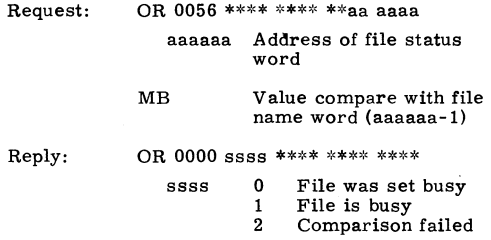

Comparison is not performed if aaaaaa is not within the file name table.

#### 57 SET TRACK BIT - STBM

Request: OR 0057 00eq tttt nnnn \*\*\*\*

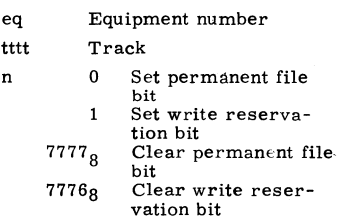

60407200 A

4-13

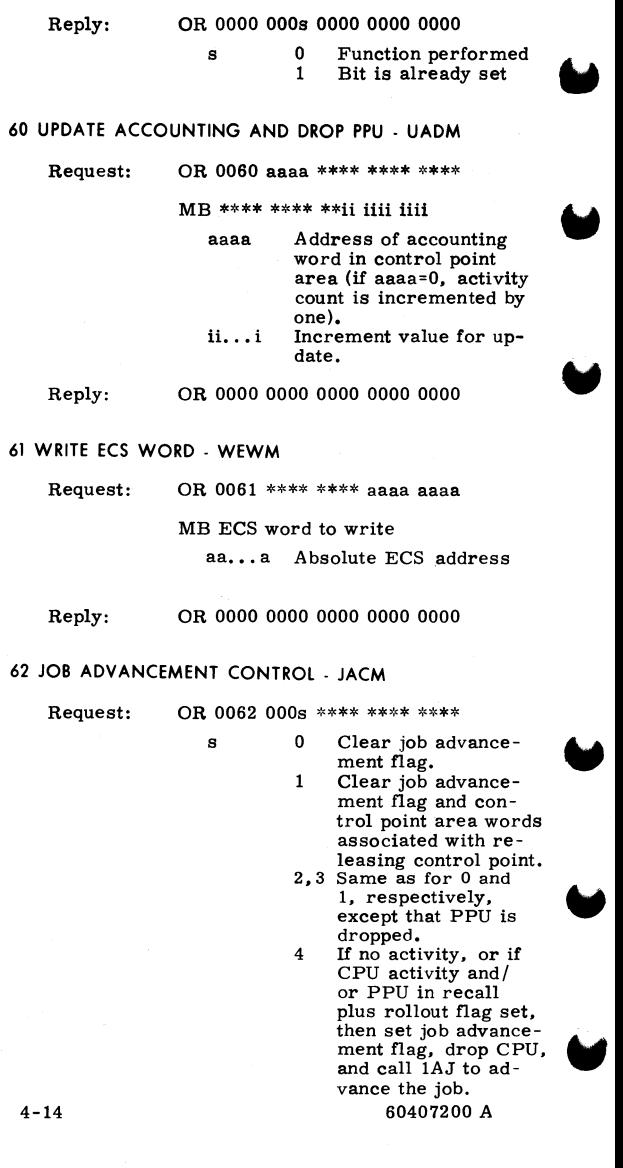

Reply OR 0000 0000 0000 0000 0000

# 63 DELINK TRACKS -DLKM

 $\blacksquare$ 

,.

**"** 

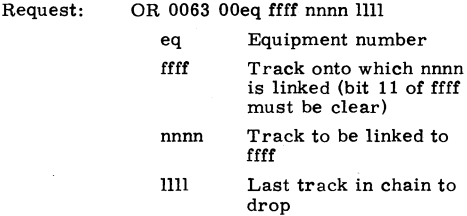

Reply: OR 0000 0000 0000 0000 0000

*64* TRANSFER DATA TO/FROM JOB - FROM/TO MESSAGE BUFFER - TDAM

Request

#### OR 0064 OOOr qqqq wwaa aaaa

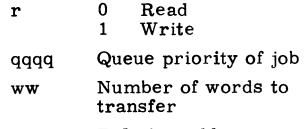

aa...a Relative address

MB Up to six words of data to be sent or to be read from job

Reply:

Ą.

OR 0000 OOOs 0000 0000 0000

- s 0 Operation complete<br>1 Move in progress
	- 1 Move in progress<br>2 Not ready for data
	- $2$  Not ready for data<br>3 Reject (write re-
	- 3 Reject (write re-<br>quest to nonzero<br>first word)<br>4 Inactive
	- **Inactive**

#### 65 **TAPE** 1/0 PROCESSOR - TIOM

Request: OR 0065 uuuu bbbb OOcc cccc uuuu MAGNET unit descriptor table address to be cleared bbbb Blocks transferred (added to MTUW) OR - TIOM<br>
0065 uuuu bbbb 00cc cccc<br>
uuuu MAGNET unit descriptor<br>
table address to be<br>
cleared<br>
bbbb Blocks transferred<br>
(added to MTUW)<br>
cc...c FET completion code Reply: OR 0000 ssss uuuu uuuu uuuu ssss 0 1 Operation complete Function must not be reissued uu...u Unchanged MB Unchanged **66 REQUEST CPU TIME LIMIT. RTLM** Request OR 0066 tttt tttt \*\*\*\* \*\*\*\*<br>tt...t Time limit in seconds Reply: OR 0000 0000 0000 0000 0000 67 LOAD CENTRAL PROGRAM - LCEM Request: Reply: OR 0067 OOaa aaaa pppp pppp aa...a User-specified load address  $pp...p$  Program location: • If ECS resident, pp. - • p is tttt ssss tttt Track ssss Sector • If CM resident,  $pp...p$  is 00cc cccc cc...c CM address OR 0000 0011 1111 OOff ffff (normal) ll...l Last word address of load ff...f First word address of load

OR 0000 7777 eeee OOaa aaaa (error) eeee aa...a Error flag Address in error: eeee=O eeee#0. aa... $a \neq 0$  $eeee\neq 0$ ,  $a$ a $\dots a=0$ ECS read **error**  Illegal load address Insufficient field length

#### 70 CLEAR STORAGE • CSTM

Request: Reply: OR 0070 0000 wwww wwaa aaaa ww...w Word count aa...a First word address OR 0000 0000 0000 0000 0000

### 71 · CHECKSUM SPECIFIED **AREA** -CKSM

Request: OR 0071 OOff ffff 0011 1111

> ffffff Absolute first word address of checksum **area**

111111 Absolute last word address + 1 of check**sum area** 

MB Checksum compare value

OR 0000 0000 0000 0000 ssss

ssss Status

O Calculated checksum equals specified checksum  $\neq 0$  Calculated checksum does not equal specified checksum

MB Calucated checksum

Reply:

# **CPU FUNCTION REQUESTS**

The CPU issues the following requests to the system as needed. These requests are processed directly by CPUMTR.

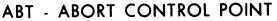

Request: AB TOO 0000 0000 0000

# CPM - RESIDENT CPM FUNCTIONS

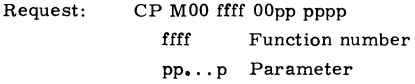

END - TERMINATE CURRENT CPU PROGRAM

Request: EN DOO 0000 0000 0000

LDR - REQUEST OVERLAY LOAD

Request: LD ROO 0000 OOaa aaaa

aaaaaa Specifies address of parameters for overlay load

# LDV - REQUEST LOADER ACTION

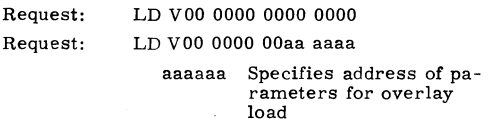

# LOD - REQUEST AUTOLOAD OF RELOCATABLE FILE, FILE NAME IN  $(64\frac{1}{9})$

Request: LO DOO 0000 0000 0000

#### MEM - REQUEST MEMORY

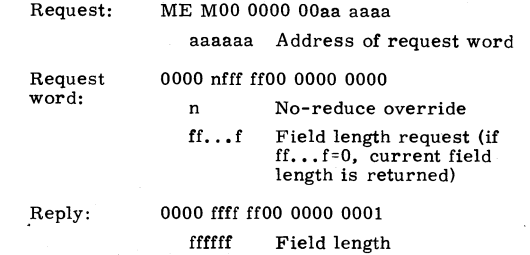

MSG - SEND MESSAGE TO SYSTEM

 $Request:$ , MS Gr<sub>0</sub> aaaa 00ff ffff

r Recall (if desired)

aaaa Message option

- 0 System dayfile<br>1 Console line 1
- 1 Console line 1<br>2 Console line 2
- 2 Console line 2<br>3 Job dayfile
- 3 Job dayfile<br>4 Error log (
- Error log (system origin or  $SSJ = on\bar{I}y$
- 5 Account log  $(SSJ = only)$

ffffff Address of message

PFL - SET (P) AND CHANGE FIELD LENGTH

Request: PF LOO pppp ppff ffff pppppp New (P) ffffff New FL

#### RC - PLACE PROGRAM ON RECALL

If the program desires recall until system recall delay has expired:

Request: RC L00 0000 0000 0000

60407200 A 4-19

If the programmer desires recall until bit 0 is set:

Request: RC L20 0000 OOaa aaaa

aaaaaa Program is placed on recall until bit 0 of aaaaaa is set

#### RFL • REQUEST FIELD LENGTH

Request: RF LOO aaaa aanf ffff

> aaaaaa Address of status response

n No-reduce override

ff...f Field length; if ff...f=0,<br>current field length is<br>returned.

- Reply: 0000 ffff ffOO 0000 ooof'
	- ff...f Field length

#### RSB · READ SUBSYSTEM PROGRAM BLOCK

Request: Status word: Reply: RS BrO OOqq qqss ssss r 1 Auto recall selected qqqq Subsystem queue priority; if qqqq=0, block is read from CM or relative to caller's con- trol point. ss...s Address of status word in format. 0000 wwww aaaa aabb bbbb wwww Number of words to be read aa...a Address to read from in subsystem bb...b Address of buffer to ..... receive data rrrr wwww aaaa aabb bbbb **rrrr** 4000 2000 Transfer suc- cessfully com - pleted Subsystem not present

60407200 A

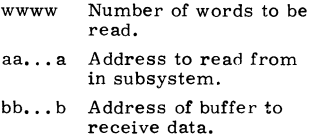

# SIC - SEND INTERCONTROL POINT BLOCK TO SUBSYSTEM PROGRAM

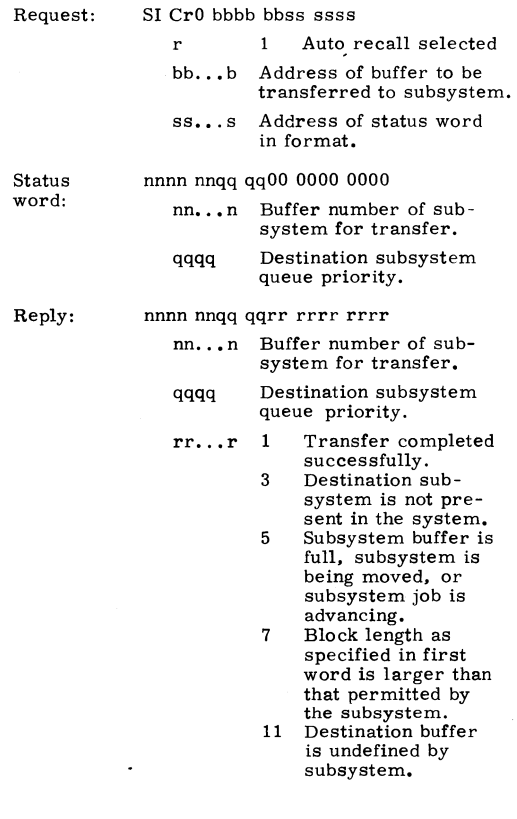

60407200 A

4-21

# TIM - REQUEST SYSTEM TIME

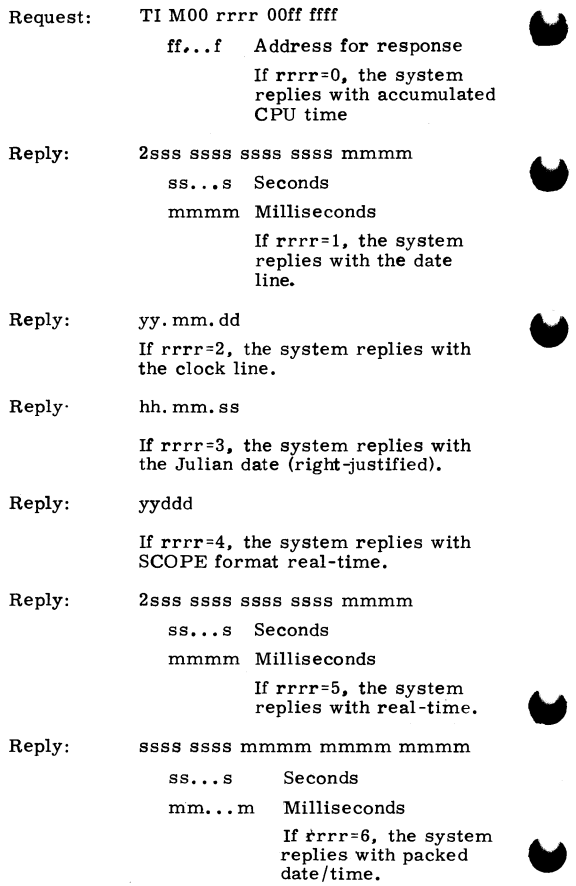

Reply: 0000 0000 yymo ddhh mmss yy Year-70 decimal mo Octal month dd Octal day hh Octal hour mm Octal minutes ss Octal seconds

# TLX - PROCESS SPECIAL REQUEST

This function can process special PPU requests from any subsystem with queue priority of MXPS or above. It provides two capabilities.

- PPU programs with names starting with 1  $(such as 1TA)$  can be called.
- If no PPU is available, control is returned to the running program.

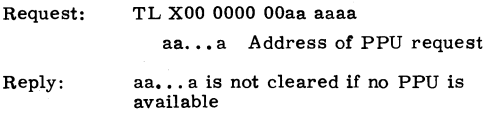

#### XJP - INITIATE SUBCONTROL POINT

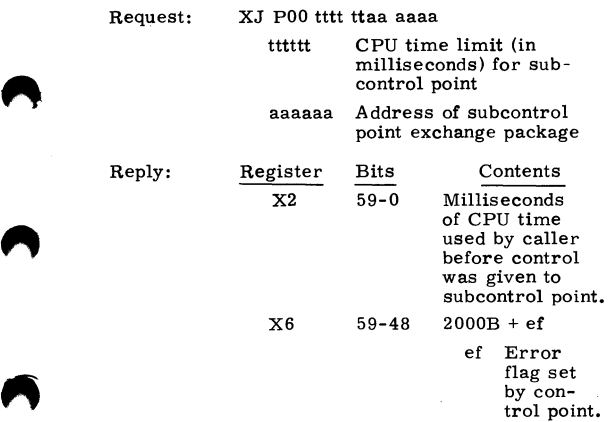

60407200 A

Register X7

Contents

Milliseconds of CPU time used by subcontrol point.

# XJR • PROCESS EXCHANGE JUMP REQUEST

Request: XJ ROO ffff OOaa aaaa

Bits 59-0

ffff Function code

0 Start job with exchange package at aaaaaa. Save current  $\mathbf{1}$ exchange pack-<br>age at aaaaaa.

aaaaaa Address for function code

# **FUNCTION PROCESSORS**

### CIO **·COMBINED INPUT/OUTPUT**

Call:

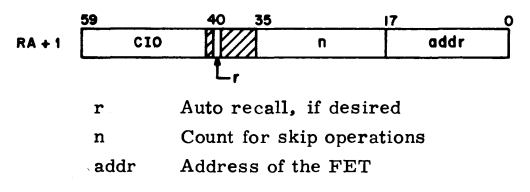

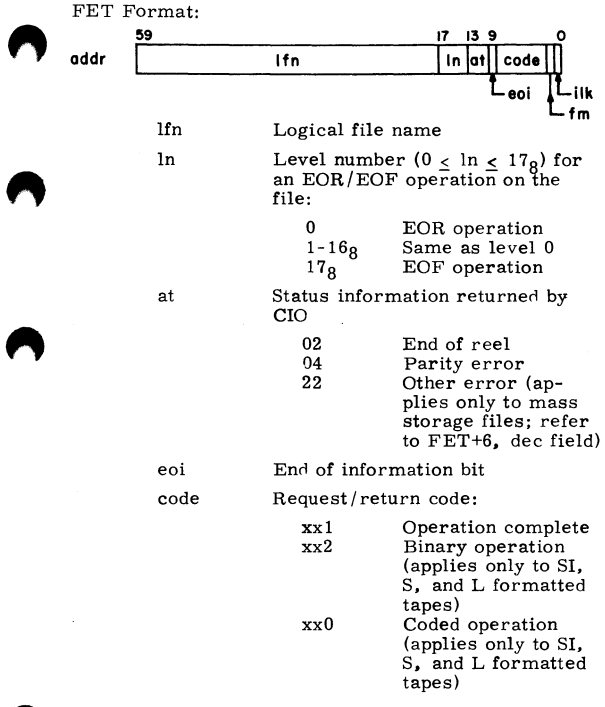

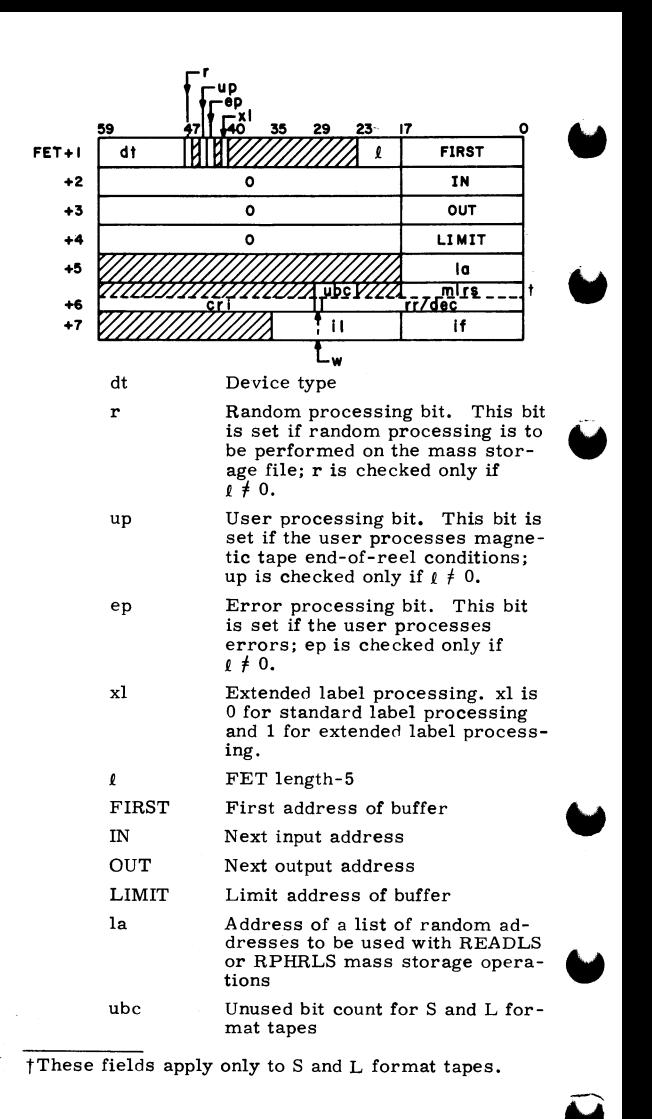

4-26 60407200 A

mlrs Maximum logical record size for<br>S and L format tapes mlrs Maximum logical recomments of the S and L format tapes

#### cri Current random index (for mass storage files only)

w Random rewrite request (for mass storage files only)

**n** 

rr/dec rr Random request (for mass storage files only); if  $rr \neq$ 0, and the request is a read request, rr is the random index.

> If  $rr \neq 0$ , w=0, and the request is a write request, rr is the address for *ie* turn of random index (the write operation is at the current position).

> If  $rr \neq 0$ , w=1, and the request is a write request,<br>rr is the random index.

dee Detail error return code (for mass storage files only):

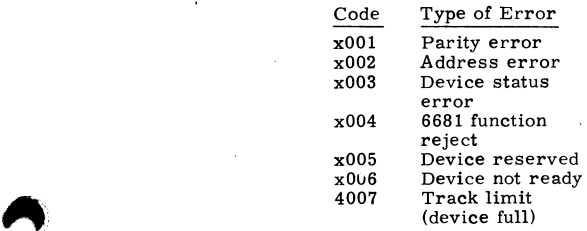

After an error, the file is positioned at the erroneous PRU. If the operation was a read and the system has verified that the proper PRU<br>was read (although it pro-Was read (although it probably contains incorrect data), then x in the code i 0 and the data is placed in the buffer. Otherwise, x 4. If the file is random, the current random index bably contains incorrect data), then x in the code is 0 and the data is placed in the buffer. Otherwise, x is  $4$ . If the file is random, the current random index is set as usual.

 $\blacksquare$ 

- il Length of random index<br>
area (for mass storage files<br>
only)<br>
if First word address of ran-
- if First word address of random index area (for mass storage files only)

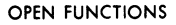

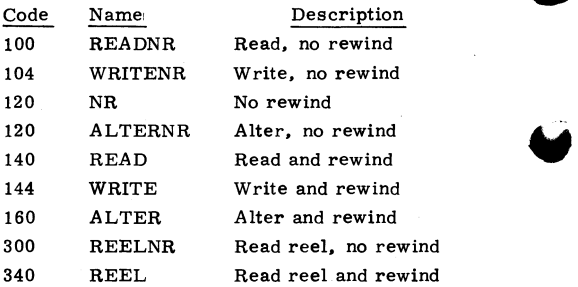

CLOSE FUNCTIONS

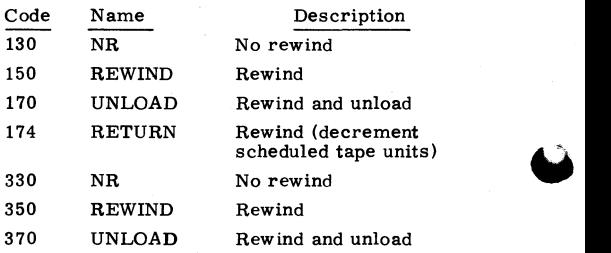

#### CLOSER FUNCTIONS

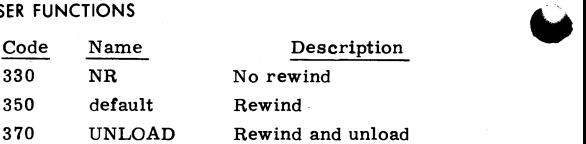

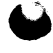

..

 $^{4-28}$  60407200 A

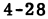

# READ AND WRITE FUNCTIONS

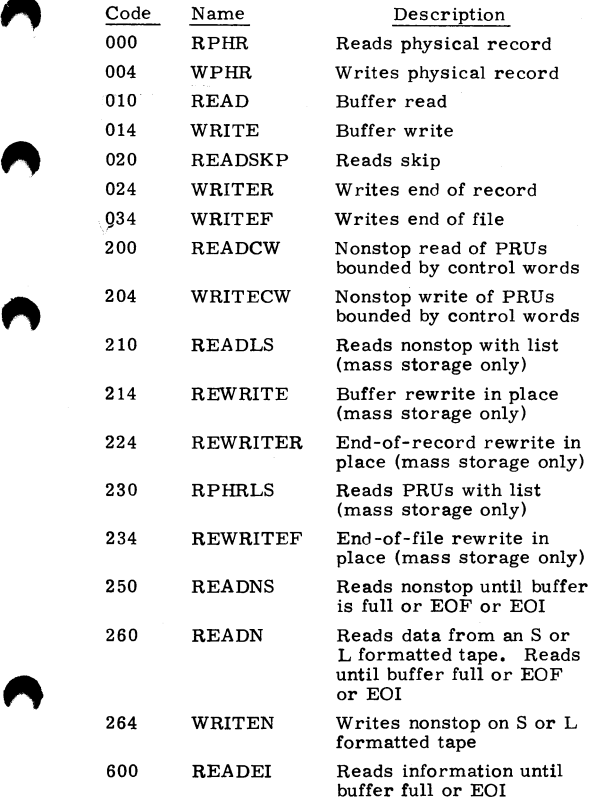

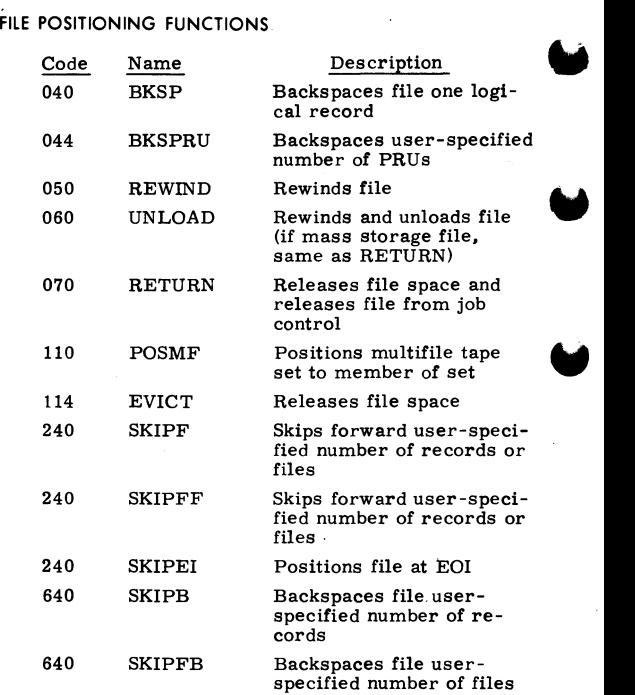

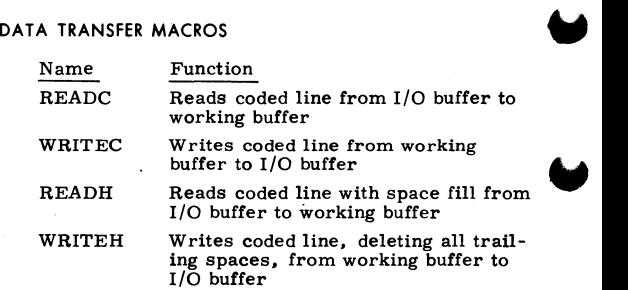

 $4-30$  60407200 A

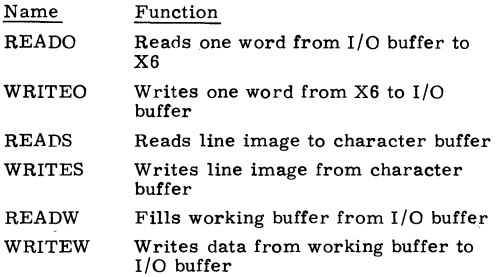

# **CPM - CONTROL POINT MANAGER**

Call:

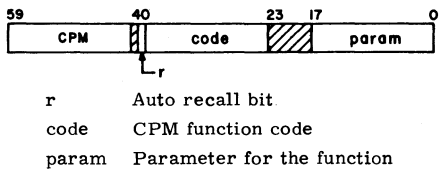

# CPM FUNCTIONS

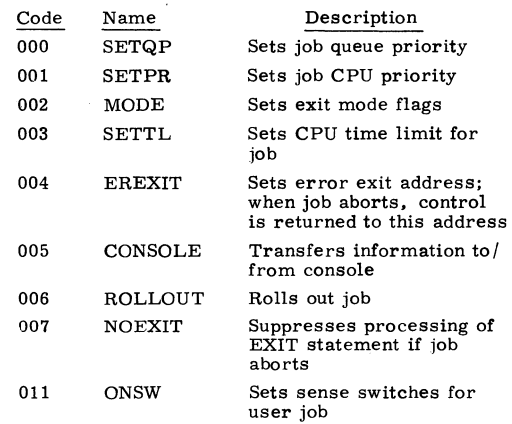

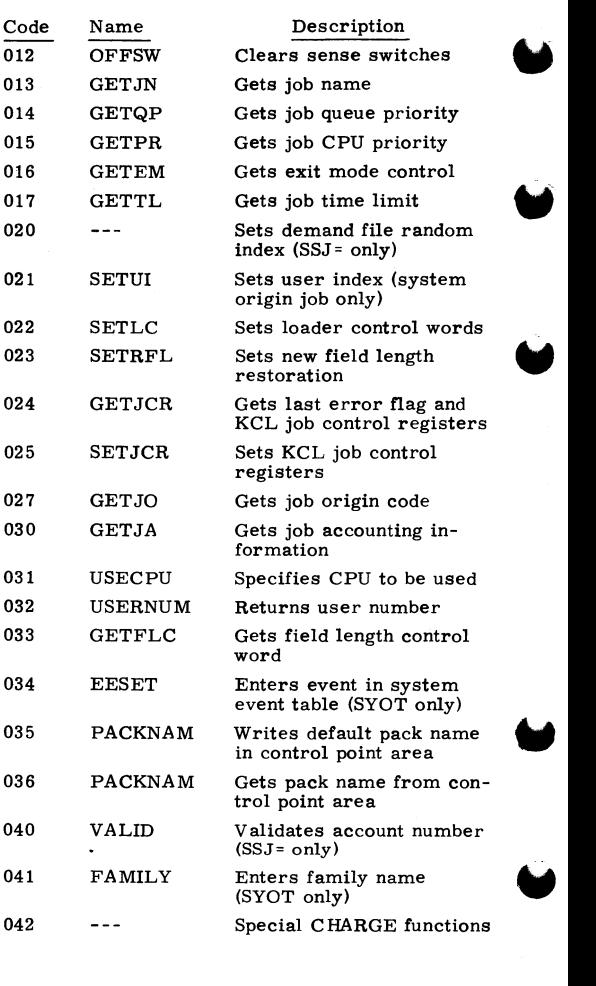

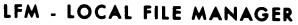

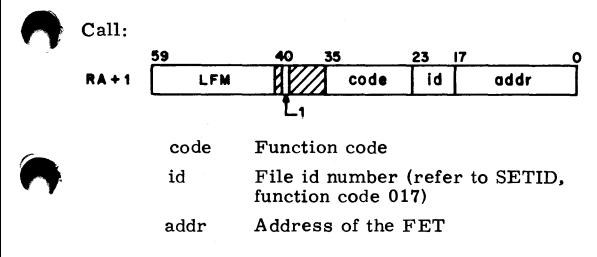

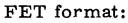

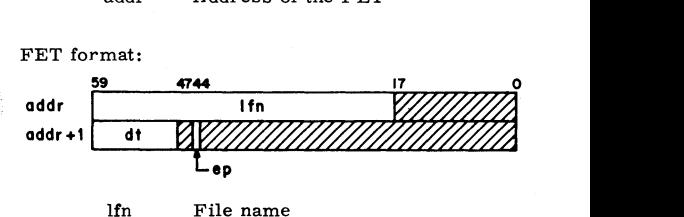

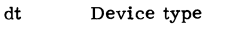

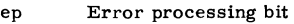

After the request is completed, the first word of the FET contains the following information.

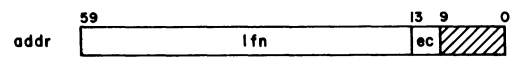

ec Error code

# ~ LFM FUNCTIONS

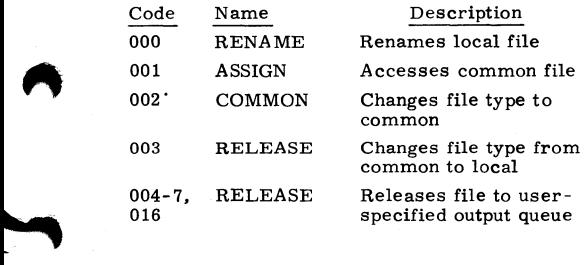

 $\ddot{\phantom{0}}$
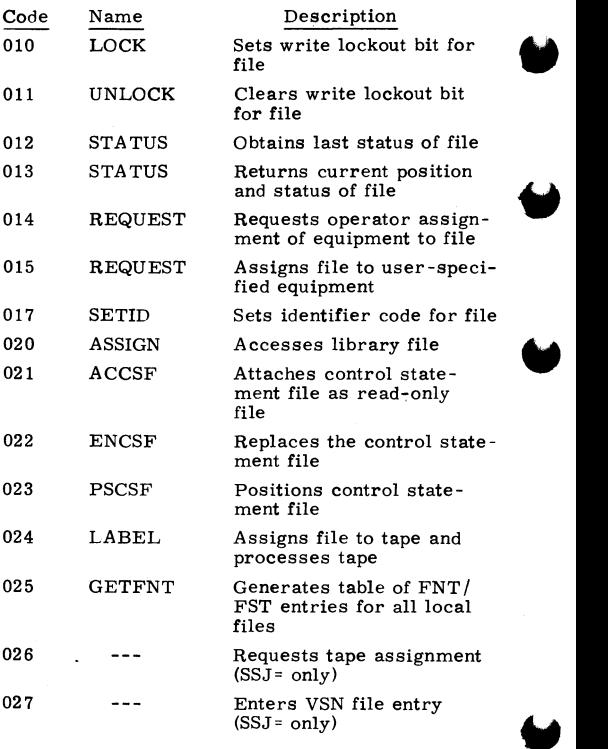

**SFM • SYSTEM FILE MANAGER** 

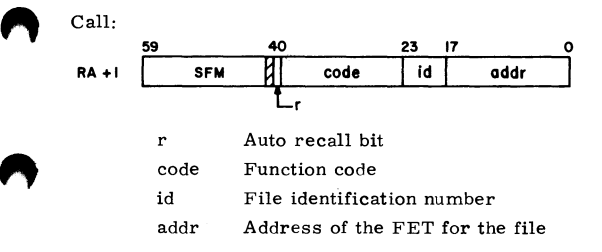

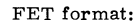

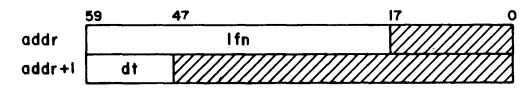

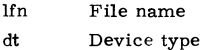

#### **SFM FUNCTIONS**

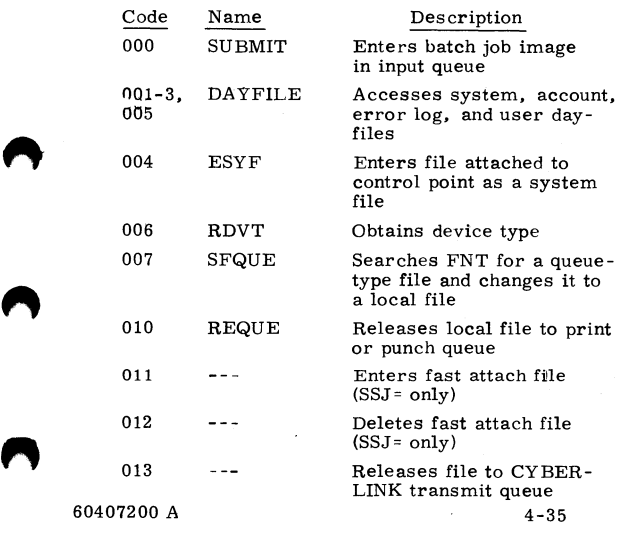

#### PFM - PERMANENT FILE MANAGER

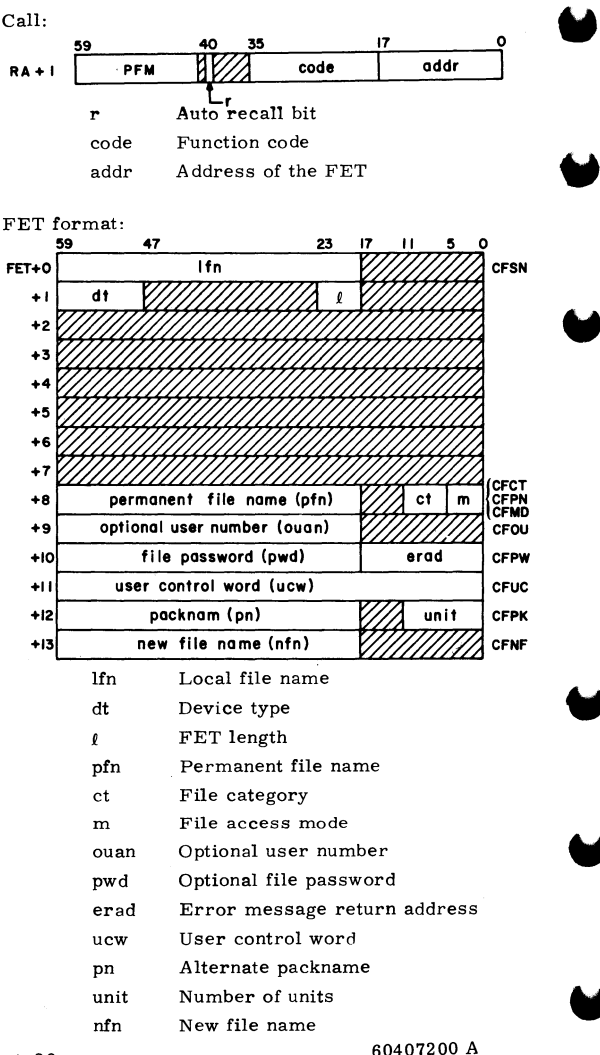

#### **PFM FUNCTIONS**

,,

М

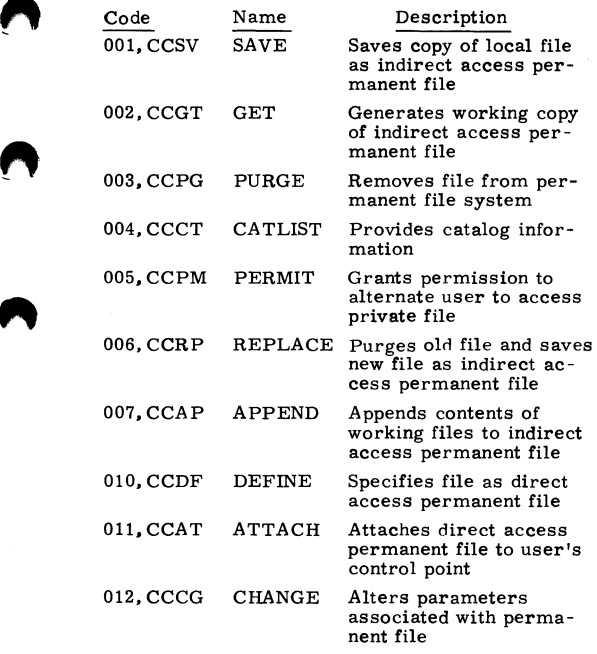

60407200 A 4-37

**"** 

Я

## **PERIPHERAL PROCESSOR (PPU) INSTRUCTION FORMATS**

#### **PPU INSTRUCTION FORMATS**

An instruction may have a 12-bit or a 24-bit format. The 12-bit format has a 6-bit operation code F and a 6-bit operand or operand address d.

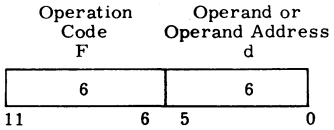

The 24-bit format uses the 12-bit quantity m, which is the contents of the next program address  $(P+1)$ , with d to form an 18-bit operand or operand address.

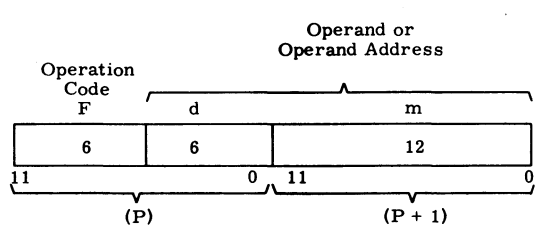

#### **SYMBOLS USED IN PPU INSTRUCTION LISTINGS**

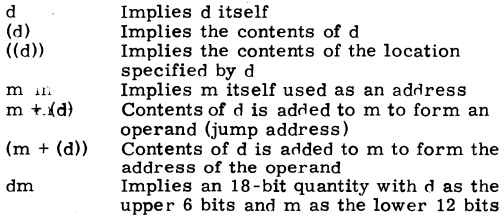

#### **PPU INSTRUCTIONS**

# **PPU INSTRUCTIONS**<br>NUMERICAL LISTING

All times are given to major cycles: one major cycle equals 1000 nanoseconds. Execution times are PPU times only. Instructions that interact with the CPU or CM do not include the time required by the CPU or CM to respond.<br>
Time

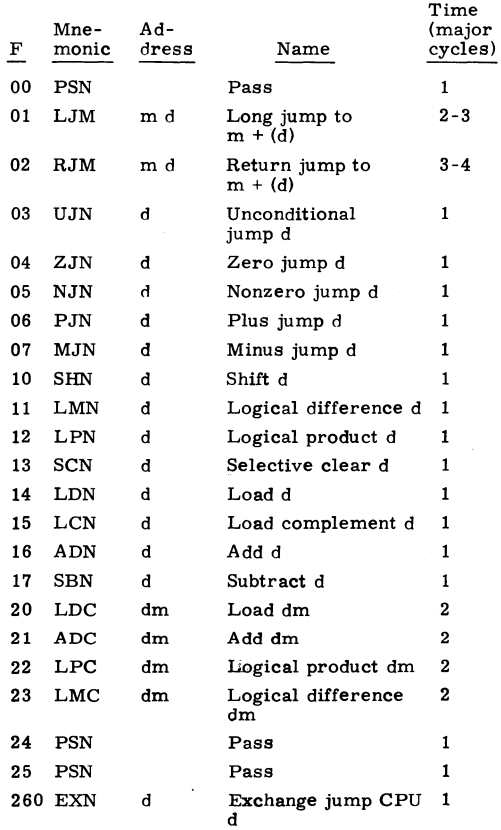

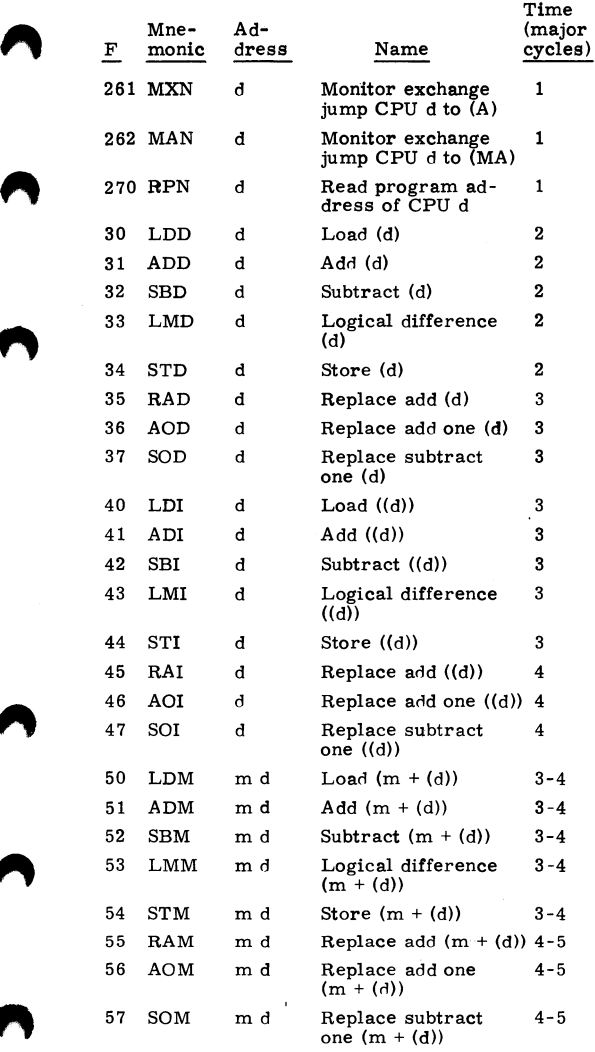

Α

ſ.

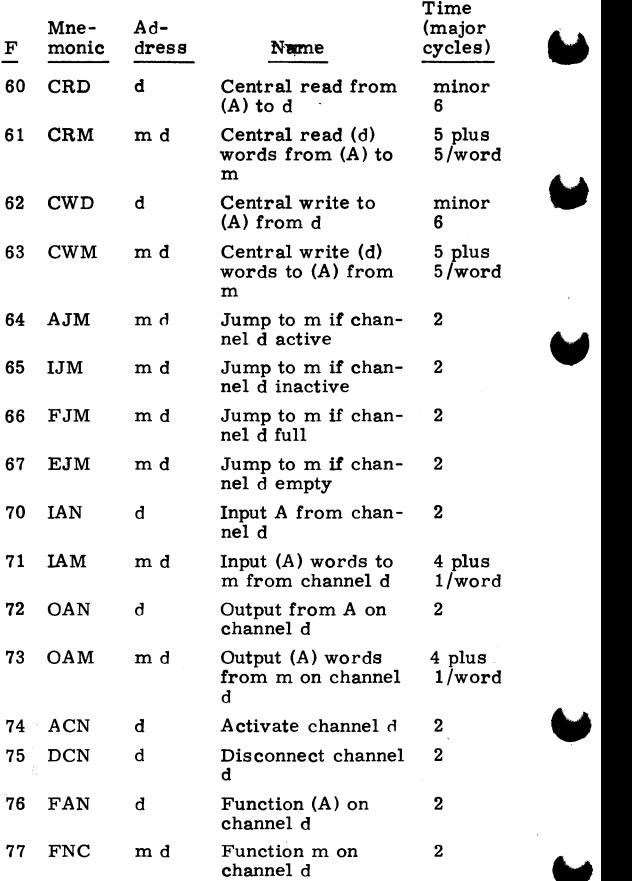

ALPHABETICAL LISTING

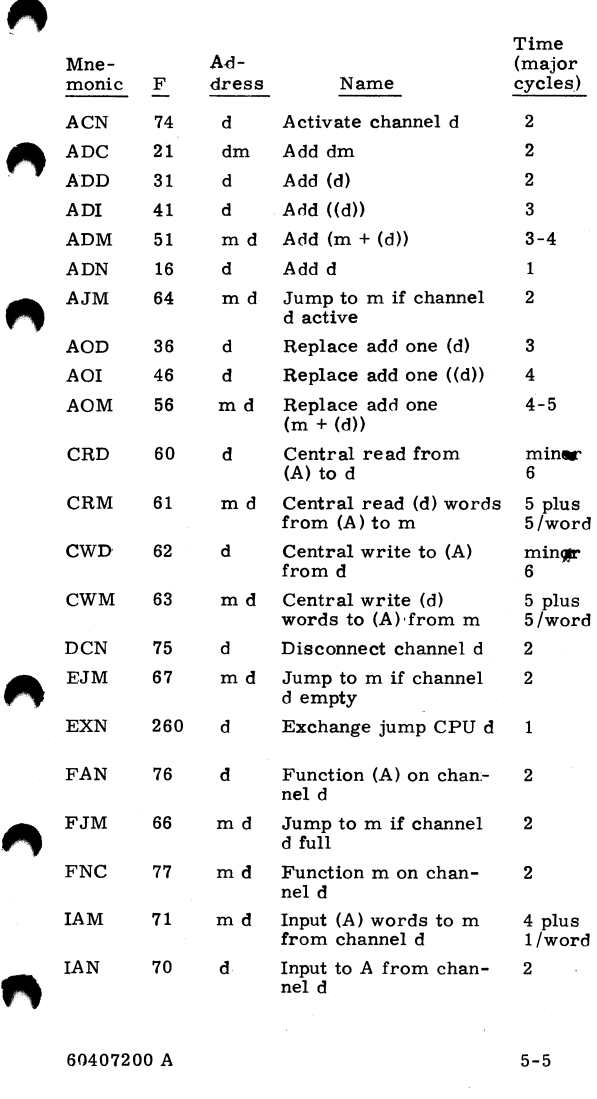

60407200 A 5-5

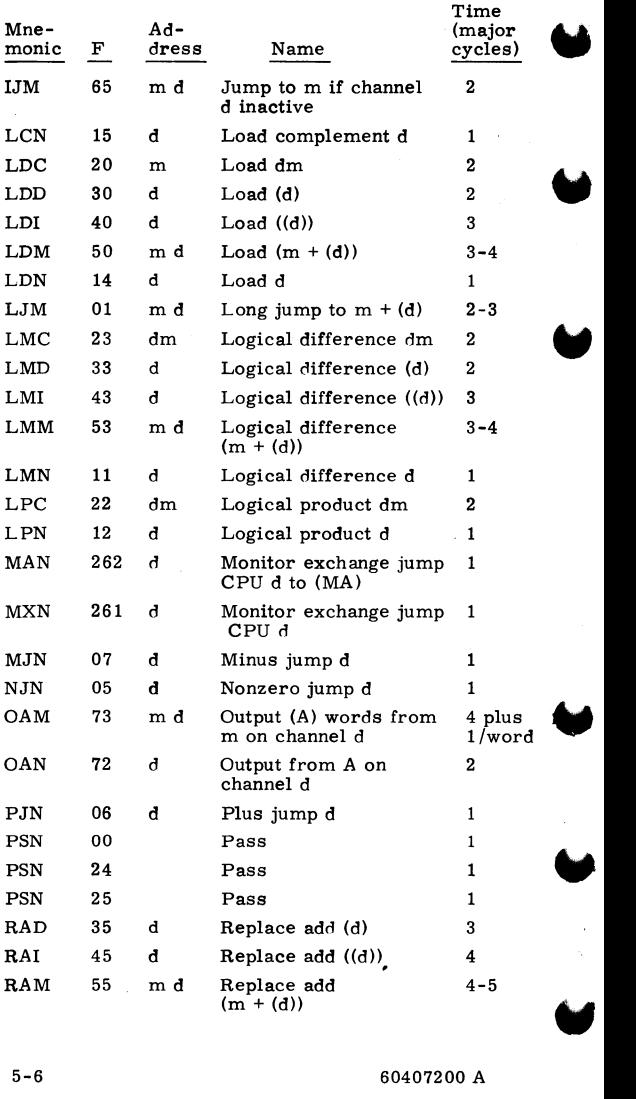

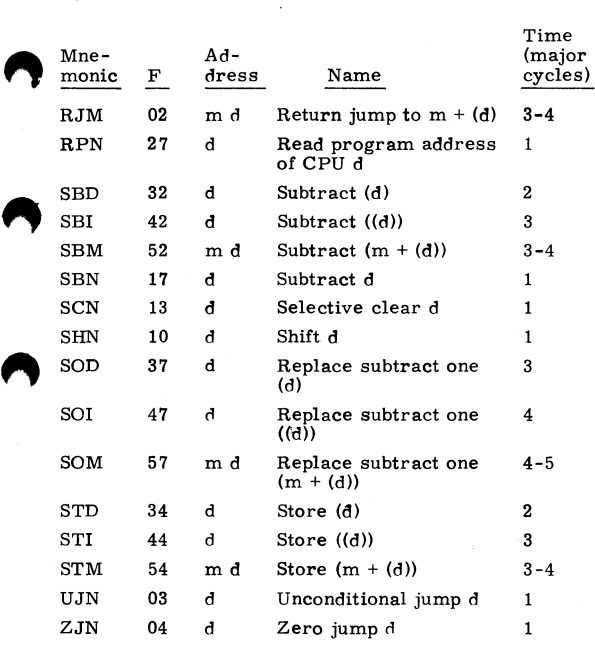

60407200 A 5-7

### **CENTRALPROCESSOR(CPU) INSTRUCTION FORMATS**

#### **CPU INSTRUCTION FORMATS**

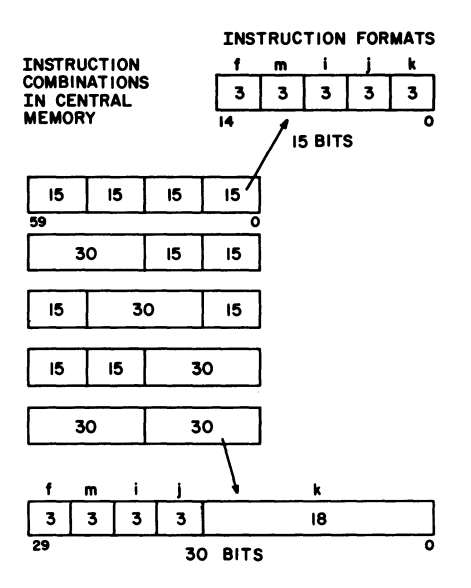

#### **SYMBOLS USED IN CPU INSTRUCTION LISTINGS**

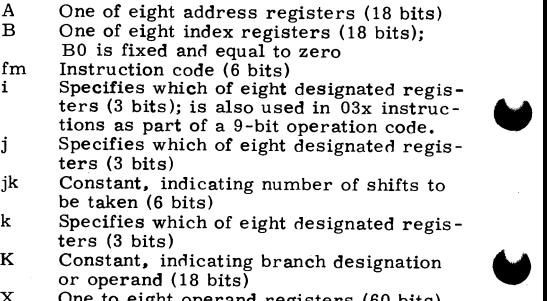

 $5 - 8$ One to eight operand registers (60 bits) 60407200 A

**CPU INSTRUCTIONS** 

## n<br>. NUMERICAL LISTING

The functional unit designation applies only to  $6600/6700$ .

BRANCH UNIT †

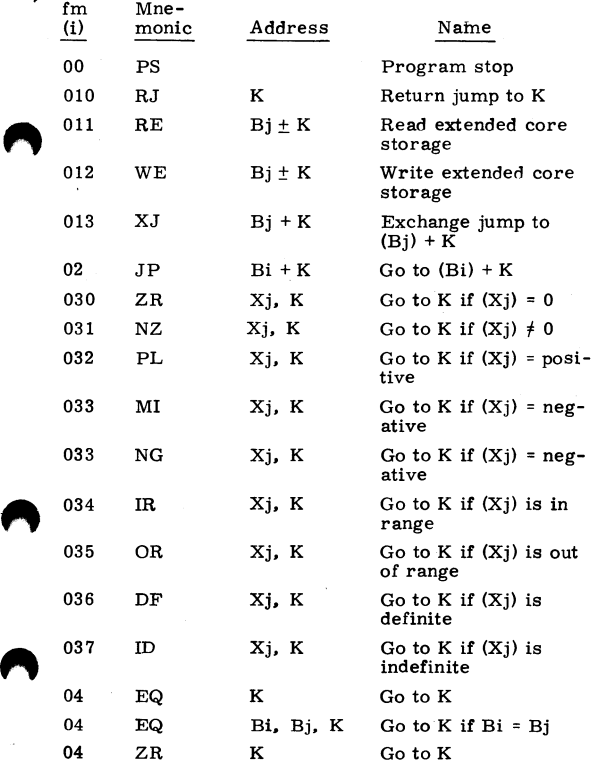

 $\frac{1}{100}$  to  $\frac{1}{100}$ . Bi and Go to K if Bi; tests made in in-<br>crement unit. **c** constant unit.<br> **c** constant unit.<br> **c** 60407200 A

•Go to K if Xj; tests made in long add unit.

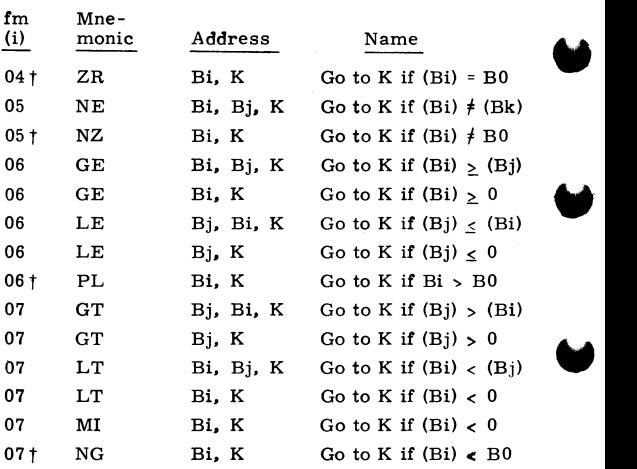

#### BOOLEAN UNIT

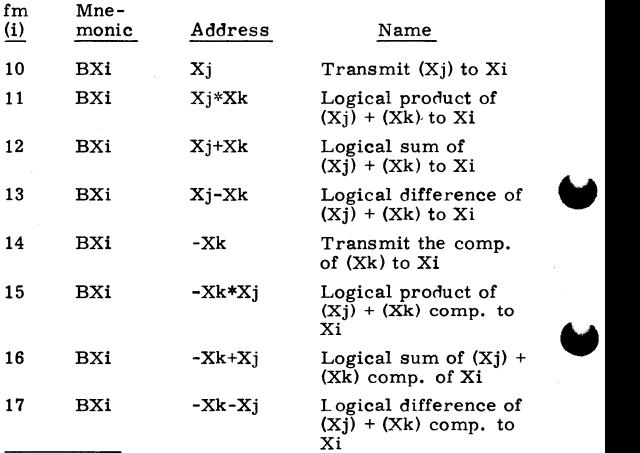

to these instructions, COMPASS packs the instruction so Bi is compared with BO rather than Bj.<br>5-10 60407200 A

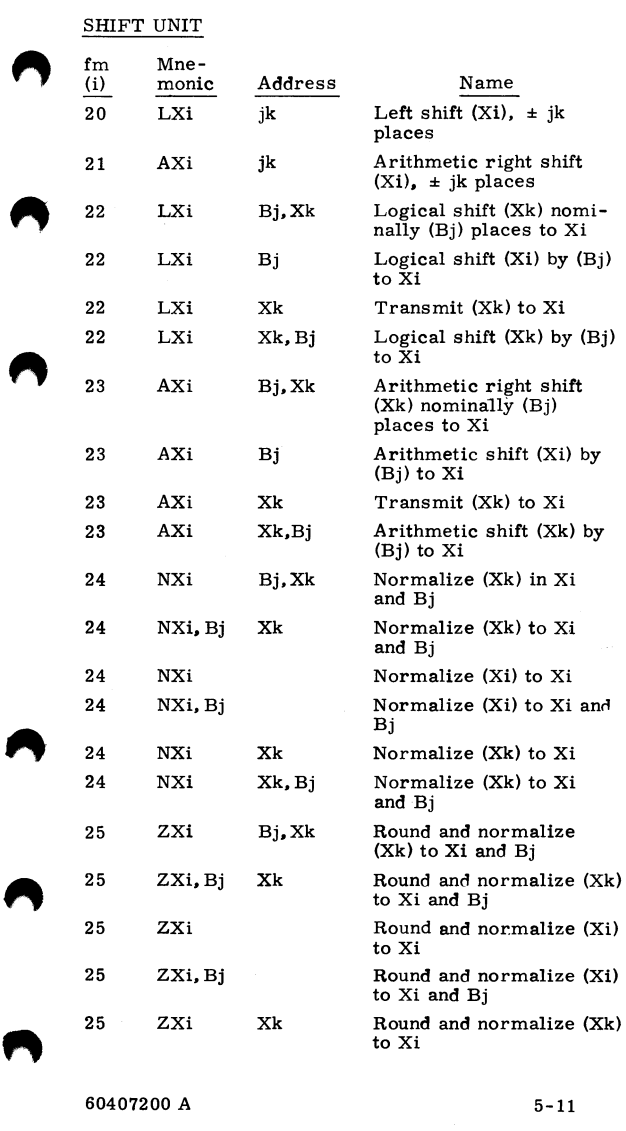

J,

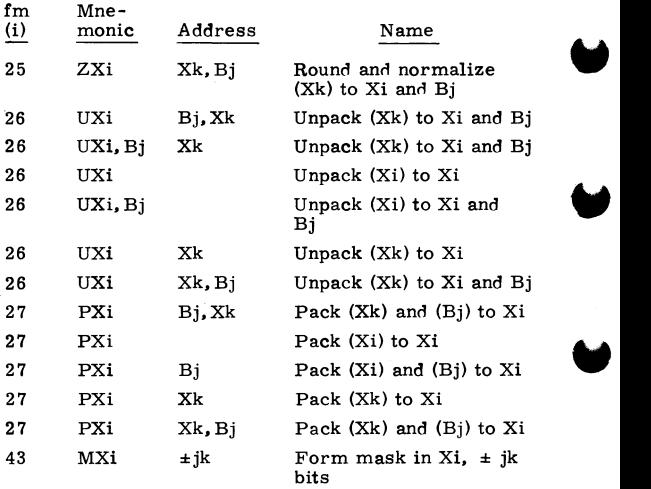

#### ADD UNIT

).

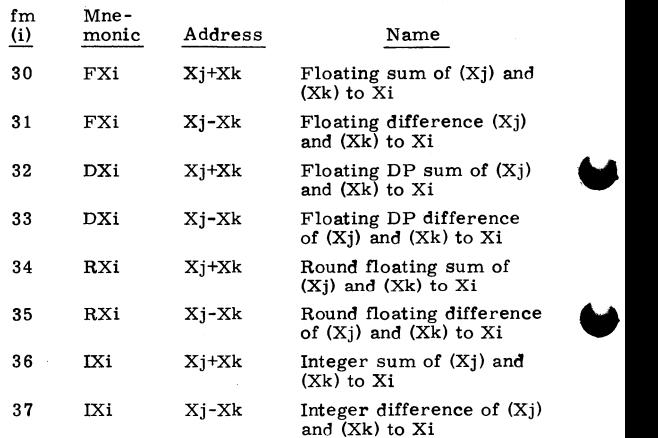

" 5-12 60407200 *A* 

#### MULTIPLY UNIT

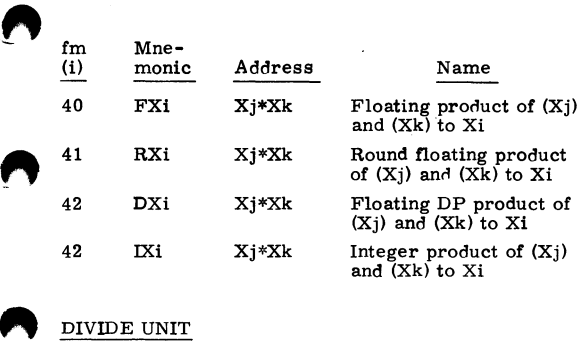

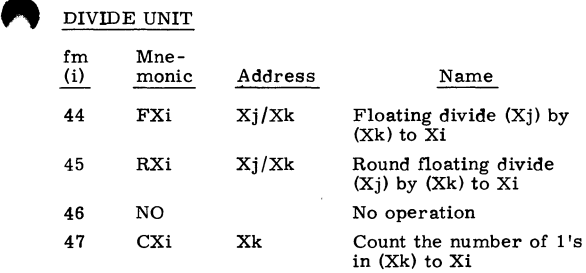

#### INCREMENT UNIT

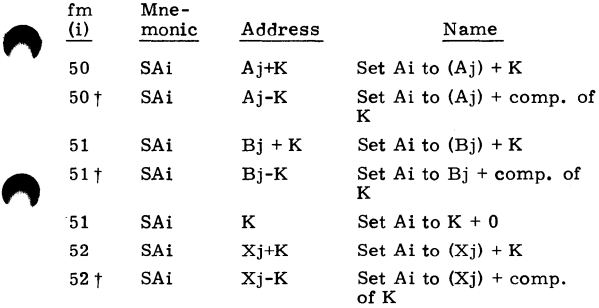

TIf the sign in the address field is minus, COMPASS<br>complements the 18-bit quantity K.<br>60407200 A 5-13 complements the 18-bit quantity K.

#### INCREMENT UNIT

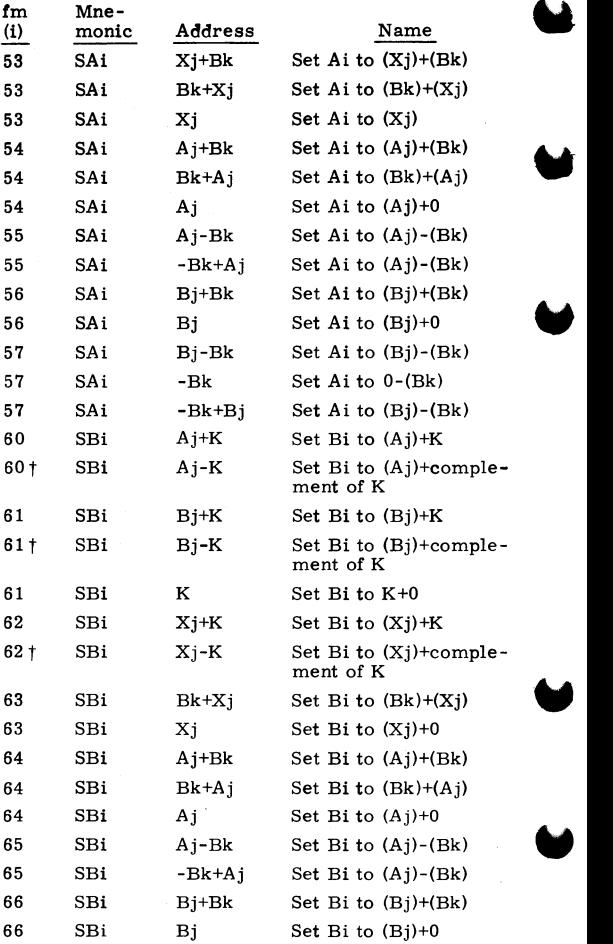

the sign in the address field is minus, COMPASS<br>
complements the 18-bit quantity K.<br>
5-14 60407200 A

r

#### INCREMENT UNIT

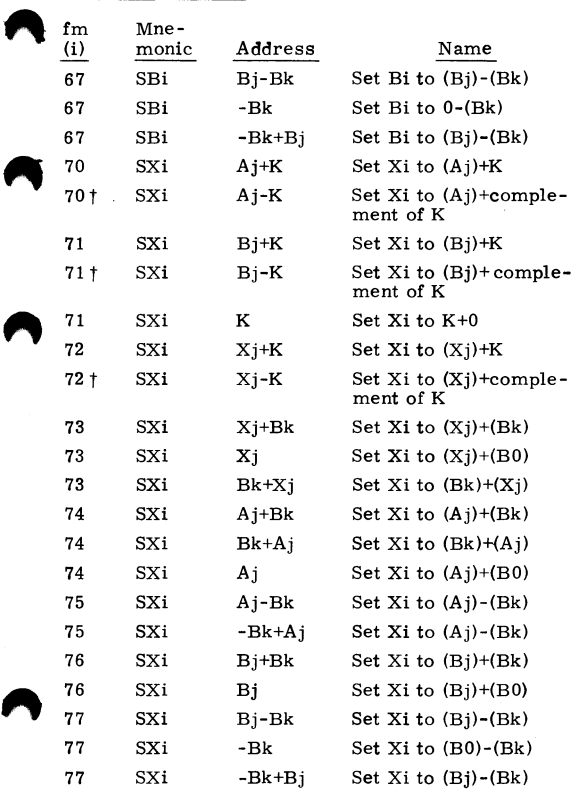

tlf the sign in the address field is minus, COMPASS complements the 18-bit quantity K.

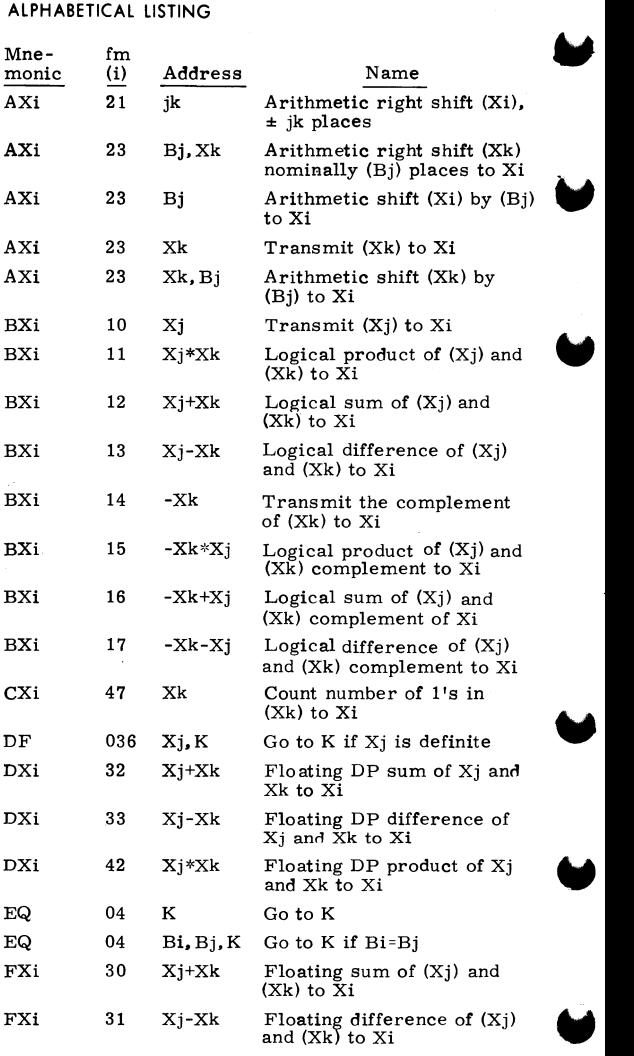

5-16 60407200 A

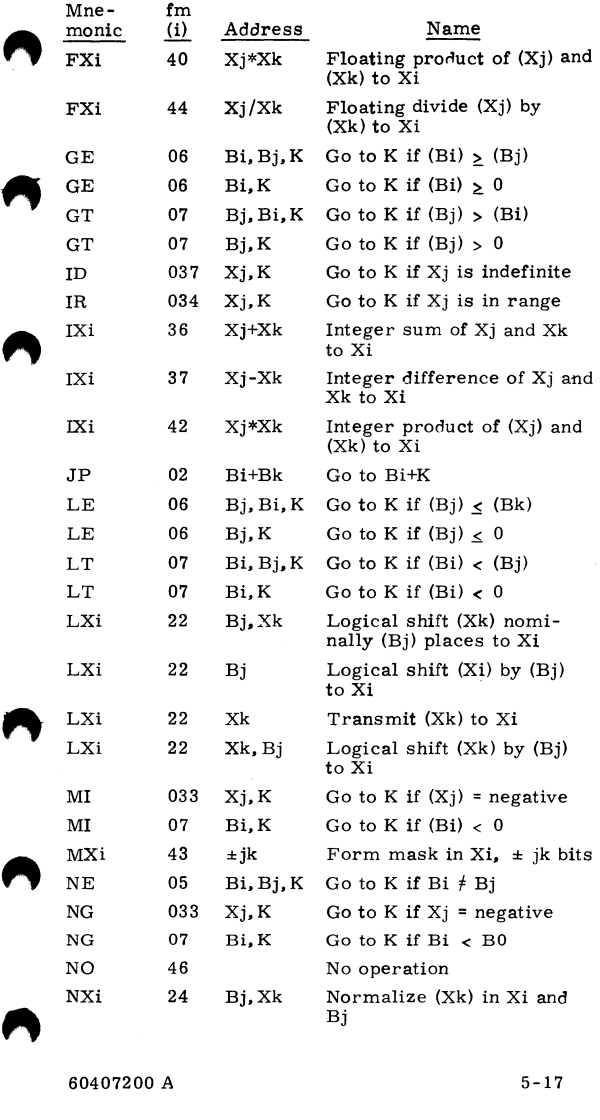

60407200 A 5-17

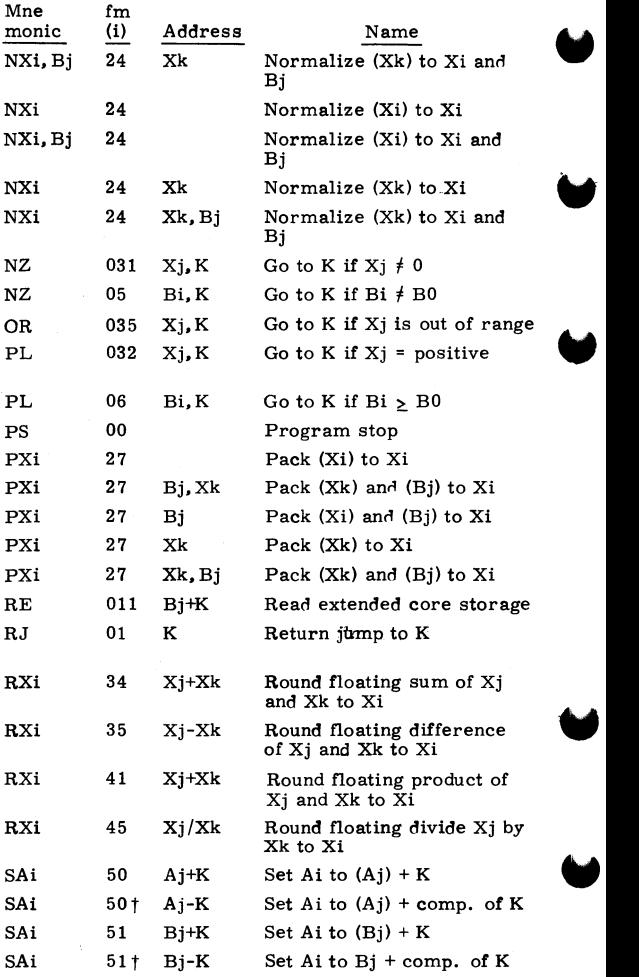

tlf the sign in the address field is minus, COMPASS<br>
complements the 18-bit quantity K.<br>
5-18 60407200 A

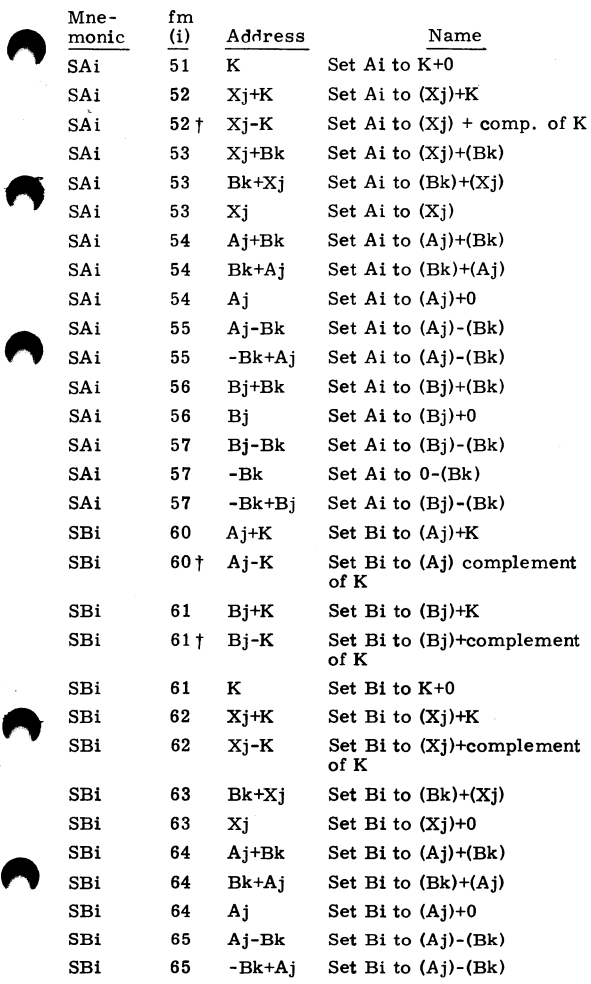

The sign in the address field is minus, COMPASS<br>
complements the 18-bit quantity K.

60407200 A 5-19

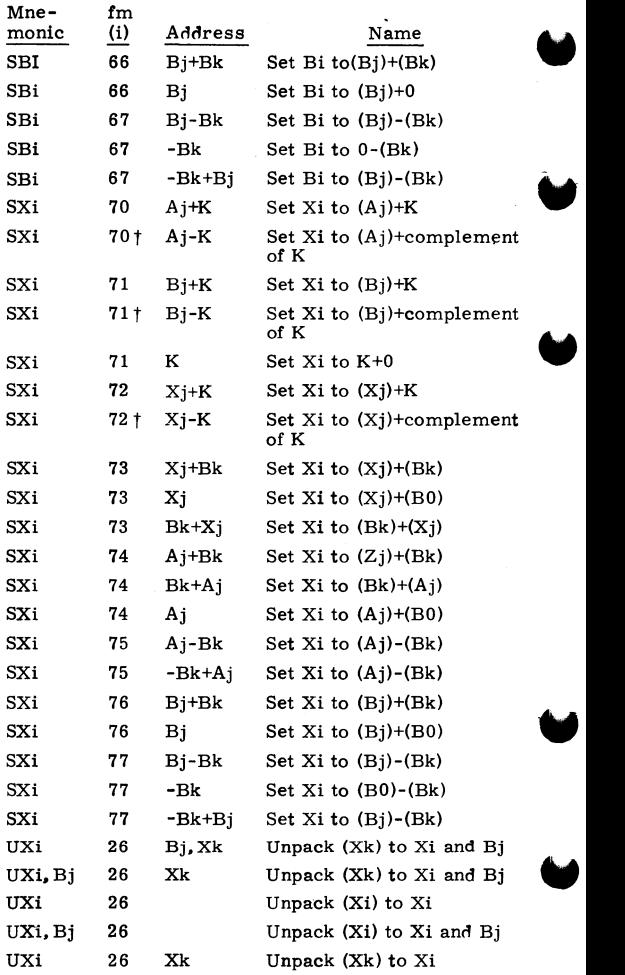

 $\frac{1}{10}$  the sign in the address field is minus, COMPASS complements the 18-bit quantity K.<br>5-20 60407200 A

60407200 A

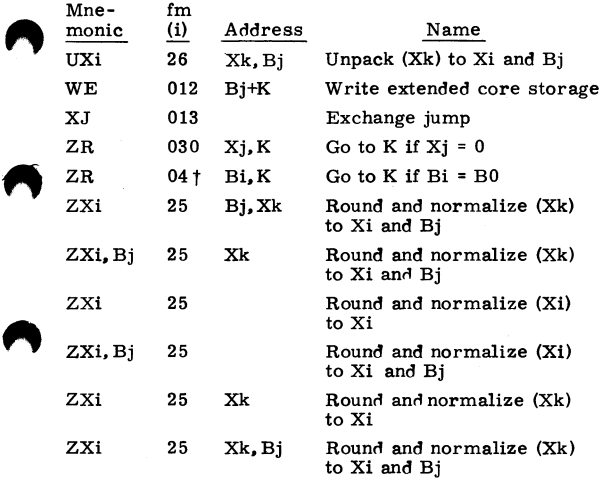

EXIT MODE

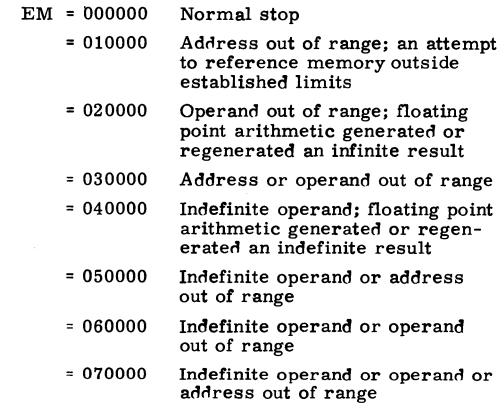

tFor this instruction, COMPASS packs the instruc-tion so Bi is compared with BO rather than Bj.

#### **INSTRUCTION EXECUTION TIMES - CDC CYBER 70/MODELS 72,73,** *74*

All times are given the minor cycles: **one minor**  cycle equals 100 nanoseconds

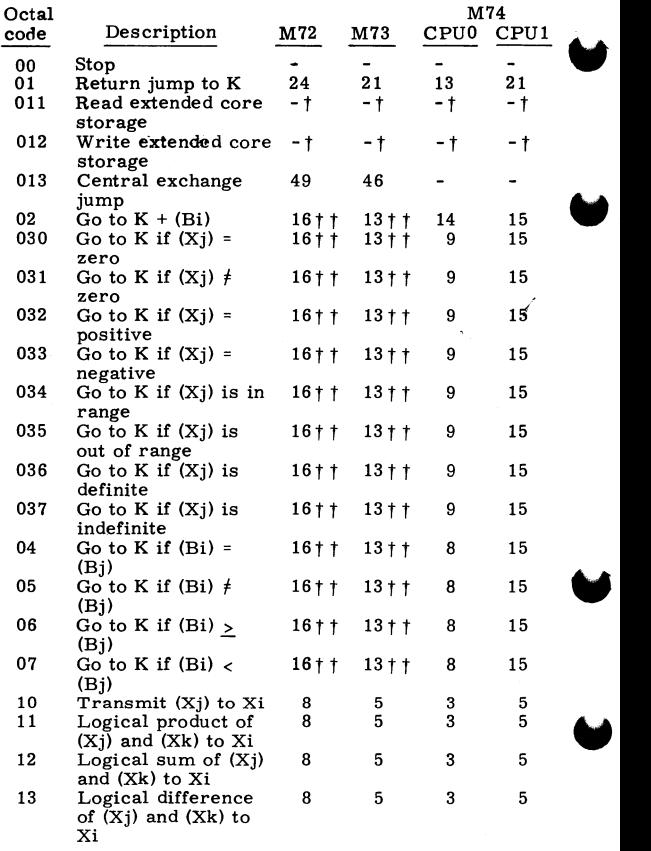

the text The FCS Description/Programming Manual.<br>  $t$  tif the jump conditions are not present, requires only<br>  $t$  or cycles (for M72, n=8 and for M73, n=5).<br>  $5-22$ <br>  $60407200 A$ n cycles (for M72, n=8 and for M73, n=5).

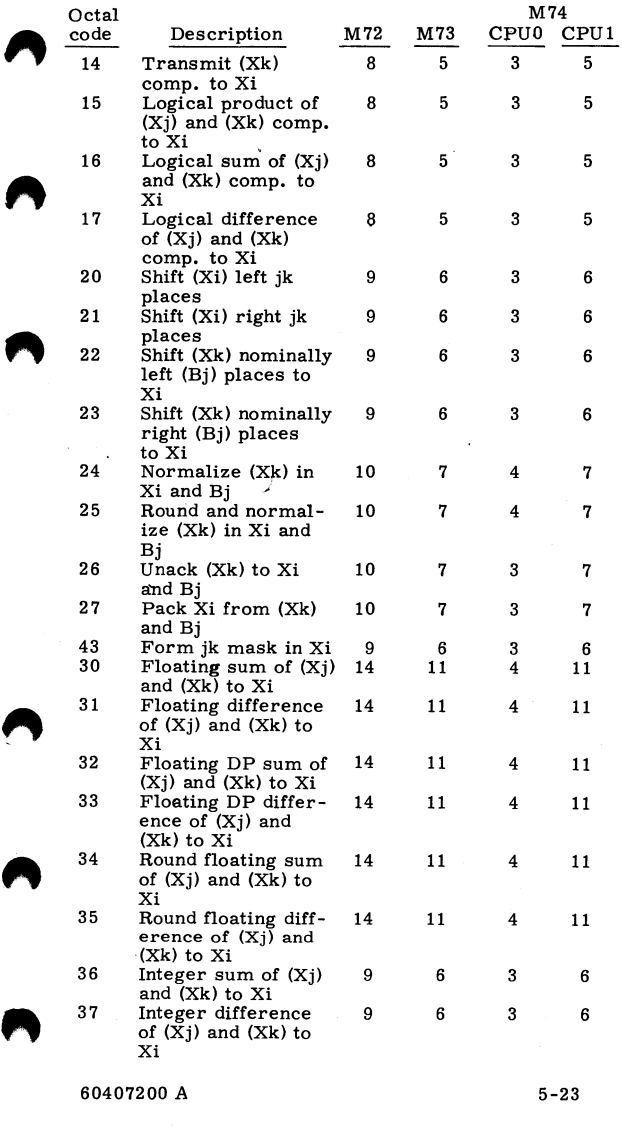

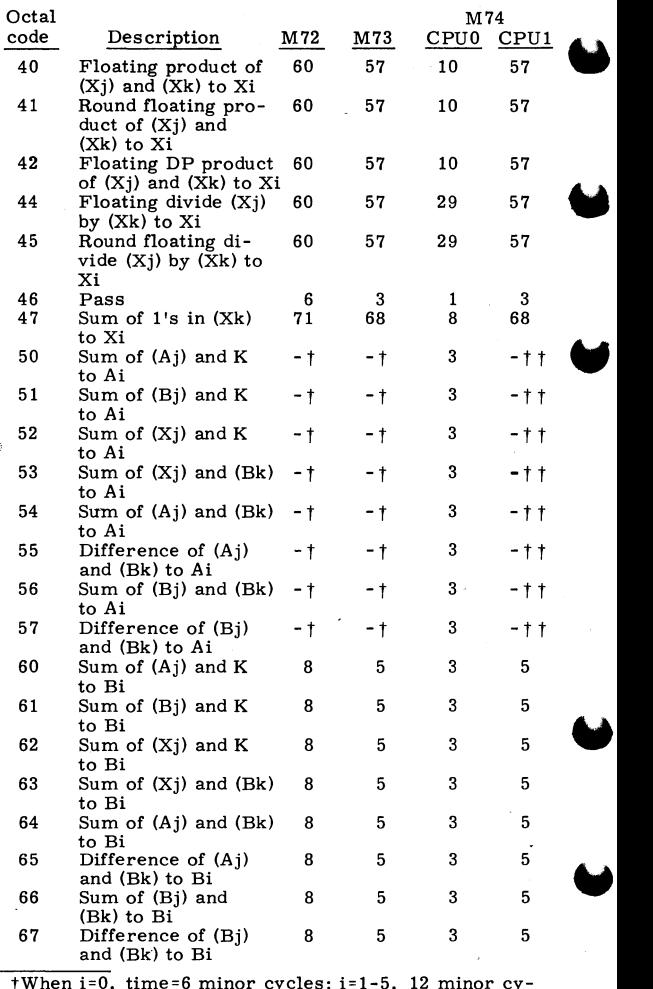

twhen i=0, time=6 minor cycles; i=1-5, 12 minor cycles; i+6 or 7, 10 minor cycles; i=1-5, 14 minor cycles; i=6 or 7, 12 minor cycles.<br>
5-24 60407200 A

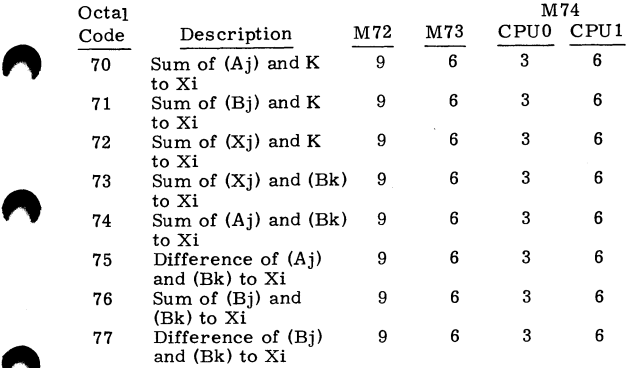

#### **INSTRUCTION EXECUTION TIMES - 6400/6500/6600**

All times are given in minor cycles; one minor cycle equals 100 nanoseconds.

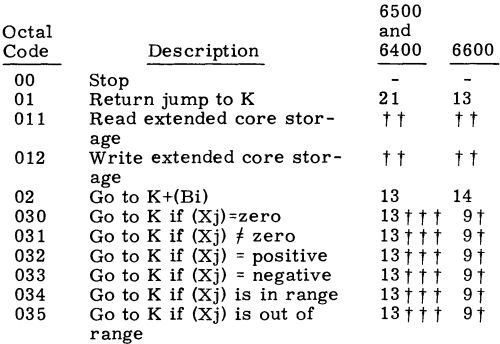

tModify the execution time (T) according to this table.

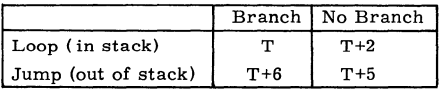

t tRefer to ECS Description/Programming manual. t t tNo branch condition requires five minor cycles.

60407200 A 5-25

**"** 

 $\blacktriangle$ 

 $\blacksquare$ 

"

\

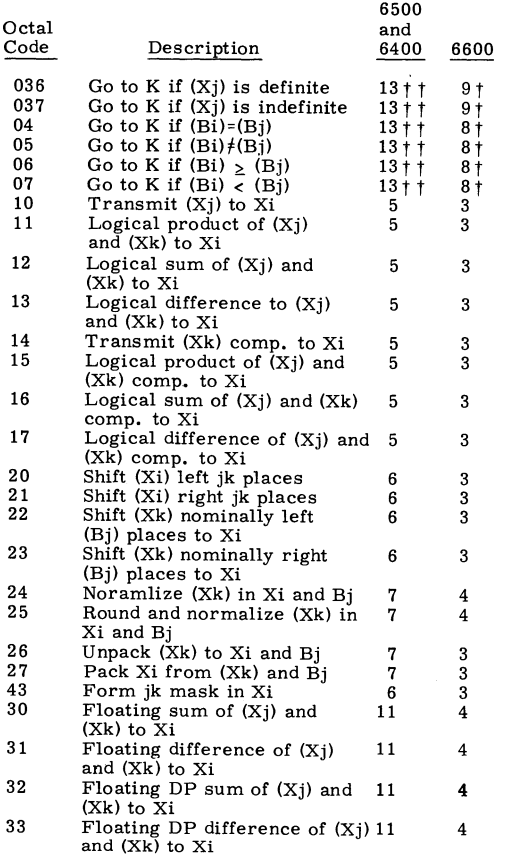

tModify the execution time (T) according to this table.

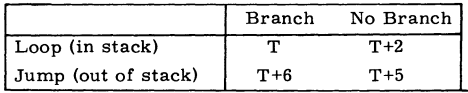

t tNo branch condition requires five minor cycles.<br> $5-26$  60407200 A

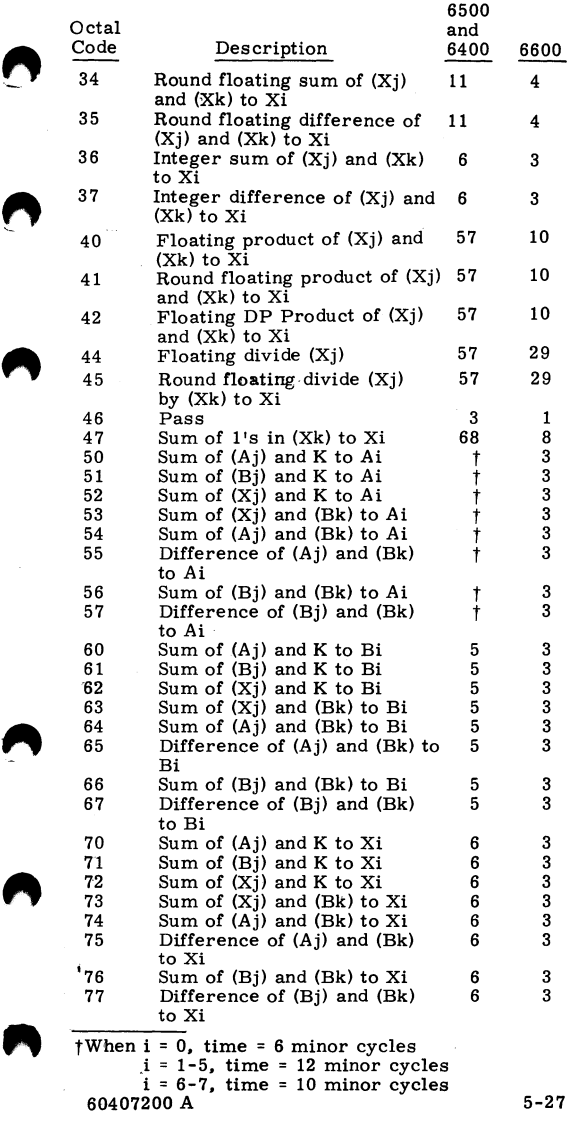

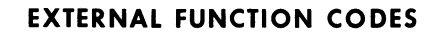

60449200 A

6-1

#### **EXTERNAL FUNCTION CODES AND STATUS RESPONSES** t

#### **STATUS/CONTROL REGISTERS**

#### DESCRIPTOR WORD FORMAT

The descriptor word has 12 bits and defines a word or bit address and a function code.

function  $0$  word or bit address 11 9 8 7 0 Function Code  $\Omega$ 1 2 3 4 5 6 7 Description Read word Test bit Clear bit Test/clear bit Set bit Test/set bit Clear all bits Test error bits

Descriptor Word

tNOS does not support all of the equipment presented. in this section. For a list of devices supported by NOS, refer to the NOS Operator's Guide, publication no. 60435600.

" **"** 

•

#### BIT ASSIGNMENTS

.,.

The significance of each column, in the following list, is as follows:

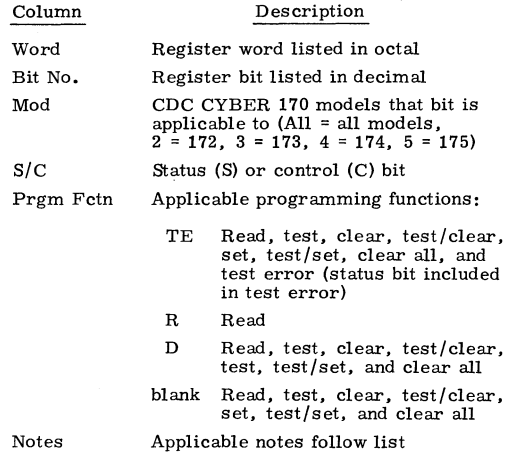

The channel 36 S/C register is available for 20 PPU systems and is applicable to bits 0, 6, 7, 12-35, 37, 38, 60-83, 85, 95, 120-126, 174, 175, 188, and 189.

60449200 B 6-3

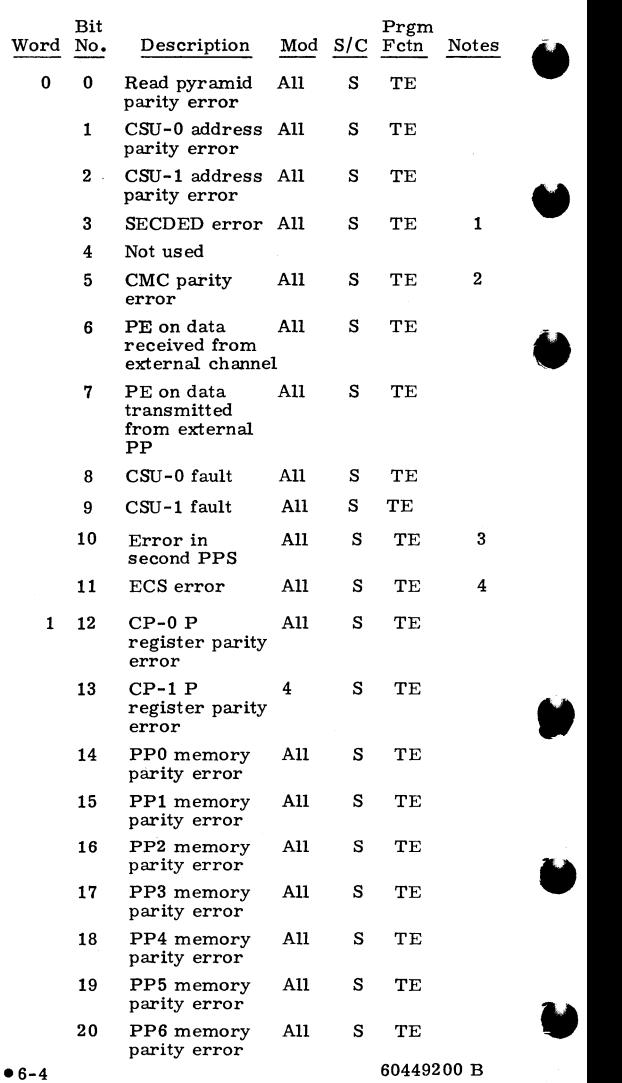

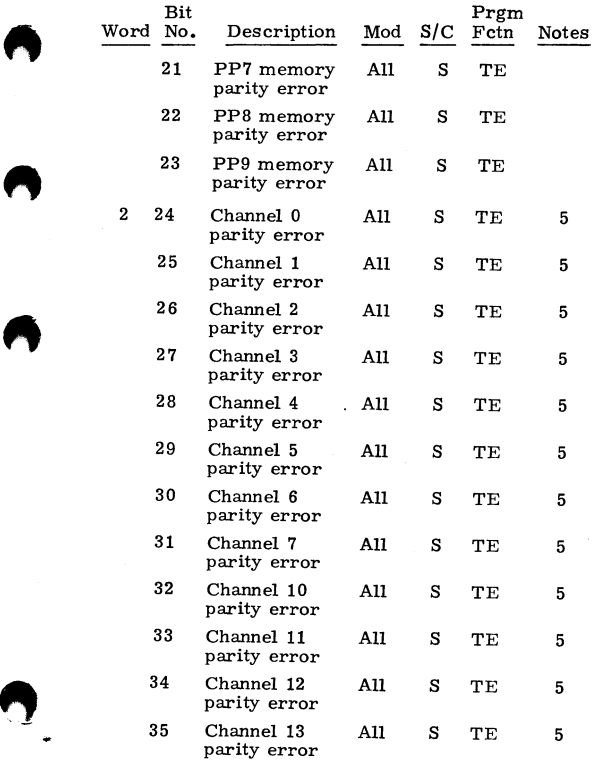

60449200 B 6-5 ●
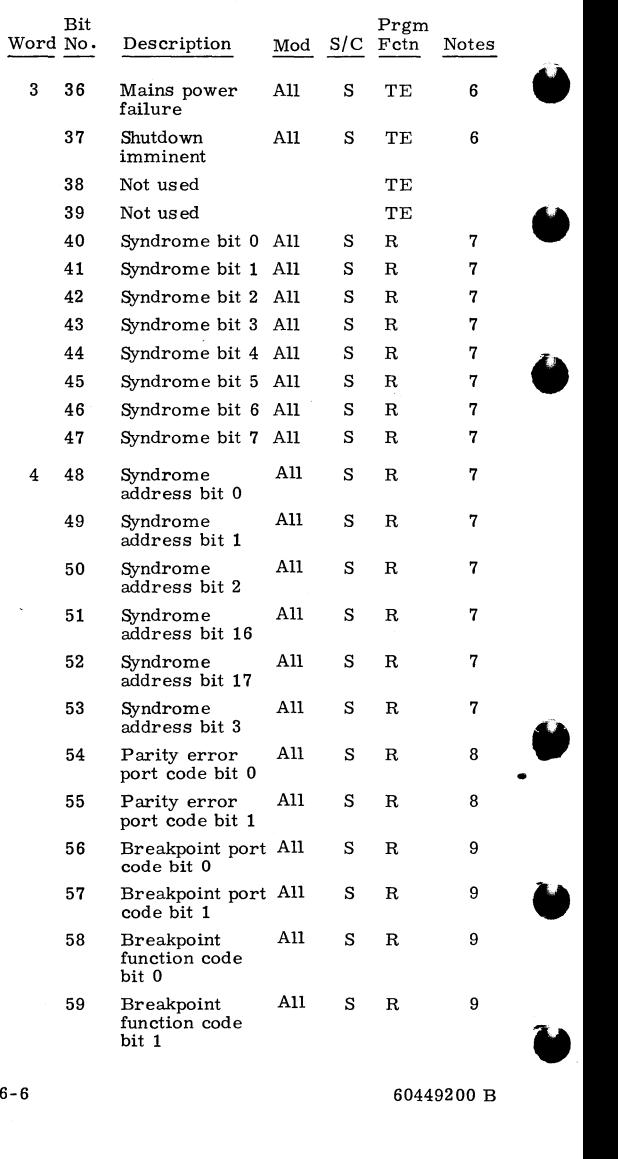

•6-6 60449200 B

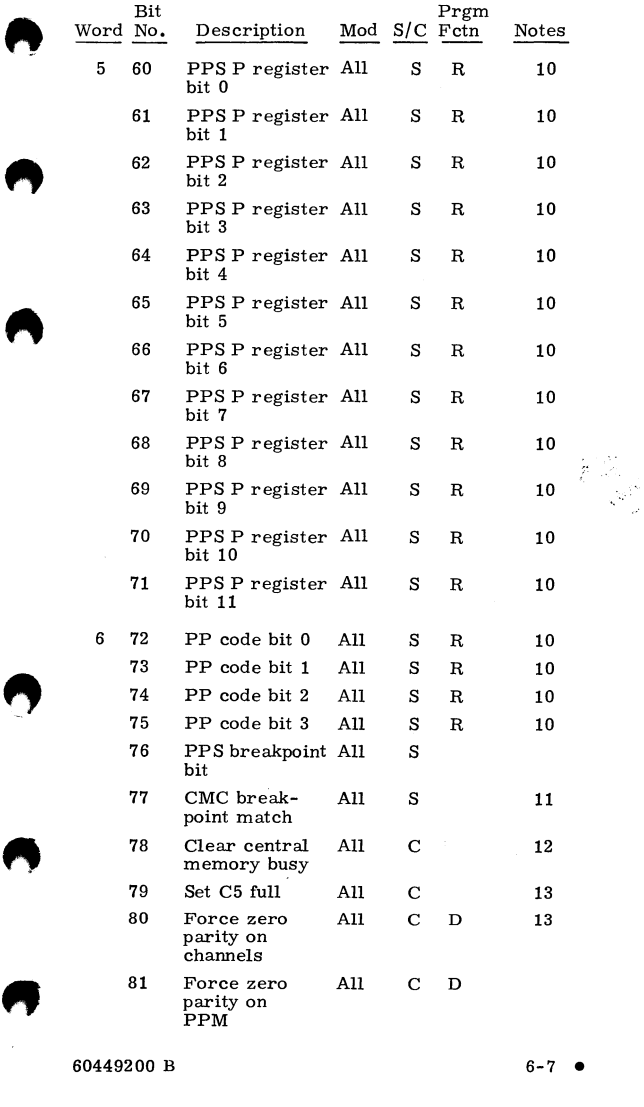

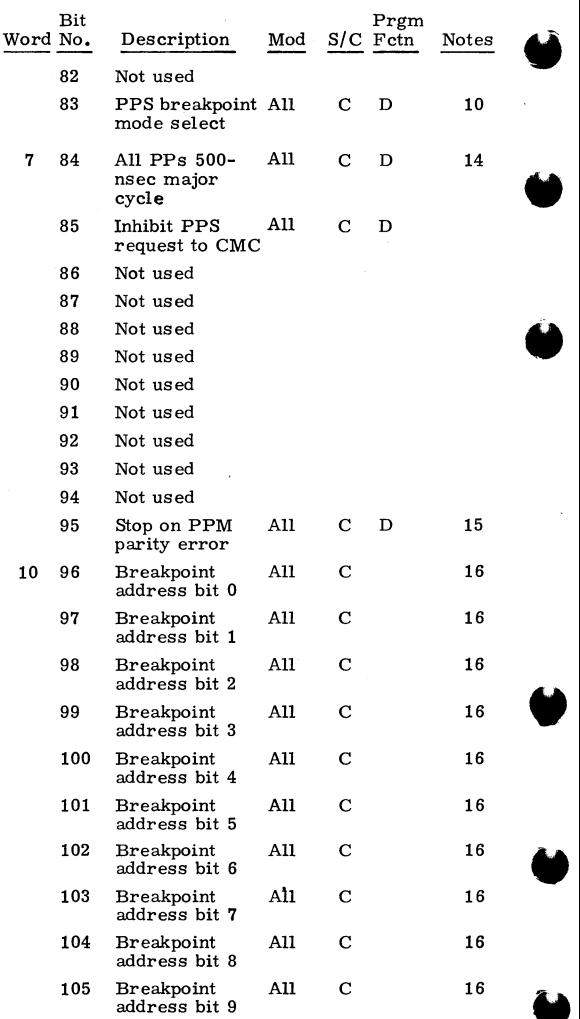

• 6-8

60449200 B

٠

 $\cdot$ 

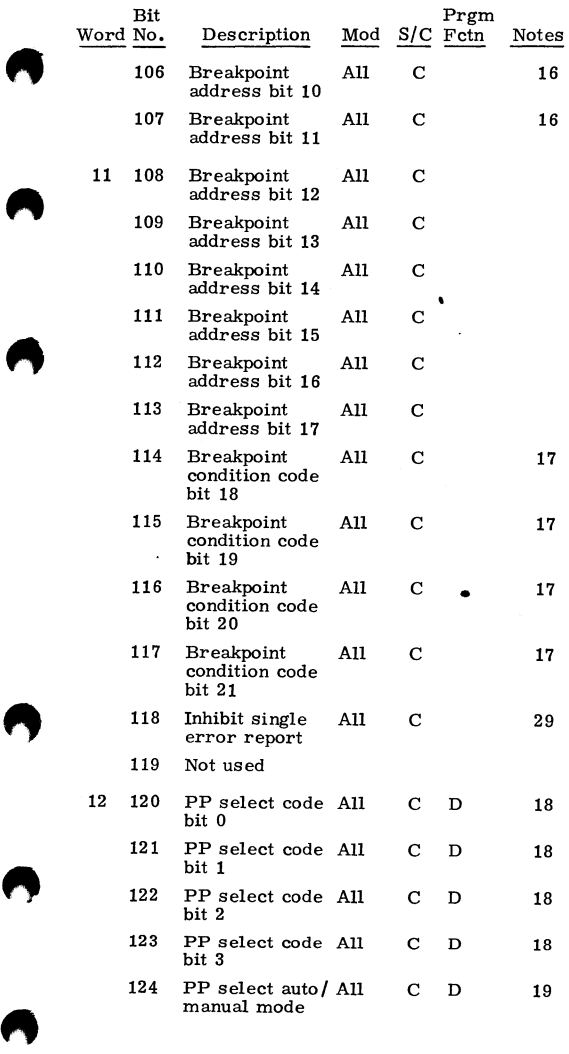

60449200 B 6-9  $\bullet$ 

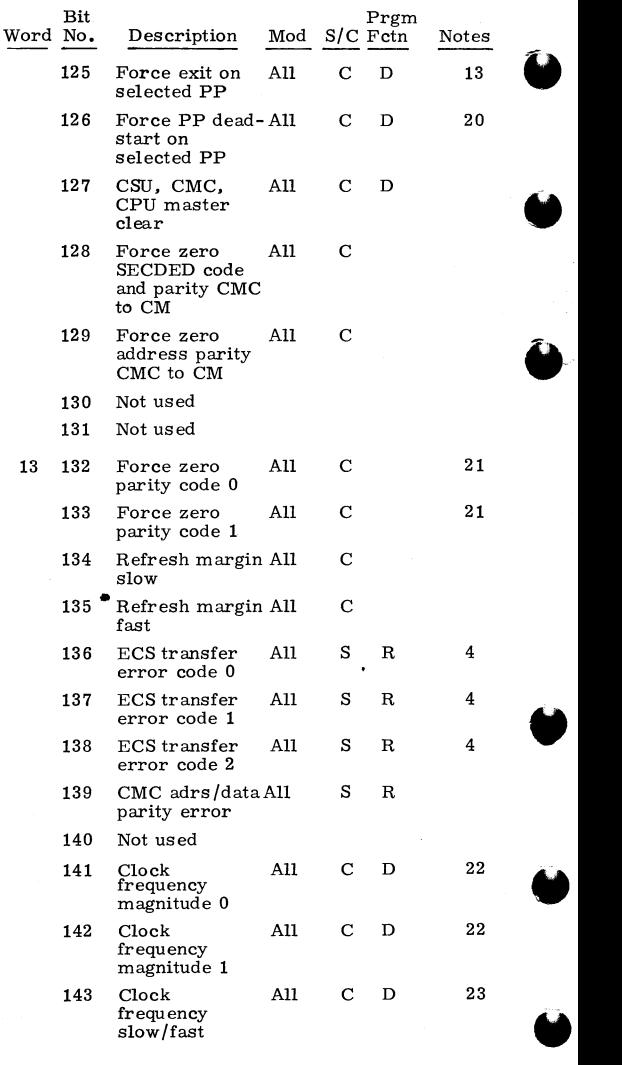

 $• 6-10$ 

60449200 B

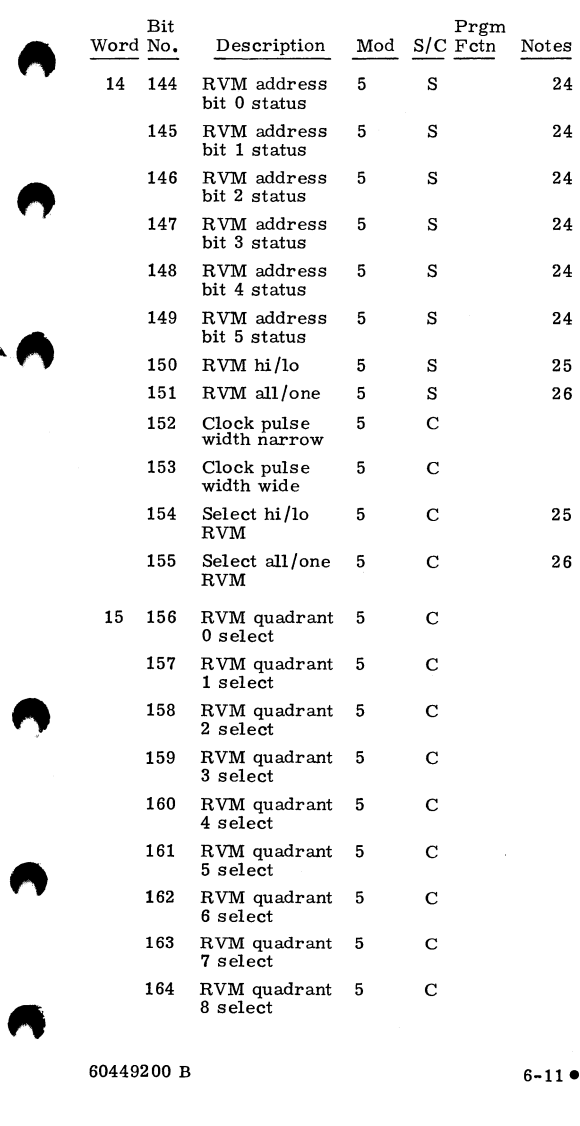

60449200 B 6-11 •

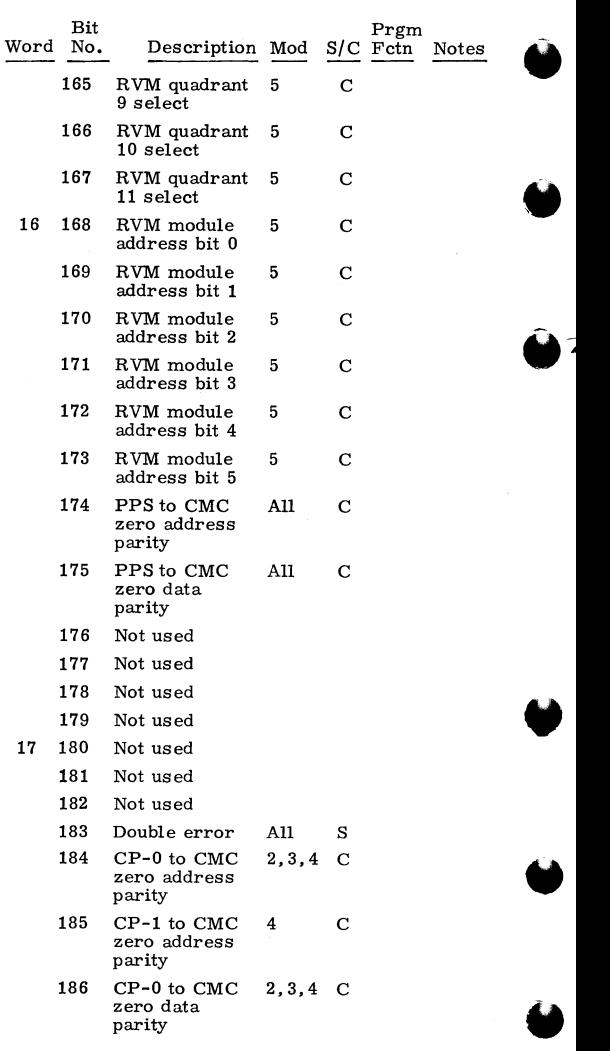

• 6-12 60449200 B

٠

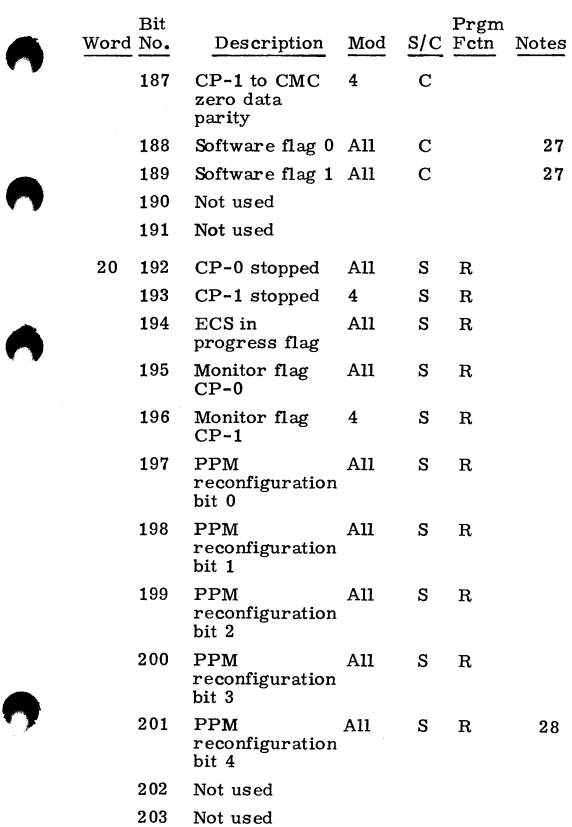

60449200 B 6-13 ●

Я

#### NOTES

- 1. Loads and blocks bits 40 through 53<br>2. Loads and locks bits 54, 55, and 13
- 2. Loads and locks bits 54, 55, and 139
- 3. Tests 0 through 39 of PPS-1<br>4. Bit 11 loads and locks bits 1
- 4. Bit. 11 loads and locks bits 136 through 138
- 5. For channel 36, channel numbers 20 through 33 4. Bit II loads and locks bits 136 through 138<br>5. For channel 56, channel numbers 20 through 33<br>6. Power/environmental abnormal condition<br>7. Loaded and locked by bit 3<br>8. From CMC, identifies port, loaded and locked<br>9. by
- 
- 7. Loaded and locked by bit 3<br>8. From CMC, identifies por
- 8. From CMC, identifies port, loaded and locked by bit 5
- 9. Loaded and locked by bit 77<br>10. If bit 83 is clear, bits 60 th
- If bit 83 is clear, bits 60 through 71 display P of the PPU selected by bits 120 through 123, and bits 72 through 75 display selected  $\overrightarrow{PP}$ . If bit 83 is set, the content of P register is latched and Loaded and locked by bit 77<br>
If bit 83 is clear, bits 60 through 71 display P<br>
of the PPU selected by bits 120 through 123, and<br>
bits 72 through 75 display selected PP. If bit<br>
83 is set, the content of P register is latc retained on every CM breakpoint bit. If bit 76 sets when bit 83 is set, bits 60 through 75 are held until bit 76 is cleared.
- 11. Loads and locks bits 56 through 59<br>12. Clear busy FF in PPS
- 12. Clear busy FF in PPS<br>13. One-shot operation
- 13. One-shot operation<br>14. Controls PPS-0 and
- 14. Controls PPS-0 and PPS-1<br>15. Applies to all PPUs
- 15. Applies to all PPUs<br>16. Absolute 18-bit addi
- 16. Absolute 18-bit address (Bits 96 through 113 are sent to and used by CMC to establish breakpoint address when bits 116 and/or 117 are set.)
- 17. Select function RD /WT /RN! or all three to CMC for port selection
- 18. Select 1 of 10 PPUs for forced exit, deadstart, or display
- 19. Clear = manual<br>20. Set forces dead
- Set forces deadstart (PPU remains in deadstart condition until bit is cleared.)<br>ECS coupler
- 
- 20. Set forces deadstart (PPU remains in deadstart<br>condition until bit is cleared.)<br>21. ECS coupler<br>22. Bits 141 through 143 are coded bits for selecting<br>clock margins<br>23. Clear = fast<br>24. Indicates module with reference v clock margins
- $23.$  Clear = fast<br> $24.$  Indicates mo
- Indicates module with reference voltage margins (RVM) applied
- 25. Clear =  $10$ <br>26. Clear = one
- 
- 27. Diagnostic aids<br>28. PPS select
- 
- 29. Single errors are not recorded in SCR when set

**SYSTEM CONSOLE DISPLAY** 

Select Word

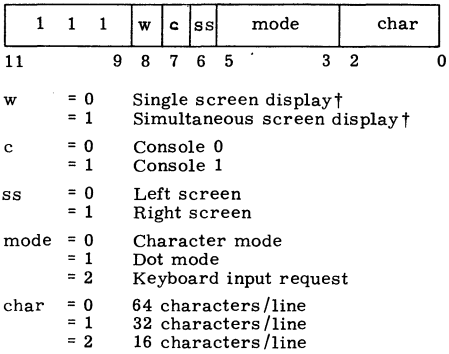

t Applicable to CDC CYBER **170** series only,

60449200 B 6-15 I

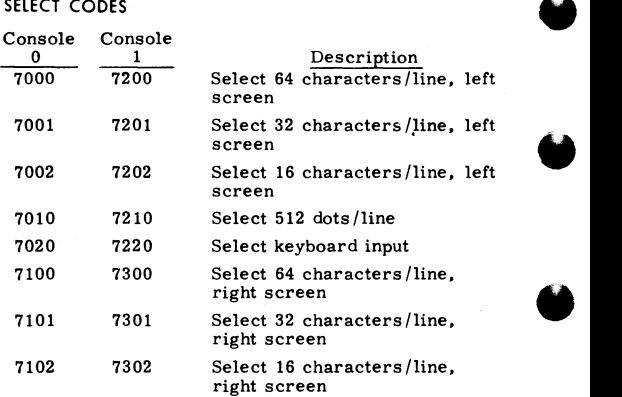

#### Data Word

Dot Mode

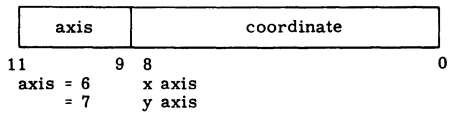

#### Character mode

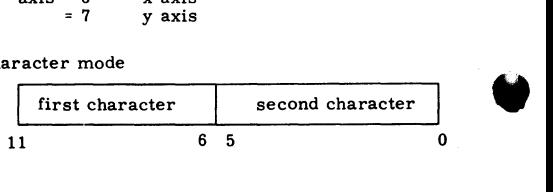

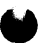

#### " **6681/6684 DATA CHANNEL CONVERTER (3000 SERIES INTERFACE)**

#### Equipment Select

 $\mathbf{I}$ 

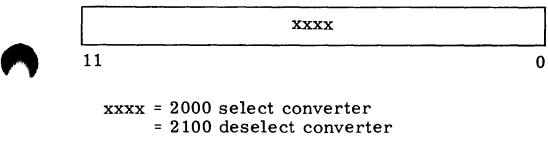

xxxx = 2000 select converter = 2100 deselect converter

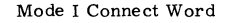

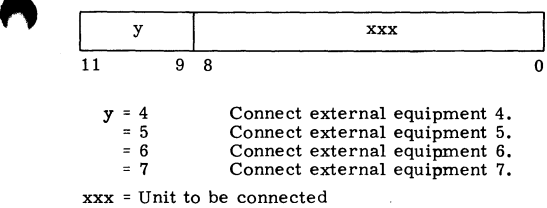

#### Mode I Function Word

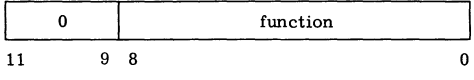

function =  $9$ -bit function code

60449200 B **6-1?1** 

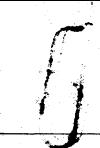

Mode II Function Word

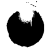

 $\vec{0}$ 

11

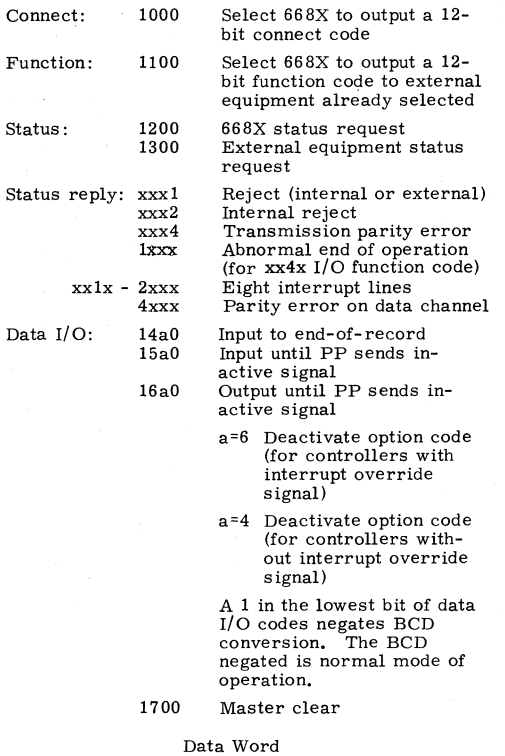

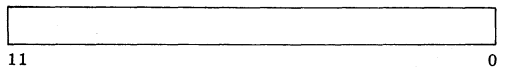

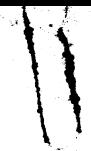

### " **6682/6683 SATELLITE COUPLER** \\

Equipment Select

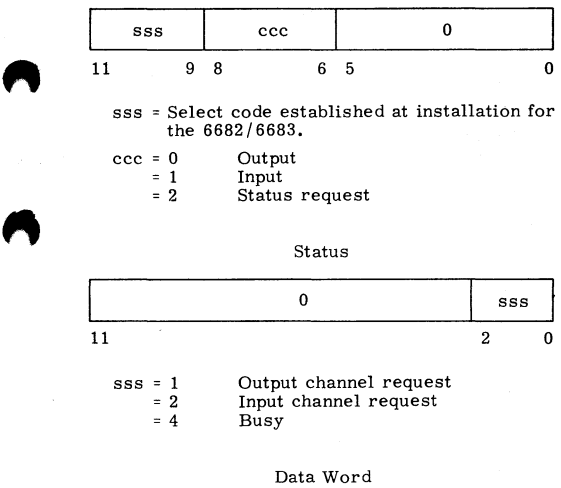

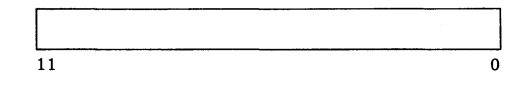

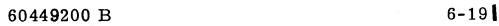

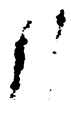

#### **6411/6414 AUGMENTED 1/0 BUFFER AND CONTROLLER**

All instructions are the same as 6000 peripheral **processors except:** 

- 26 ETN d **Extended core transfer; initiate**  extended core storage operation
- 27 ESN d Read extended core coupler status

Status Reply: (Read into upper 3 bits of peripheral processor A register)

- Bit 17 Bit 16 Extended core storage **transfer in progress** 
	- **Parity error occurred**  during last read extended **core storage operation**
- Bit 15 At least one address of the last extended core storage **transfer was not· available (power off, in maintenance**  mode. address not in system).

#### **6671 DATA SET CONTROLLER**

#### Function Select Word

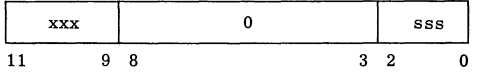

xxx = Setting of the equipment number switches

sss = 1 Select output  $=2$  Select status request<br> $=3$  Select input Select input

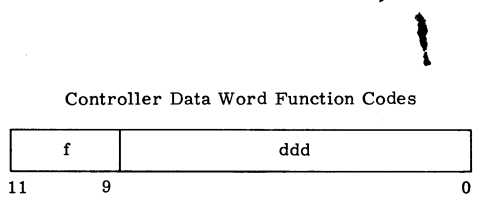

- $f = 0$ Do nothing.
	- = 1 Enables receiver section of the DSC to resync.
	- $= 2$ **Turns off carrier.**
	- = 3 **Turns off carrier and allows receiver**  to resync.
	- $= 4$ Turns on the carrier. Must be appended to all data words.
	- <sup>=</sup>5 Turns on the carrier and resyncs the **reciever.**
	- <sup>=</sup>6 Resyncs the receiver and enables the carrier, and disconnects the telephone **connection.**
	- 7 Resyncs the receiver and enables the telephone connections for data trans**missions.**

ddd = Data to be transmitted if f is equal to 4 or 6.

If only bit 8 of the controller data word is set, a modem is disconnected. This is used when output operation has failed in the middle of a character.

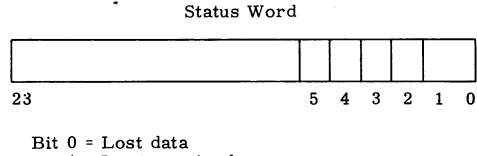

- **1** = Input required
- 2 = Channel A selected (always 1)
- $3$  = Not used
- 4 = Output failure
- 5 = Memory parity

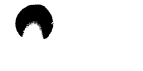

# ' • *6676* **DATA SET CONTROLLER**

Function Select Word

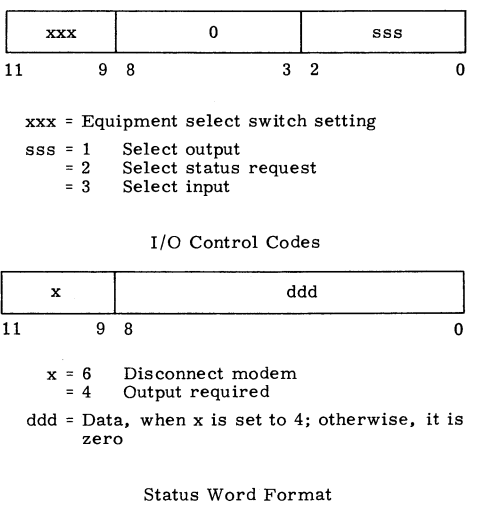

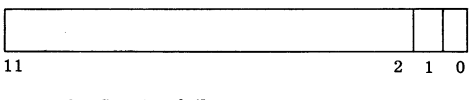

Bit 0 = Service failure

1 = Input required 2 • Channel A reserved

**6673/667J. DATA SET CONTROLLER** 

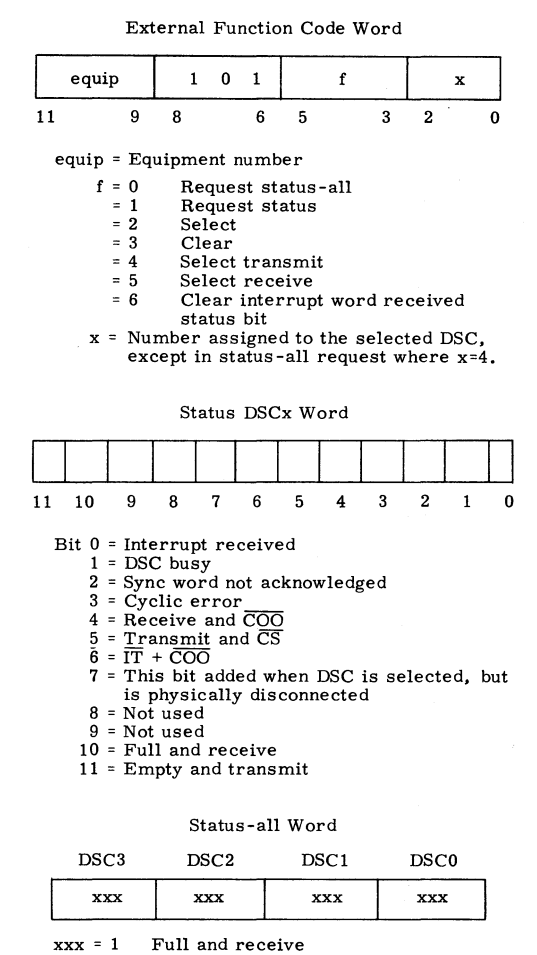

 $= 2$ Empty and transmit

 $= 4$ 

**Error** 

#### **7054 DISK STORAGE CONTROLLER**

#### FUNCTION CODES

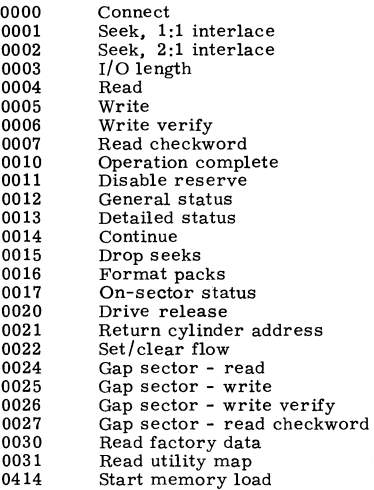

#### GENERAL STATUS WORD

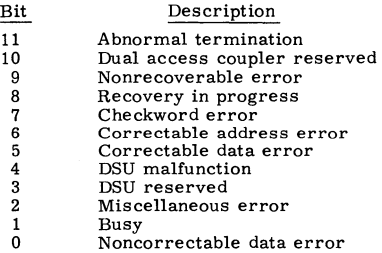

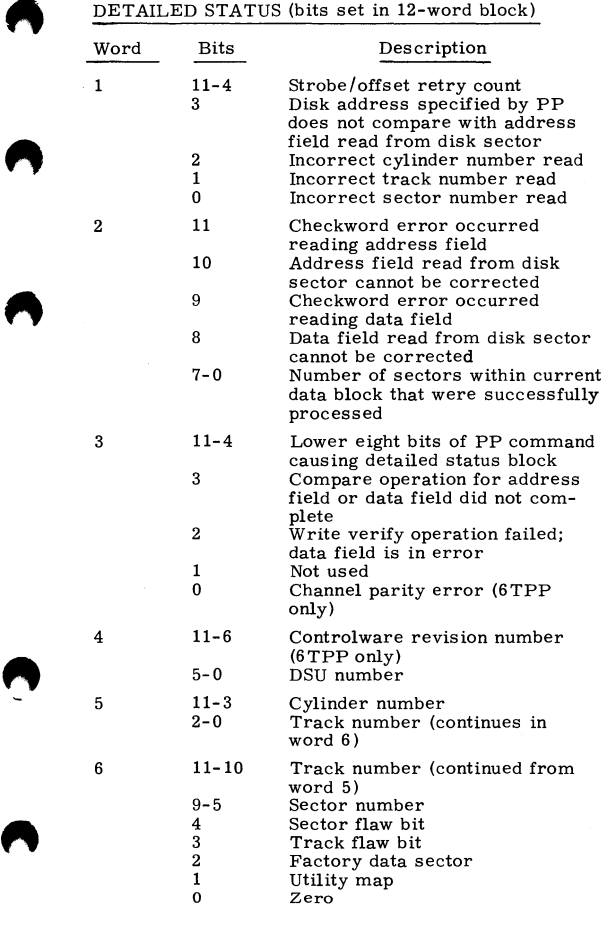

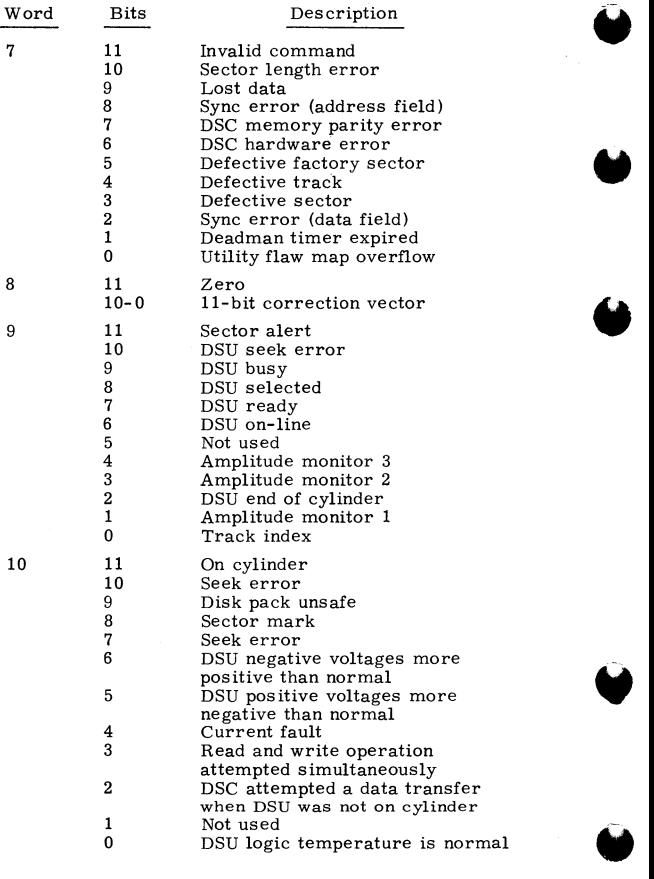

b

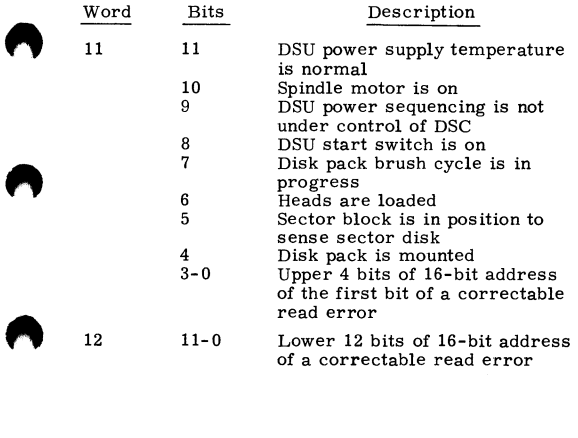

60449200 B 6-27 I

 $\hat{C}$ 

#### **DISTRIBUTIVE DATA PATH**

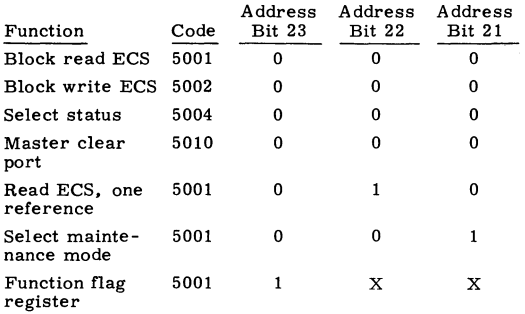

Status Bits (Function Code 5004):

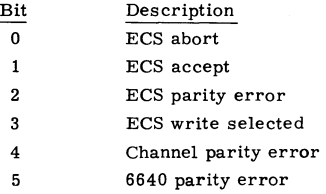

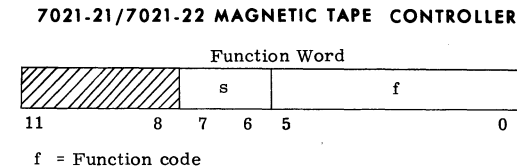

s = Subfunction code

General Status Word

| 'al                    | $\mathbf{c}\mathbf{s}$ | nu                | noi          | wr | ut  | oc                       | tm                            | eot                                 | lp | ub | ur |  |
|------------------------|------------------------|-------------------|--------------|----|-----|--------------------------|-------------------------------|-------------------------------------|----|----|----|--|
| 11                     | 10                     | 9                 | 8            | 7  | 6   | 5                        | 4                             | 3                                   | 2  | 1  | 0  |  |
| Field                  |                        |                   |              |    |     | Value                    | Description                   |                                     |    |    |    |  |
| al                     |                        | - Alert           |              |    | 1   |                          | Error detected                |                                     |    |    |    |  |
| - Coupler status<br>cs |                        |                   |              |    |     | 1                        |                               | Status originated in<br>coupler     |    |    |    |  |
| nu                     |                        | - No unit         |              |    |     | 1                        |                               | No unit connected                   |    |    |    |  |
|                        |                        | noi - Noise       |              |    | 1   |                          | Block shorter than<br>minimum |                                     |    |    |    |  |
| wr                     |                        |                   | - Write ring |    |     | 1                        |                               | Write ring in tape<br>reel          |    |    |    |  |
| ut                     |                        |                   | - Unit type  |    | 0,1 |                          | $0=7$ -track, $1=9$ -track    |                                     |    |    |    |  |
| nc.                    |                        | - Odd count       |              |    |     | 1                        |                               | Odd number of entries               |    |    |    |  |
| tm                     |                        | - Tapemark        |              |    |     | 1                        |                               | read<br>Tapemark read or<br>written |    |    |    |  |
|                        |                        | eot - End of tape |              |    |     | 1                        |                               | Tape at end of tape<br>marker       |    |    |    |  |
| 1p                     |                        | - Load point      |              |    |     | 1                        |                               | Tape at load point<br>marker        |    |    |    |  |
| ub                     |                        | - Unit busy       |              |    |     | 1                        |                               | Tape is in motion                   |    |    |    |  |
| ur                     |                        | - Unit ready      |              | 1  |     | Unit loaded and<br>ready |                               |                                     |    |    |    |  |

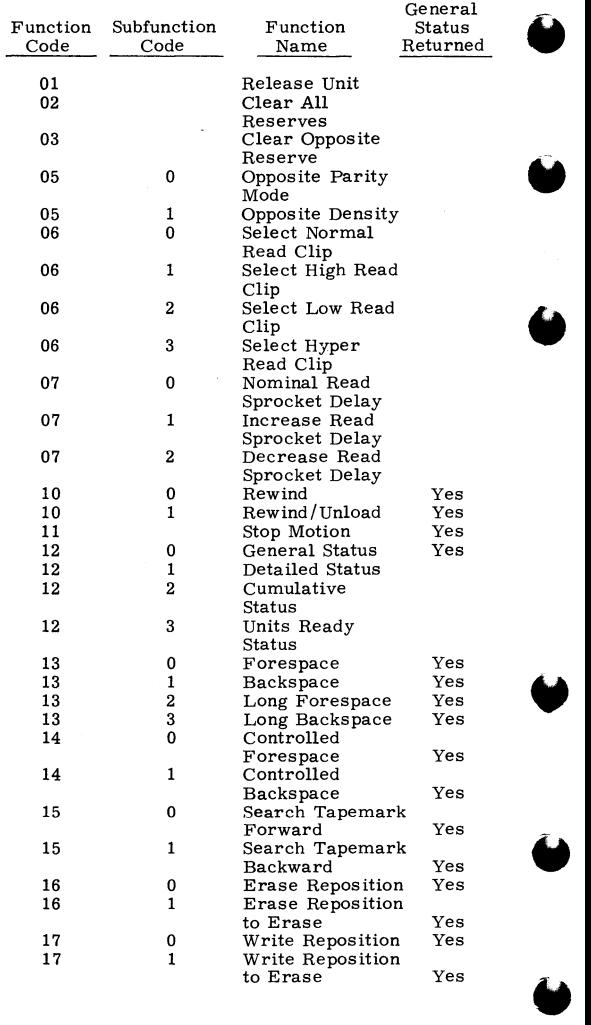

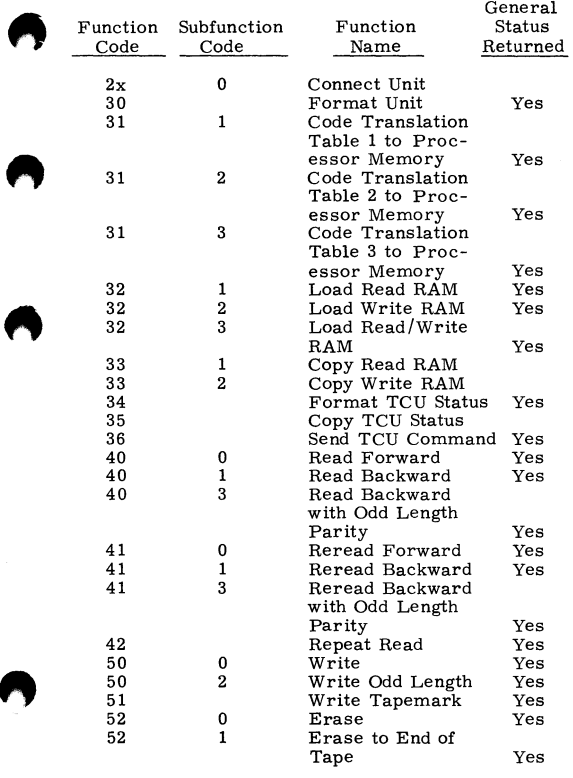

#### DETAILED STATUS (bits set in 8-word block)

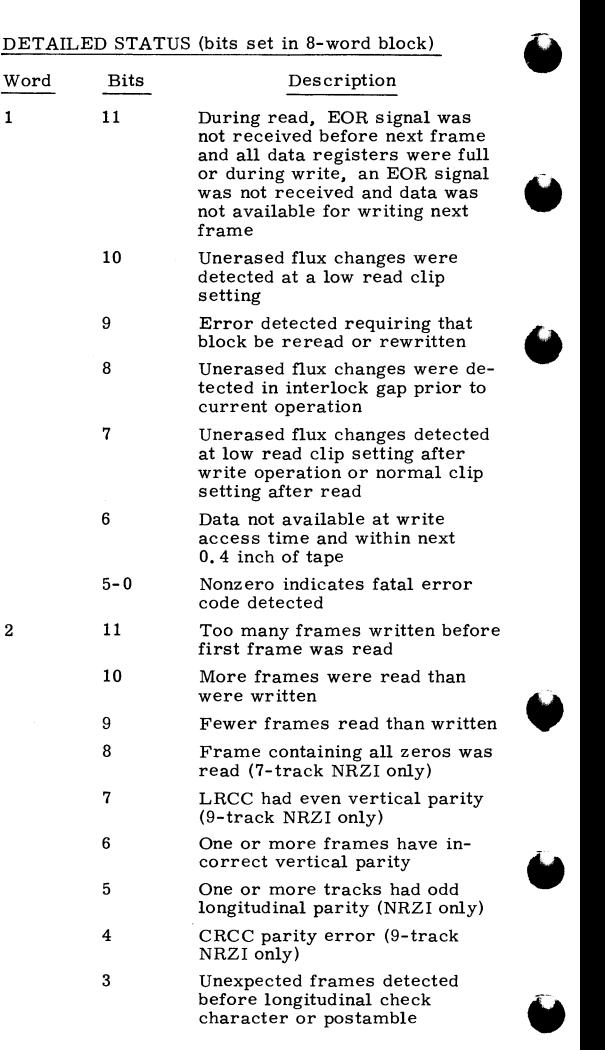

Ń

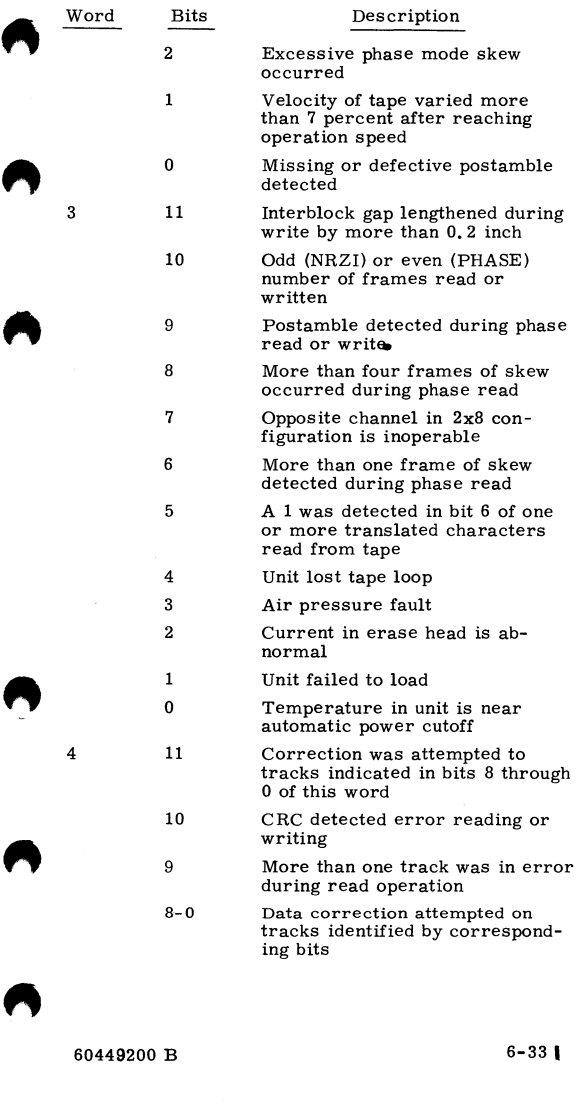

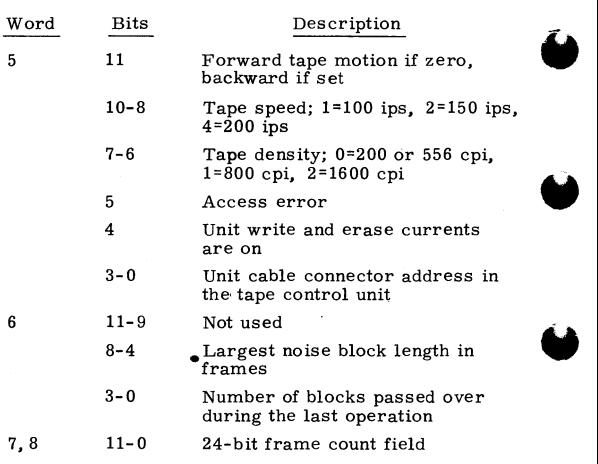

**6603 DISK SYSTEM** 

**Function Word** 

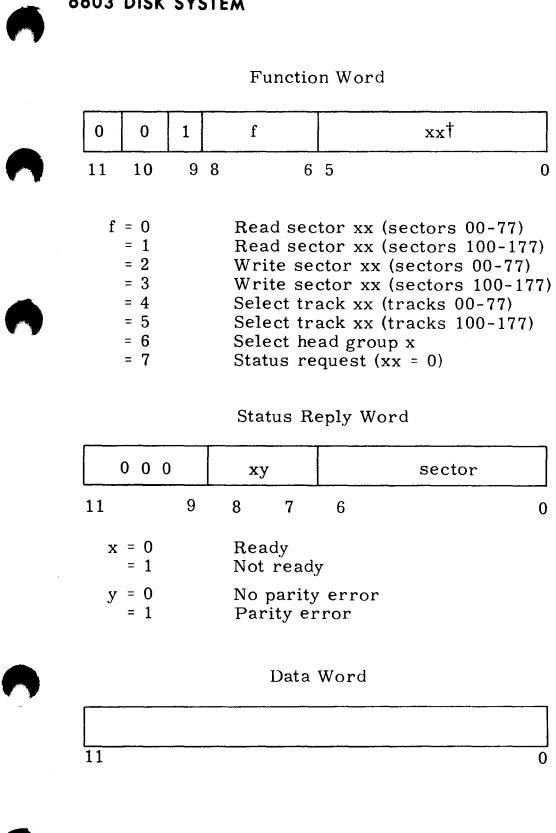

tWhen f = 6, bits 0-2 are head group and bits 3-5 **are the read sample time. Normal sampling occurs when these bits are cleared.** 

60449200 B 6-35•

,

### **6638 DISK SYSTEM (6639 DISK CONTROLLER)**

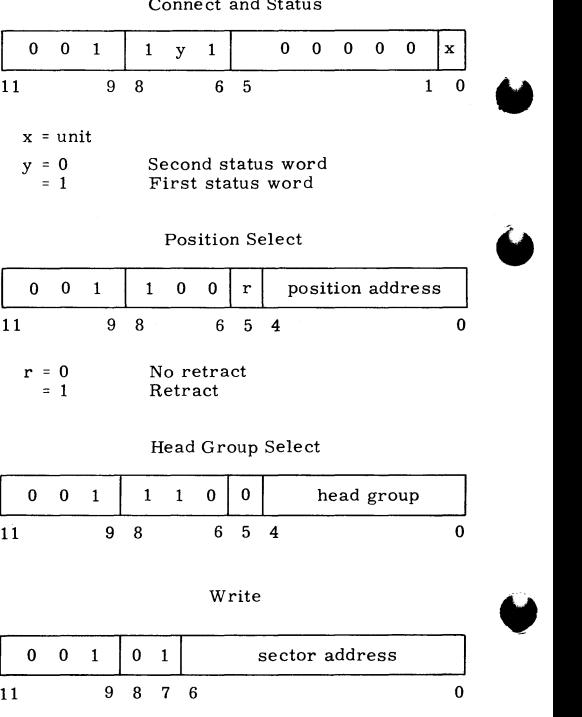

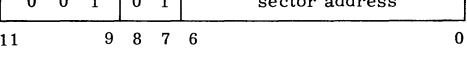

**w** 

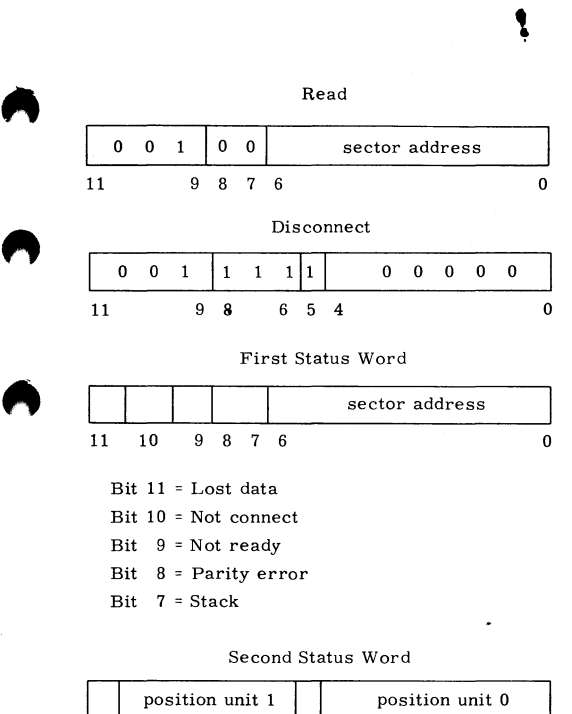

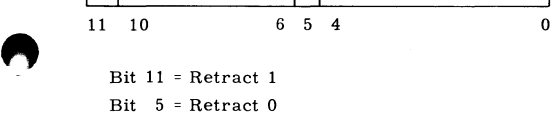

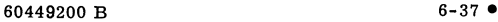

**7618/7628 MAGNETIC TAPE CONTROLLER** 

#### FUNCTION CODES

 $\int_0^{\frac{1}{2}}$ 

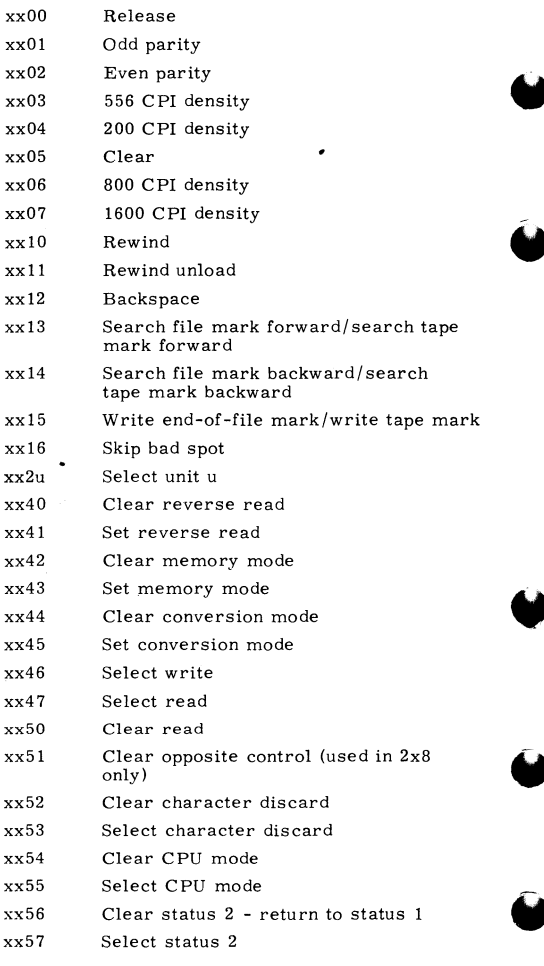

60449200 B

## $\begin{array}{c}\n\bullet & \circ \\
\bullet & \circ \\
\bullet & \circ\n\end{array}$ STATUS CODES

#### STATUS 1

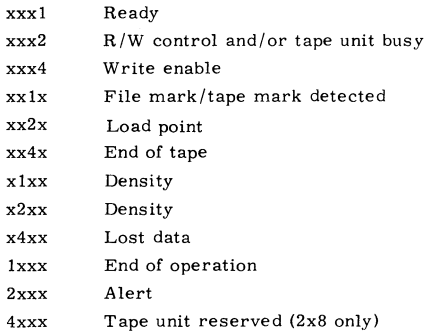

#### STATUS 2

**"** 

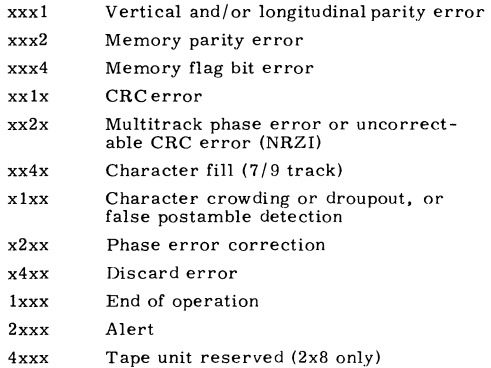

A

I

 $\mathbf{R}$ 

 $\mathbf{r}$ 

ï

## 3000<sup>/</sup> SERIES PERIPHERAL EQUIPMENT<br>COD**E**S

#### **3518/3528 MAGNETIC TAPE CONTROLLER**

#### FUNCTION CODES

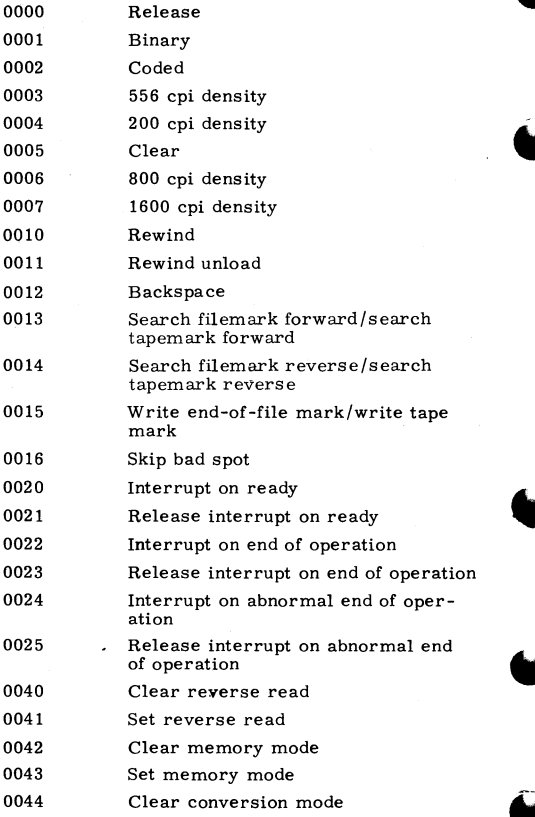

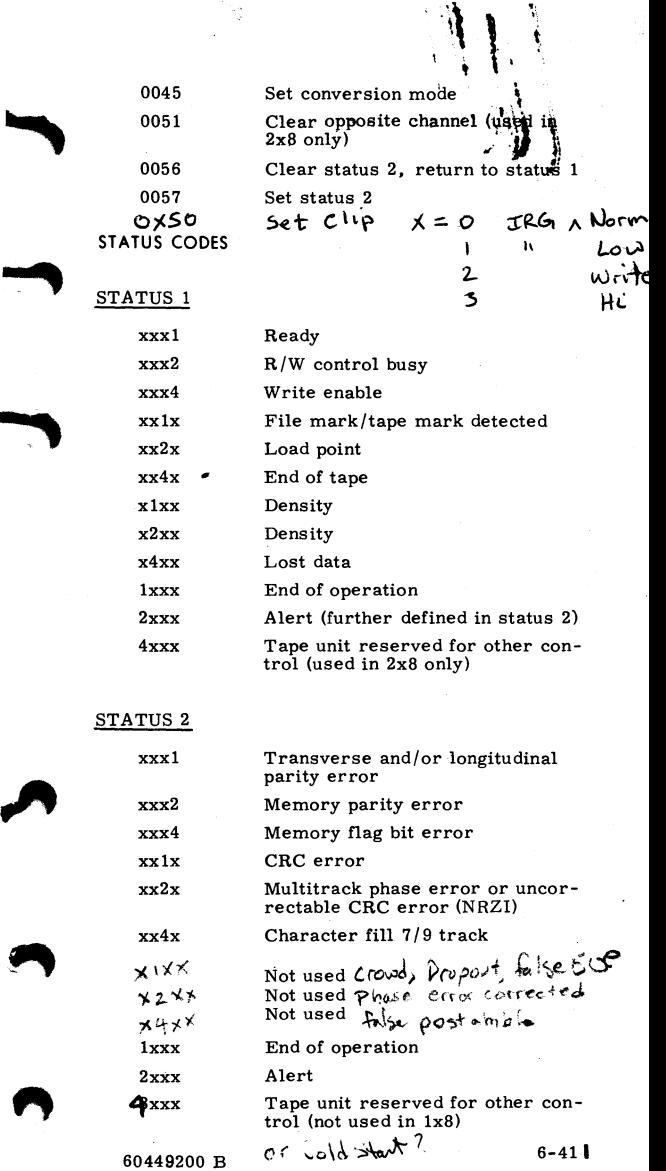

P)

 $\overline{\phantom{a}}$
# **UA6/36(A CARD PUNCH CONTROLLER**

I

# $\ddot{\bm s}$ FUNCTION CODES

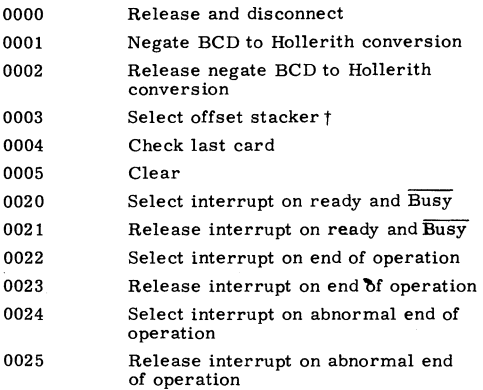

#### STATUS CODES

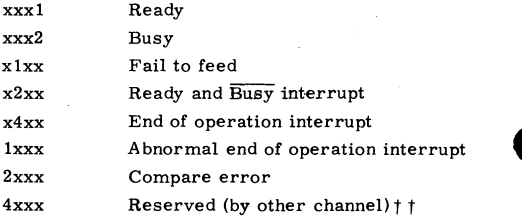

t Applicable to 415 Card Punch tt3644 only

**3447/3649 CARD REACER CONTROLLER** 

## FUNCTION CODES

..

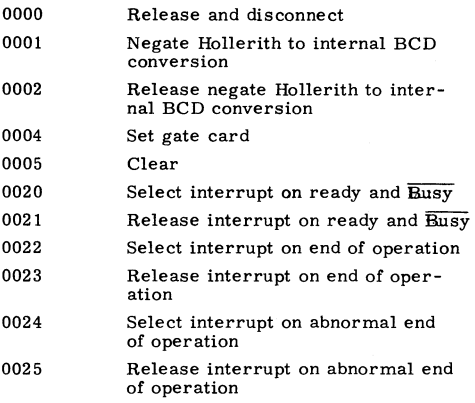

## STATUS CODES

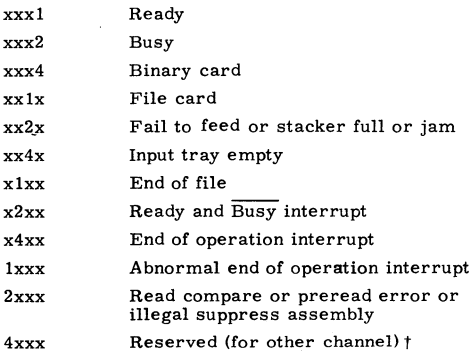

t3649 only

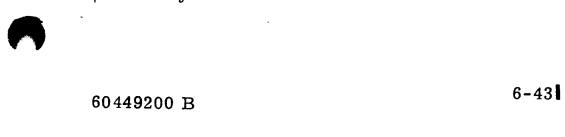

## **3152/3256/3659 LINE PRINTER CONTROLLER**

## FUNCTION CODES

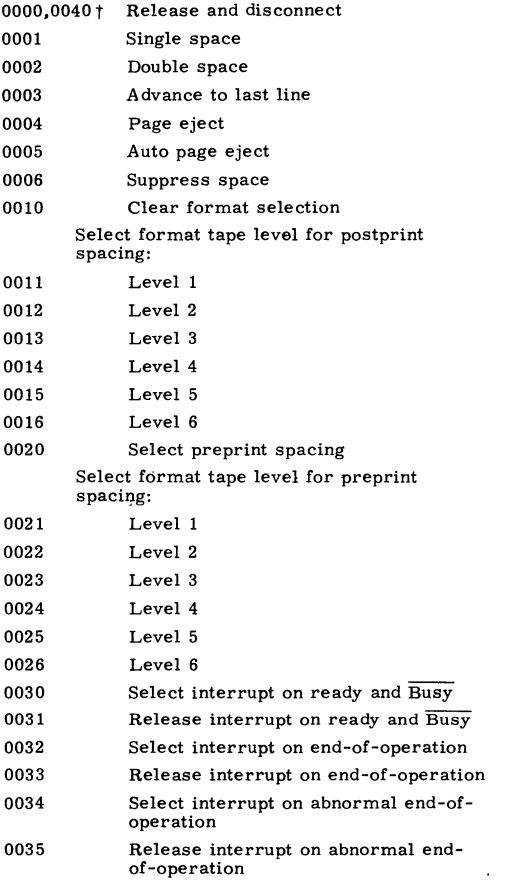

t3256/3659 only

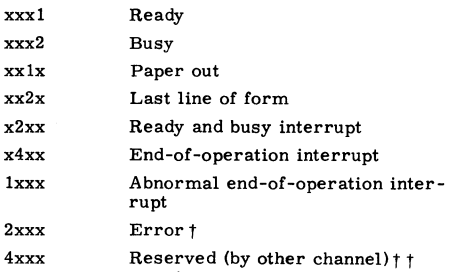

## **3555-1 LINE PRINTER CONTROLLER/580 LINE PRINTER**

#### FUNCTION CODES

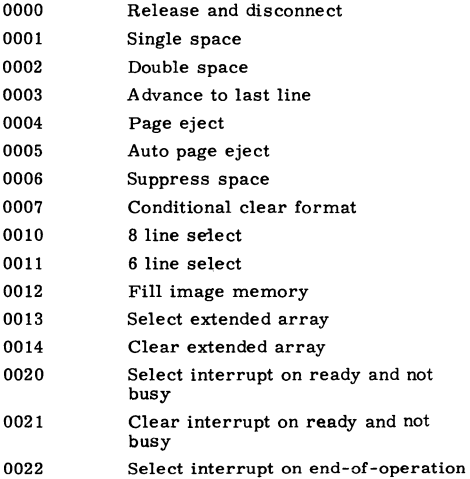

t 32 56 equfpped with error checking option only. " t t3659 only

60449200 B 6-45 I

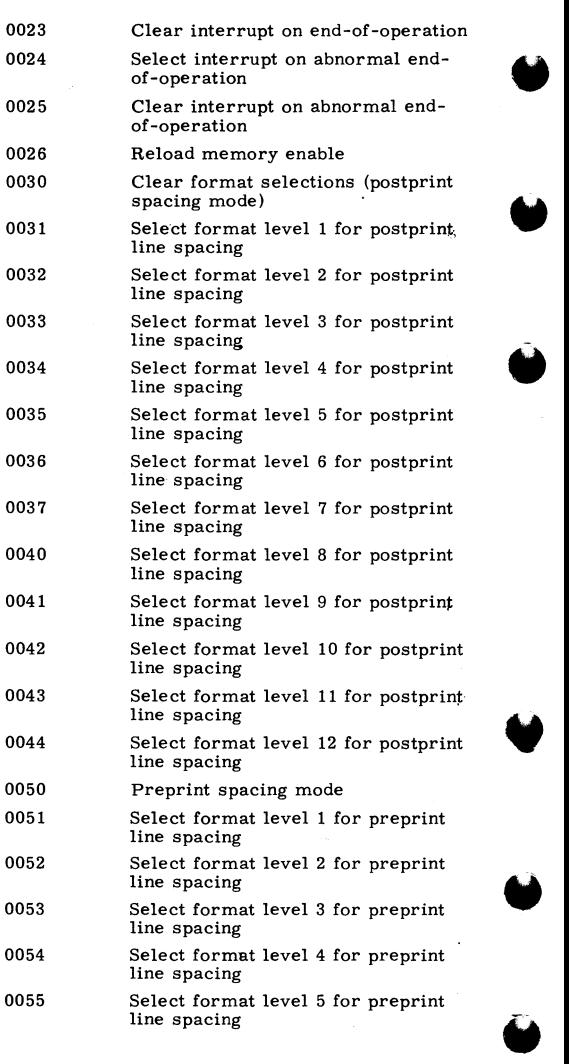

•

**16-46** 60449200 B

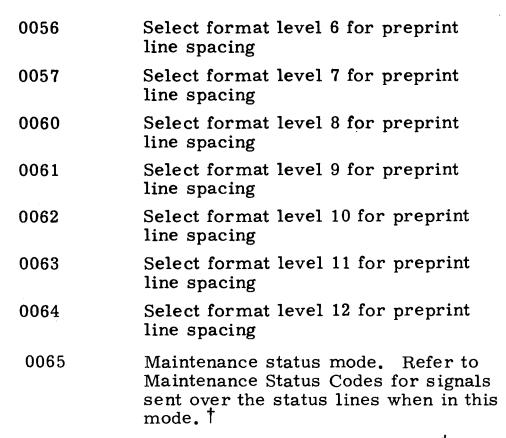

0066 Clear maintenance status mode t

STATUS CODES

**"** 

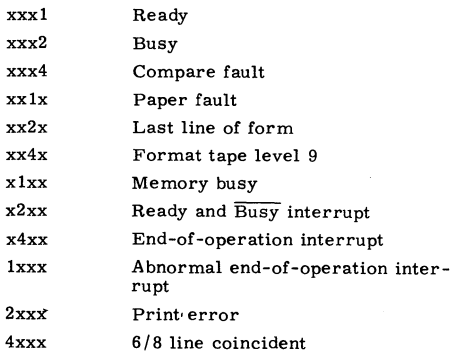

t Applicable to 580 Line Printer only.

60449200 B 6-471

#### MAINTENANCE STATUS CODESt

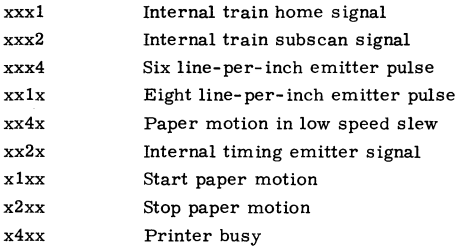

#### **3553 DISK STORAGE CONTROLLER**

#### CONNECT CODES

n0du t t Connect 3553 and storage unit

t Applicable to 580 Line Printer only.

t tn=equipment number of controller d=device type (l=disk drive and 2=disk file) u=logical unit number of storage device.

## FUNCTION CODES

Į.

A

2

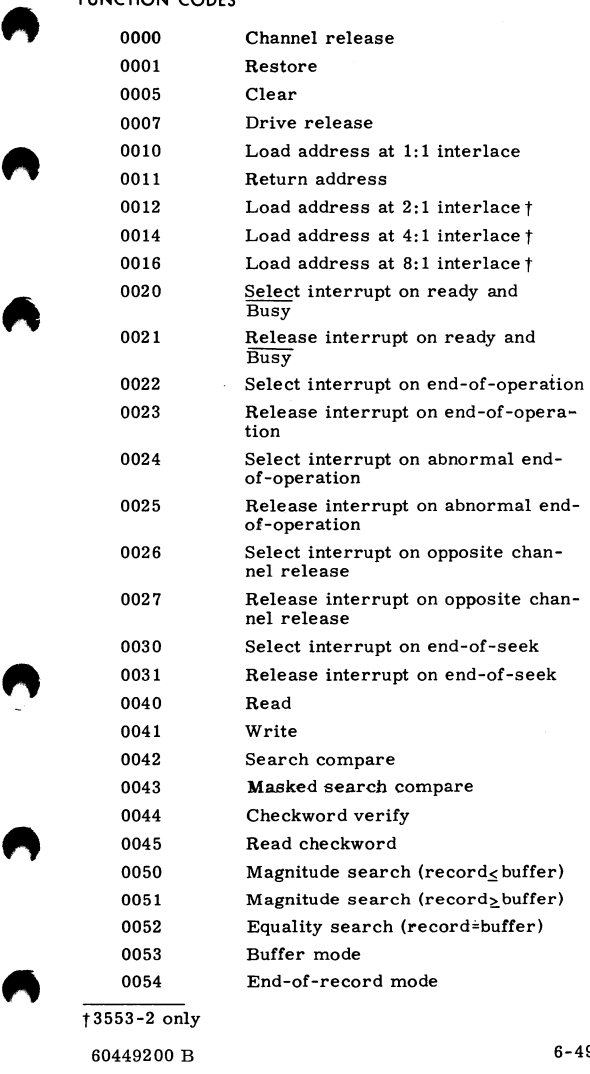

t3553-2 only

60449200 B 6-49

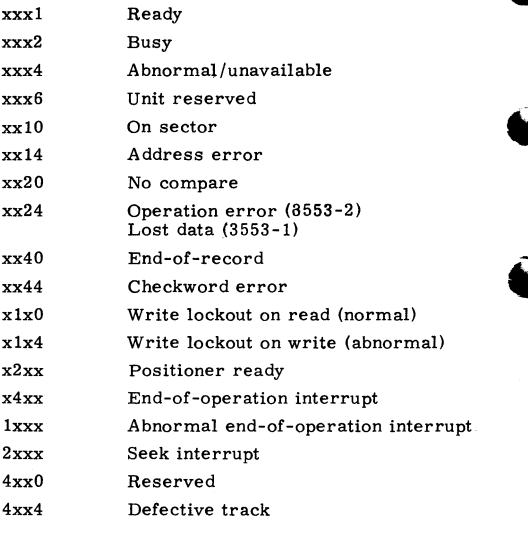

**3127 /322X/342X/362X MAGNETIC TAPE CONTROLLER** 

#### FUNCTION CODES

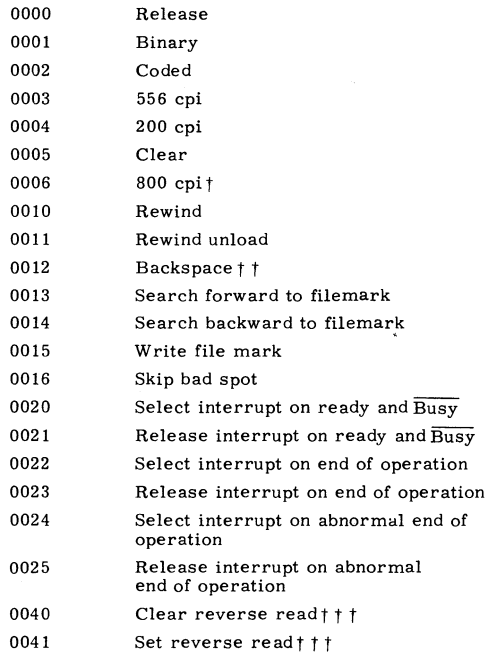

 $\overline{1602, 604}$ , and 607 tape units only.

t tBackspace moves tape forward if reverse read is selected.

 $\blacksquare$ 

 $t$  t t t 362x, 342x only.

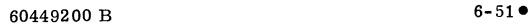

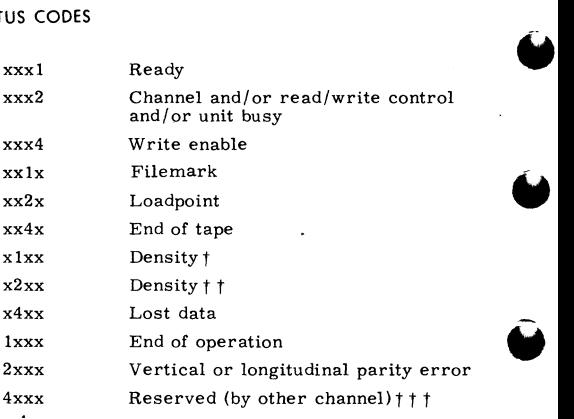

 $\dagger$  1 in bit 6 = 556 cpi; 0 in bits 6 and 7 = 200 cpi  $\dagger$   $\dagger$  1 in bit 7 = 800 cpi t t t362x, 342x only

## **3436/3637 DRUM CONTROLLER**

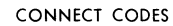

nOOu Connect drum n Equipment number of drum controller u Drum storage unit number

FUNCTION CODES

,.

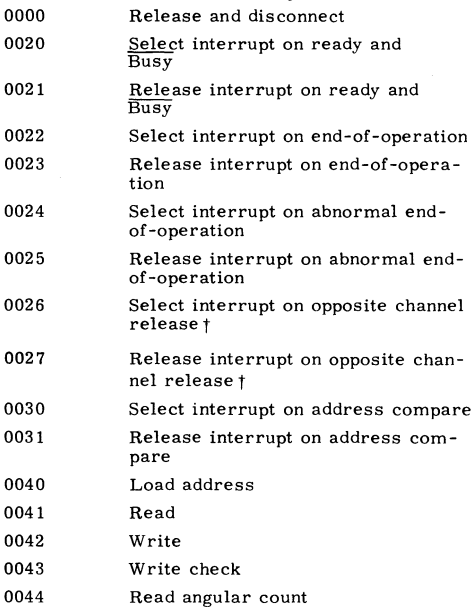

t3637 drum controller only

60449200 B 6-53

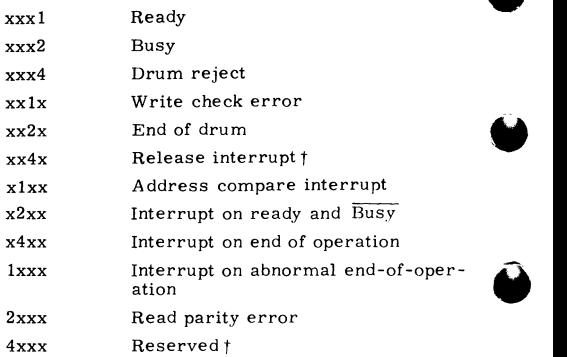

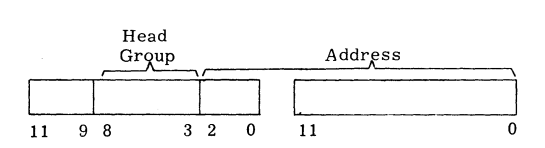

## **3234 MASS STORAGE CONTROLLER**

#### CONNECT CODES

nOdu Connect 3234

 $n$  = equipment number of controller d=device type (1-disk drive, 2-disk file, and  $3 = \text{data cell}$ 

**u:::unit number of storage device** 

t 3637 drum controller only

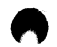

F

g

Я

# FUNCTION CODES

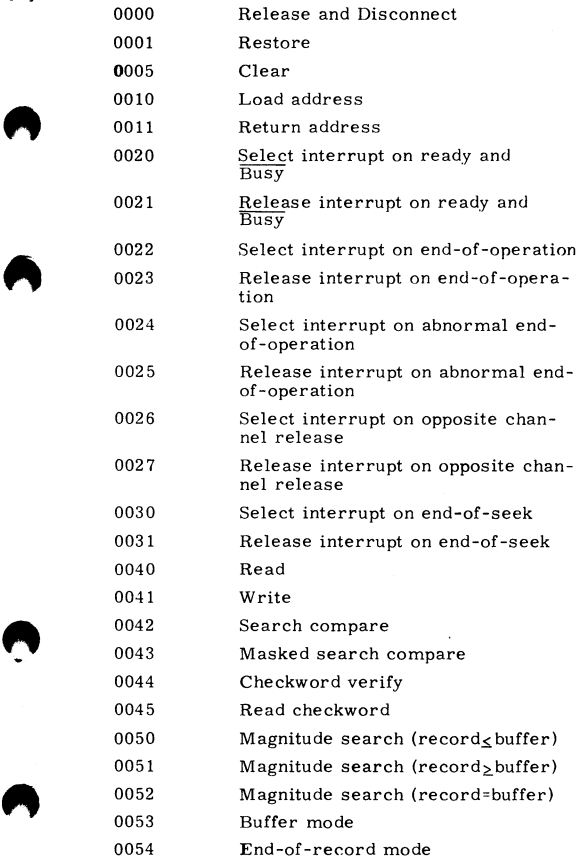

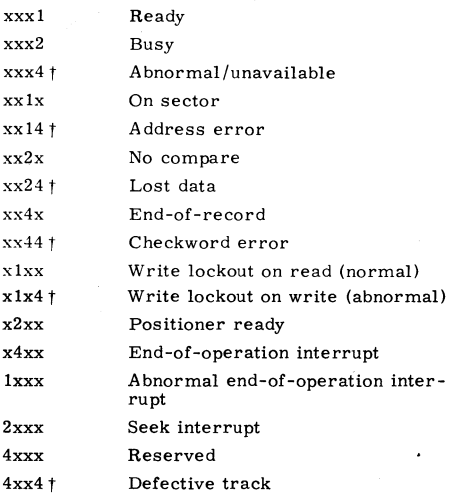

814 Disk Files:

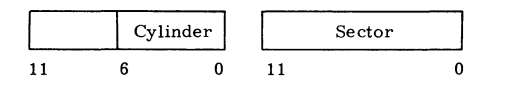

853 /854 Disk.Drives:

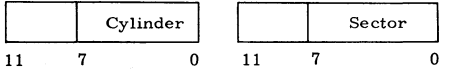

**tOn an unsuccessful connect, xxx4 indicates equip** ment or unit unavailable. On any function, an abnormal condition is indicated by xxx4 and xx1x, **xx2x, xx4x, xlxx, or 4xxx.** 

CORPORATE HEADQUARTERS<br>P.O. BOX 0<br>MINNEAPOLIS, MINNESOTA 55440

SALES OFFICES AND SERVICE CENTERS<br>IN MAJOR CITIES<br>THROUGHOUT THE WORLD

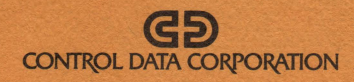

ä